# Fö 1 - TSFS11 Energitekniska system Introduktion Sveriges Elsystem

Per Öberg

24 mars 2014

K ロ ▶ K @ ▶ K 할 ▶ K 할 ▶ | 할 | K 9 Q Q\*

#### 1 Introduktion till Kursen

- Översikt
- Formalia

#### 2 Elnätet i Sverige

- Sveriges Energibehov
- Sveriges Elsystem

#### 3 Tekniska utmaningar

- Matchning
- Distribution
- Stabilitet

#### 4 Historiskt perspektiv

- **Elnätets utveckling**
- Framtiden
- Starkt eller svagt elnät

K ロ ▶ K 個 ▶ K 重 ▶ K 重 ▶ 「重 」 の Q Q

## Kursöversikt

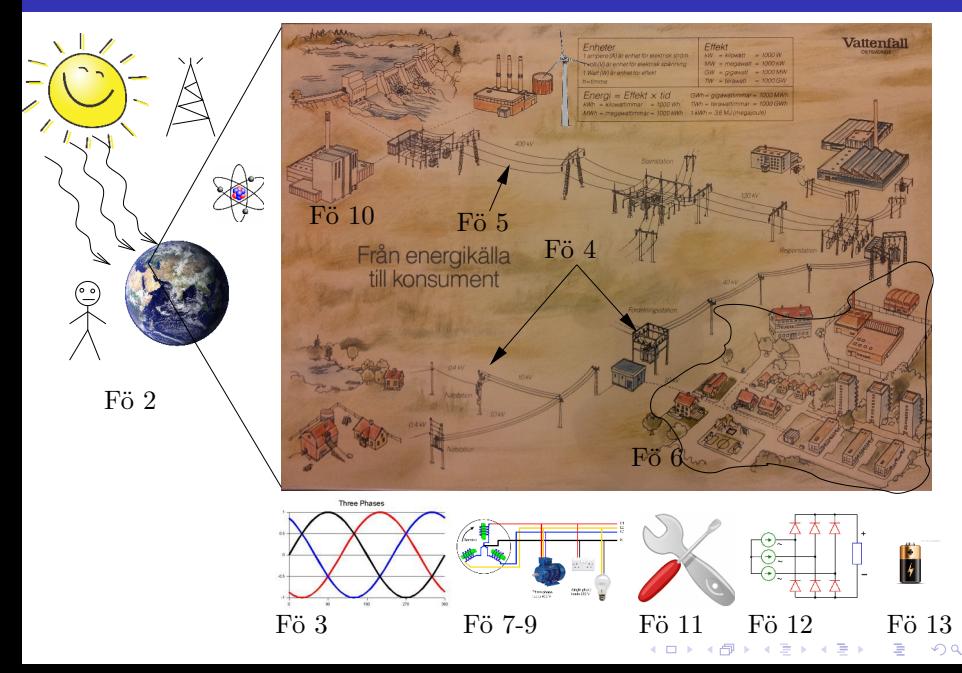

## 1 Introduktion till Kursen

- Översikt
- **Formalia**

## 2 Elnätet i Sverige

Sveriges Energibehov Sveriges Elsystem

### 3 Tekniska utmaningar

- **Matchning**
- **Distribution**
- Stabilitet

## 4 Historiskt perspektiv

- **Elnätets utveckling**
- **Framtiden**
- Starkt eller svagt elnät

イロト (御) (唐) (唐) (唐) 19 9 9 0

- Kursledning
	- Per Öberg, examinator (per.oberg@liu.se, 013-282369)
	- Christofer Sundström , lektionsassistent (christofer.sundstrom@liu.se, 013-281315)
- Kurshemsida

http://www.fs.isy.liu.se/Edu/Courses/TSFS11

- Kursplanering, föreläsningar och lektioner
- Gamla tentor (Liknande kurser)
- Labbar för nedladdning
- **•** Fortlöpande information
- **•** Kursmaterial
	- **Bok**: Elkraft, Alf Alfredsson
	- **Labbar**: PM laddas ner från hemsidan och skrivs ut (helst i A4 format)

**KORKARYKERKE POLO** 

#### **a** Laborationer

- 3 St laborationer, (Transformatorn, Roterande maskiner, Likoch Växelriktning)
- Laborationerna hålls i ELLE (A-Huset, Korridor C ing. 13-15.) samt TKO1 (B-Huset, Korridor C ing. 25-27)

**KORKARYKERKE POLO** 

- Teckningslistor medtages på Fö, sedan på Fordonssystems anslagstavla, (ISY, Café Java)
- Elsäkerhet under labbarna.
- Svårigheter i kursen
	- Beteckningar **!!!**
	- Knöliga uttryck
	- Tumregler, olika approach beroende på situation
	- Tillämpad kurs: Ellära, mekanik, matematik, (elektromagnetism)

#### 1 Introduktion till Kursen

- Översikt
- **Formalia**

## 2 Elnätet i Sverige

- Sveriges Energibehov Sveriges Elsystem
- 

### 3 Tekniska utmaningar

- **Matchning**
- **Distribution**
- Stabilitet

### 4 Historiskt perspektiv

- **Elnätets utveckling**
- **Framtiden**
- Starkt eller svagt elnät

イロト (御) (唐) (唐) (唐) 19 9 9 0

## Sveriges Energibehov - Total förbrukad energi

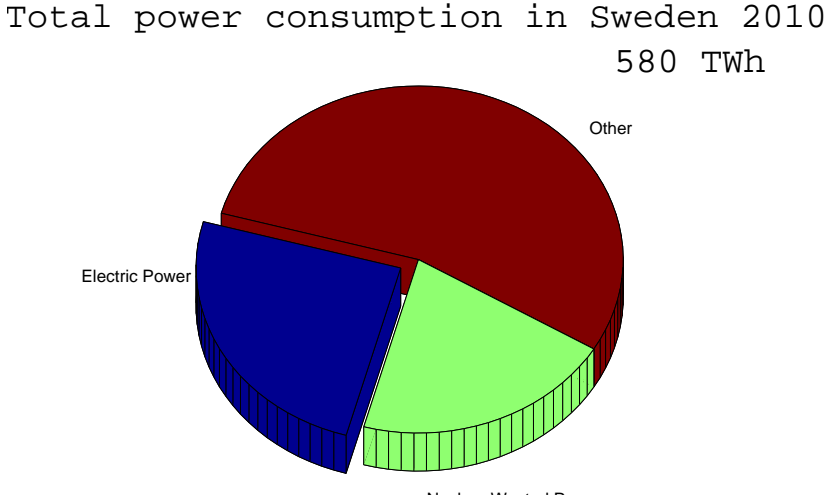

Nuclear Wasted Power

K ロ ▶ K @ ▶ K 할 ▶ K 할 ▶ . 할 | K 9 Q @

## Sveriges Energibehov - Förbrukare av elektrisk energi

#### Electric power consumption in Sweden 2010

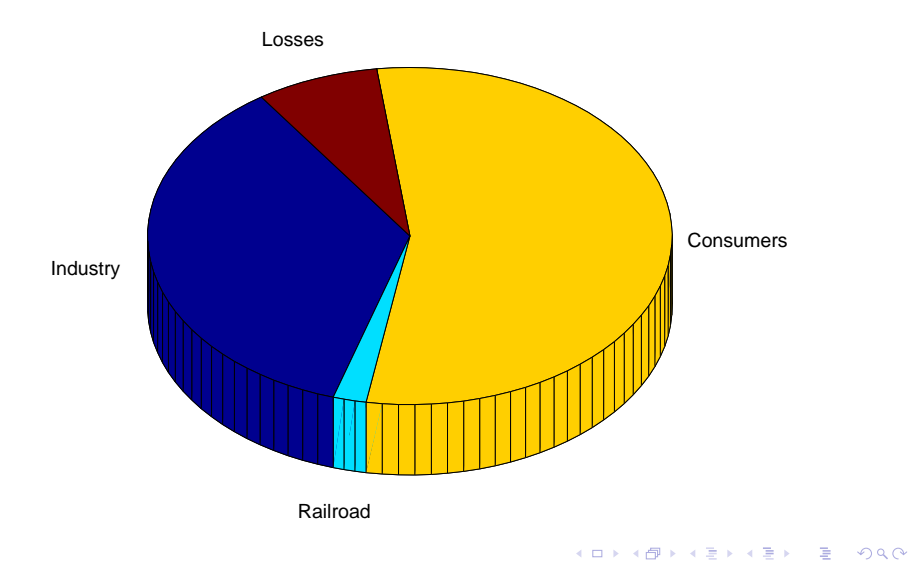

## Sveriges Energibehov - Kraftkällor

#### Electric power production in Sweden 2010

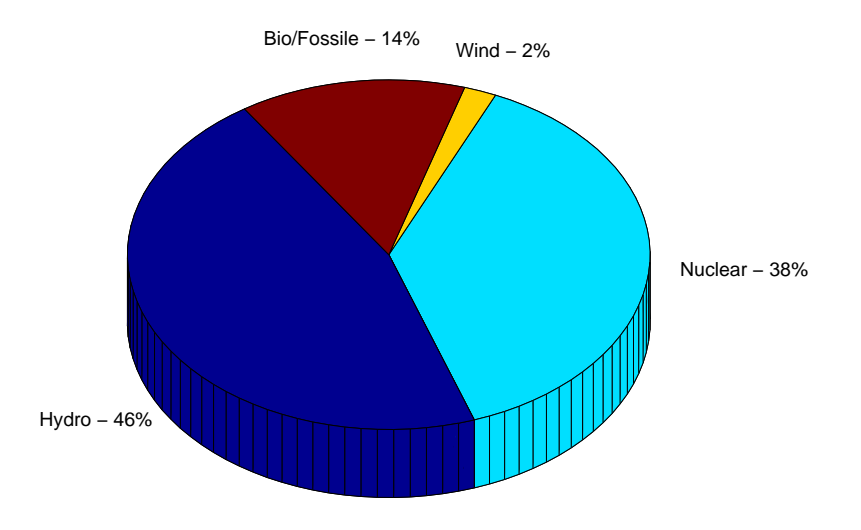

K ロ ▶ K @ ▶ K 할 ▶ K 할 ▶ | 할 | K 9 Q Q\*

## Sveriges Energibehov - Energibehov på månadsbasis

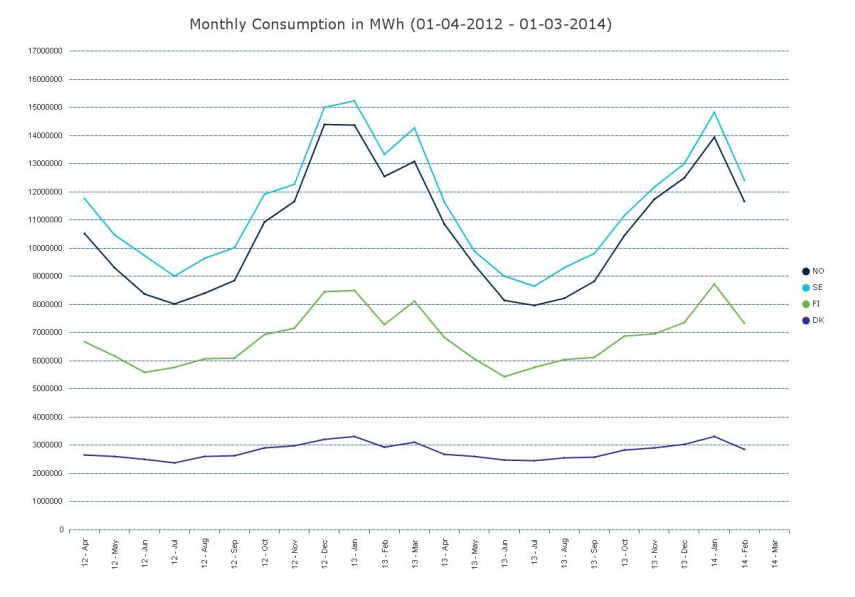

 $\mathcal{A} \subseteq \mathcal{A} \Rightarrow \mathcal{A} \oplus \mathcal{B} \Rightarrow \mathcal{A} \oplus \mathcal{B} \Rightarrow \mathcal{A} \oplus \mathcal{B} \Rightarrow \mathcal{B} \Rightarrow \$  $\equiv$ 

 $2Q$ 

## Sveriges Energibehov - Elkonsumtion per timme

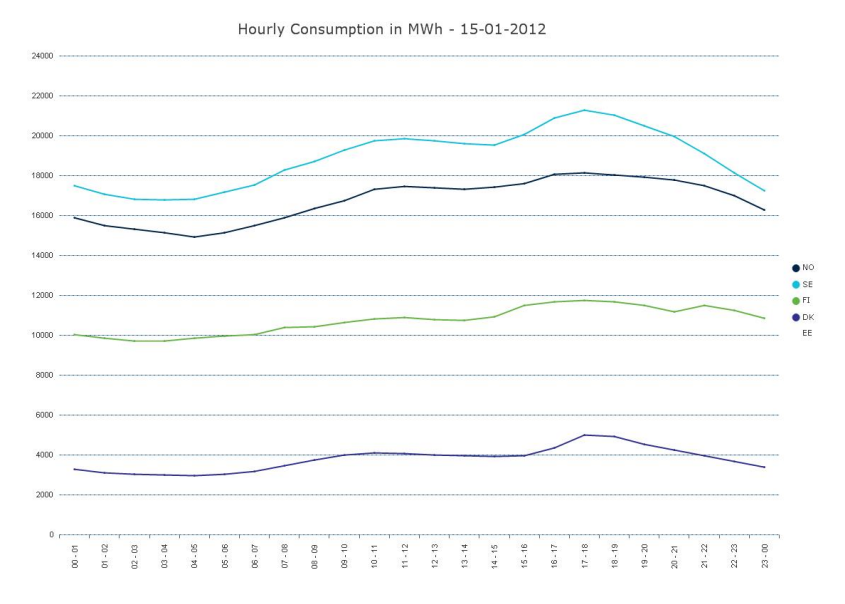

**KORK EXTERNE PROP** 

## Sveriges Energibehov - EarthHour (20.30)

Hourly Consumption in MWh - 23-03-2013  $24000$  --- $22000 -$ 20000  $18000 16000 14000 \bullet$  NO  $\bullet$  SE **AFT**  $12000$  ---- $\bullet$  DK EE  $10000 -$ LT  $8000$  --6000  $4000$  $2000 0 2 - 13$  $14 - 15$ <br>15 - 16  $6 - 08$  $08 - 10$  $\ddot{\phantom{0}}$  . <br> <br> 11  $1 - 12$  $3 - 14$  $6 - 17$  $7 - 18$  $8 - 19$  $9 - 20$  $0.21$ <br> $n.22$  $2 - 03$  $13 - 04$ M - 05  $36 - 66$  $0 - 90$  $7 - 08$  $2\cdot 23$  $3.00$  $n \cdot n$ 

> $\equiv$  $2Q$

#### 1 Introduktion till Kursen

- Översikt
- **Formalia**
- 2 Elnätet i Sverige Sveriges Energibehov Sveriges Elsystem

### 3 Tekniska utmaningar

- **Matchning**
- **Distribution**
- Stabilitet

## 4 Historiskt perspektiv

- **Elnätets utveckling**
- **Framtiden**
- Starkt eller svagt elnät

イロト (御) (唐) (唐) (唐) 19 9 9 0

## Sveriges Elsystem - Från energikälla till konsument

 $400$  kV

# Från energikälla till konsument

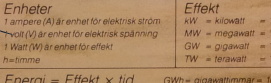

Fördelningsstatio

**OMW**  $kWh = kilowattimmer = 1000 Wh$  $TWh = terawattimmar = 1000 \text{ GWh}$  $MWh = megawattimmar = 1000 kWh - 1 kWh = 3.6 MJ (megajoule)$ 

100 W 000 kW **OOO MW MOGW** 

Vattenfall

# Sveriges Elsystem - Indelning

Sverige är uppdelat i 4 Elområden

- Elområde Luleå (SE1)
- Elområde Sundsvall (SE2)
- Elområde Stockholm (SE3)
- Elområde Malmö (SE4)

De fyra elområdena avgränsas av tydliga flaskhalsar i systemet.

Även Svenska, Finska, Norska och Danska elnätet är ihopkopplade. Visst utbyte sker även med Ryssland, Tyskland och Polen.

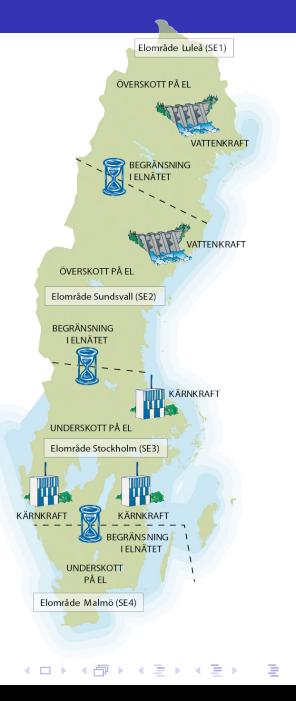

 $QQ$ 

# Sveriges Elsystem - Nordisk översikt

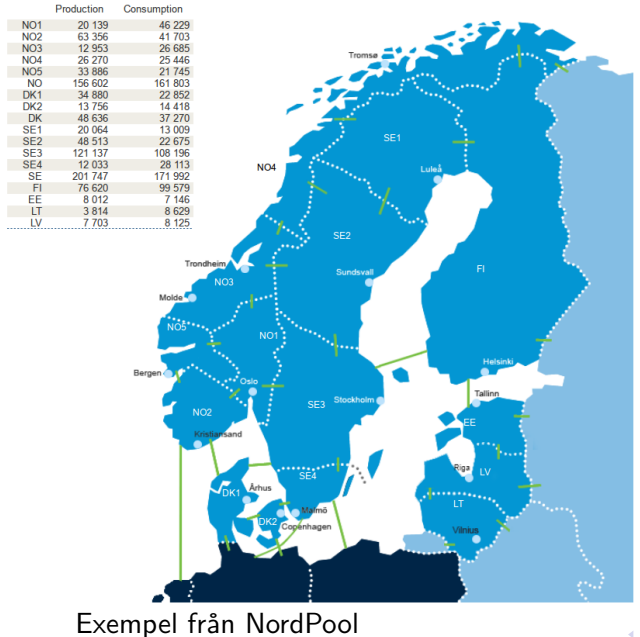

Fördelar med utbyte

- **•** Utspridning av effekttoppar
- **•** Global optimering

Nackdelar

• Samordning

 $\left\{ \begin{array}{ccc} 1 & 0 & 0 \\ 0 & 1 & 0 \end{array} \right.$ 

• Komplicerade system

 $\equiv$ 

 $QQ$ 

**•** Ansvarsfördelning

#### 1 Introduktion till Kursen

- Översikt
- **Formalia**

### 2 Elnätet i Sverige

Sveriges Energibehov Sveriges Elsystem

### 3 Tekniska utmaningar

- **Matchning**
- **Distribution**
- Stabilitet

### 4 Historiskt perspektiv

- **Elnätets utveckling**
- **Framtiden**
- Starkt eller svagt elnät

イロト (御) (唐) (唐) (唐) 19 9 9 0

# Tekniska utmaningar - Matchning

All energi som produceras måste konsumeras i princip samtidigt. Frekvensen i elnätet styrs av skillnaden mellan producerad och konsumerad effekt.

 $J\dot{\omega} = T_{\text{mek}} - T_{\text{el}}$ 

Här är J är den samlade ekvivalenta tröghetsmassan hos alla anslutna generatorer inkl. deras axlar.

#### Utmaning 1: Matchning

2010 fanns det i Sveriges elsystem ca 3100 generatoraggregat varav ca 1300 är vindkraftverk. Driften av dessa måste alltså på något sätt samordnas.

#### Utmaning 2: Maxeffekt

Maximalt effektbehov måste alltid finns tillgänglig som effektreserv i systemet

För att produktion och konsumtion i varje ögonblick skall matchas har man i norden upprättat ett system för elhandel, NordPool

Genom NordPool förhandlas priser fram dag för dag med hjälp av prognoser för konsumtion och produktion.

- Kraftbolagen lämnar in bud prisbud i kr/MWh dagen innan den aktuella dagen.
- 2 Svenska Kraftnät gör en prognos för mängden el som transporteras mellan de olika områdena i sverige.
- 3 Eloperatörerna lämnar prisbud för att köpa el av kraftbolagen
- 4 Beroende på prisbuden sätts ett pris för varje område i Sverige så att produktion och konsumtion matchar. Om det inte finns några flaskhalsar i systemen så blir det samma pris i angränsande områden.

Vilka kraftverk körs normalt:

- Den kraft som är billigast att producera körs i princip alltid.
- För bränsleeldade kraftverk ligger priset i nivå med driftskostnaden.

Undantag: Driftkostnaden för vattenkraft är låg men den tillgängliga mängden är begränsad. Ägarna sparar gärna för att använda när priset är högt. Den totala magasinkapaciteten i Sveriges vattenkraft är ca 34 TWh (Jämför med 65 TWh totalt).

Vid mycket höga priser används ineffektiva kondenskraftverk någonstans i systemet. Att vattenkraften används vid högprislägen minskar användningen av dessa kraftverk.

Vilka kraftverk körs normalt:

- Den kraft som är billigast att producera körs i princip alltid.
- För bränsleeldade kraftverk ligger priset i nivå med driftskostnaden.

Undantag: Driftkostnaden för vattenkraft är låg men den

### tillgängliga mängden är begränsad. Ägarna för att sparar gärna för att sparar gärna för att sparar gärna för a

Den elkraft som för tillfället är dyrast att producera. Oftast Sveriges vattenkraft är ca 34 TWh (Jämför med 65 TWh totalt). Kolkodensproducerad.

Vid mycket höga priser används ineffektiva kondenskraftverk någonstans i systemet. Att vattenkraften används vid högprislägen minskar användningen av dessa kraftverk.

Vad händer när behoven ändras:

- Kärnkraft får inte regleras för snabbt och tar tid att starta.
- Värmekraftverk minskar i effektivitet om de nedregleras.
- Gasturbiner är snabbreglerade men dyra i drift.
- Vattenkraft kan ändra sin produktion inom 5-10 min, har låga driftskostnader och är mycket flexibelt.

Vattenkraften används därför för att matcha snabba förändringar. 2008 var den maximala skillnaden i vattenkraftsproduktion mellan två timmar ca 3500 MW medan den 2011 var ca 2500 MW (15-20% av installerad effekt).

#### Reglerkraft

Kraft som används för att balansera konsumtion/produktion samt högeffektsreserver.

**KORKARYKERKE POLO** 

#### 1 Introduktion till Kursen

- Översikt
- **Formalia**

### 2 Elnätet i Sverige

Sveriges Energibehov Sveriges Elsystem

#### 3 Tekniska utmaningar

- **Matchning**
- **Distribution**
- Stabilitet

### 4 Historiskt perspektiv

- **Elnätets utveckling**
- **Framtiden**
- Starkt eller svagt elnät

イロト (御) (唐) (唐) (唐) 19 9 9 0

De flesta elnät använder 3-fas växelspänning. Detta ger bl.a. billig överföring och konstant (icke-pulserande) överförd effekt.

Förlusterna för en viss överförd effekt minskar med ökad spänning. Därför används olika spänningar i nätet.

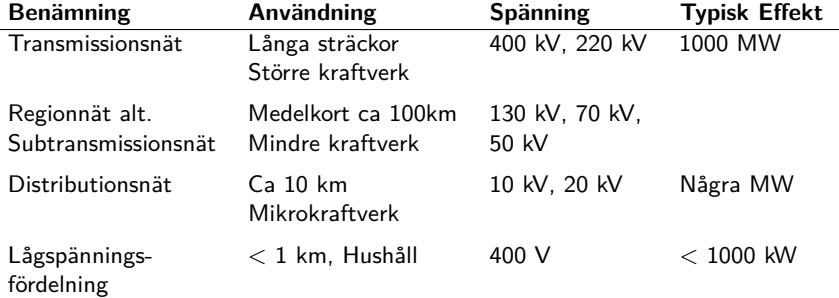

Regionnät och distributionsnät kopplas ofta i slutna slingor eller med matning från fler håll för att minska känsligheten för fel.

## Tekniska utmaningar - Distribution

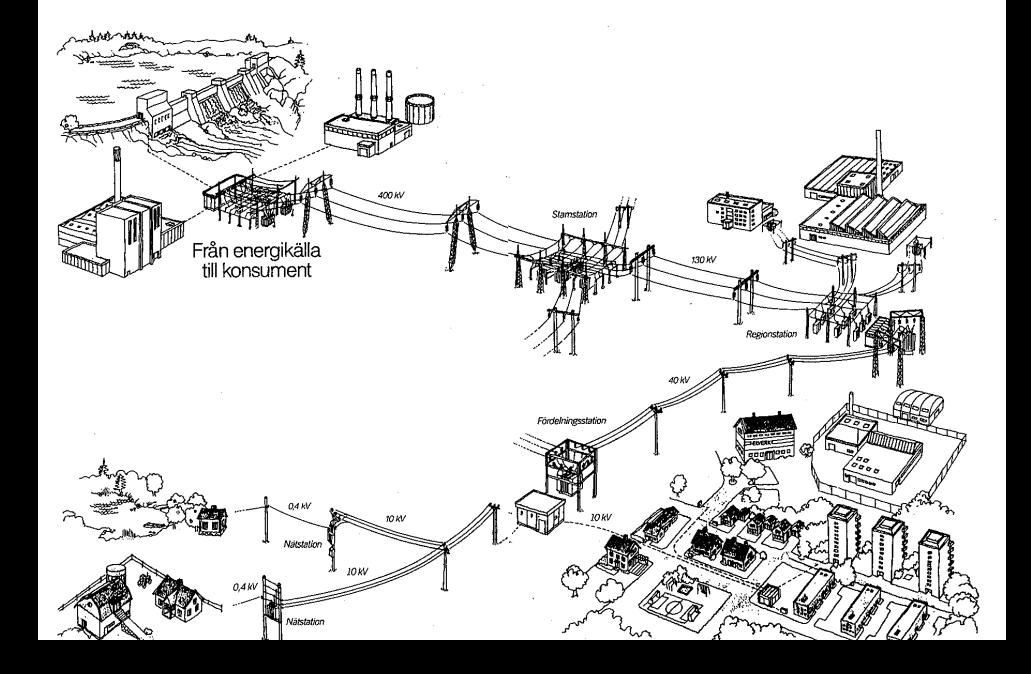

#### 1 Introduktion till Kursen

- Översikt
- **Formalia**

### 2 Elnätet i Sverige

Sveriges Energibehov Sveriges Elsystem

### 3 Tekniska utmaningar

- **Matchning Distribution**
- Stabilitet

### 4 Historiskt perspektiv

- **Elnätets utveckling**
- **Framtiden**
- Starkt eller svagt elnät

イロト (御) (唐) (唐) (唐) 19 9 9 0

Traditionellt nämner man huvudsakligen två typer av instabilitetsproblem som brukar uppstå.

K ロ ▶ K @ ▶ K 할 ▶ K 할 ▶ ... 할 ... 9 Q Q ·

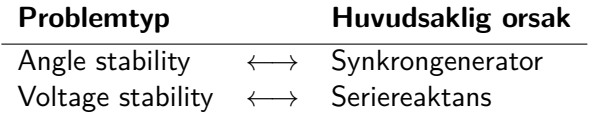

Effektöverföring från en synkrongenerator till en synkronmotor sker genom att det uppstår en vinkelskillnad mellan deras roterande magnetfält och deras rotorer. Samma sak gäller för effekt-överföring över stora avstånd

$$
T_G = k \cdot \sin \delta_{RF} \qquad P = \frac{E_G \cdot E_M}{X_T} \sin \delta
$$

Detta gör att elnätet kan ses som ett stort antal massor ihopkopplade med fjädrar med varierande styvhet. Då sambanden är kraftigt olinjära varierar fjäderkonstanterna med driftspunkt.

Frekvensoscillationer större än 0.1 Hz är ytterst ovanliga. En konsekvens av oscillationerna är att kraftverken pendlar kraftigt i levererad effekt vilket kan vara skadligt. Om ampliduden inte dämpas kan därför skyddsreläer koppla från generatorn från nätet.

## Tekniska utmaningar - Voltage Stability

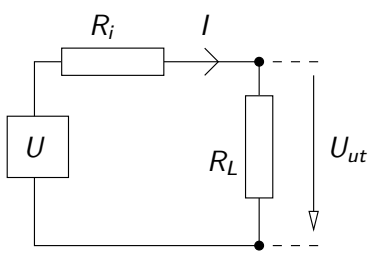

Betrakta en enkel likströmskrets

Den maximala uteffekten fås då  $R_i = R_l$ . Om  $R_l$  minskas ytterligare ökar visserligen strömmen, men spänningen sjunker fortare vilket minskar uteffekten.

I en lång trefasledning så begränsar serie-reaktansen effektöverföringen på liknande sätt. I nätet finns dessutom transformatorer som ska hålla spänningen konstant.

Problemet förvärras ibland av skyddsutrustning som slår ifrån för att skydda ingående komponenter. Felet kan då fortplanta sig till andra delar av nätet.**KORKARYKERKE PORCH** 

## Tekniska utmaningar - Exempel på nätkollapser

Att analysera nätkollapser och föreslå åtgärder är tidskrävande. Ofta är det svårt att skilja mellan voltage- och angle-instability. En analys av 20 incidenter gav att

- Ursprunget berodde på flera olika orsaker så som
	- Små gradvisa lastförändringar.
	- Kraftiga förändringar p.g.a. t.ex. generatorhaveri nånstans i nätet.
	- Kaskad-reaktioner och följdfel på grund av en initial störning.
- Systemets förmåga att leverera tillräcklig reaktiv effekt var för liten.
- **•** Spännings-kollaps sker gradvis.
- Spännings-kollaps påverkas starkt av elnätets karaktäristik och drifts-tillstånd
	- Stora avstånd mellan generator och last.
	- Olycklig belastningsgrad vid tillfället.
	- Dålig samordning mellan olika styr- och skydds-system.

KID K@ K K E K (E K E K 1990)

Exempel på nätkollapser där frekvensoscillationer har rapporterats

- Storbrittaninen 1980 ca 0.5 Hz
- Taiwan 1984, 1989, 1990, 1991, 1992 ca 0.78 1.05 Hz
- Västra USA / Canada, system-separering 1996, ca 0.5 Hz

KID K@ K K E K (E K E K 1990)

- China 2003, nätkollaps 6:e Mars, ca 0.4 Hz
- USA 2003, nätkollaps 14:e Aug, ca 0.17 Hz
- Italien 2003, nätkollaps 28:e Sept, ca 0.55 Hz

#### 1 Introduktion till Kursen

- Översikt
- **Formalia**

### 2 Elnätet i Sverige

Sveriges Energibehov Sveriges Elsystem

#### 3 Tekniska utmaningar

- **Matchning**
- **Distribution**
- Stabilitet

## 4 Historiskt perspektiv

- **Elnätets utveckling**
- **Framtiden**
- Starkt eller svagt elnät

イロト (御) (唐) (唐) (唐) 19 9 9 0

# Varför ser det ut som det gör idag? Eller: Om man ser fram utan att se tillbaka så får man se upp!

K ロ ▶ K 個 ▶ K 重 ▶ K 重 ▶ 「重 」 の Q Q

## **Tidig historia**

- **-260** Vattenhjulet användes redan i Grekland 260 f.v.t.
- **1500-** Stånggången uppfanns i Tyskland på 1500-talet.
- **1712** Byggs den första ångmaskinen.
- **1728** Sveriges första ångmaskin.
- **1780** Uppfinns det galvaniska elementet.

## **Likström, eller DC**

- **1800** Volta bygger det första batteriet, Volta-stapeln av koppar och zinkplattor.
- **1800-** Ett stort antal uppfinnare arbetar hela 1800-talet med att förbättra livslängden hos olika typer av lampor.
- **1866** Utvecklar Werner von Siemens den första likströmsgeneratorn.
- **1870+** Första elnätet för kommersiellt bruk, används för fyr-, och gatu-belysning.

#### **Fortsatt utveckling**

- **1876** El-lyse vid Näs sågverk i Dalarna.
- **1879** Byggs det första el-loket av Siemens.
- **1881** Byggs första spårvägen i Berlin
- **1882** Thomas Edison bygger första kompletta elsystemet. Systemet bygger på 110V DC-teknik, har nedgrävda kablar och 59 elkunder.
- **1883** Elektriska aktiebolaget, en föregångare till ASEA (Senare ABB) grundas.
- **1884** Elmotorer som last.
- **1886** Elnätens utbyggnad begränsas av DC-teknikens brister.

Problemet med likströmsöverföringen var att avstånden begränsades av de stora förlusterna.

$$
P_{\text{Loss}} = R \cdot l^2
$$

Eftersom förlusterna beror på strömmen så vill man ha högre spänning, vilket blev opraktiskt i den generatorer och förbrukare  $\frac{1}{2}$
#### **Växelspänning, eller AC**

- **1880+** Gaulard och Gibbs utvecklar AC-tekniken och transformatorn. (Westinghouse skaffade rättigheter för USA marknaden)
- **1886** Stanley utvecklar och testar ett distributionssystem med AC-teknik som försörjde 150 lampor.
- **1888** Tesla utvecklar fler-fas AC-system (typ 3-fas).
- **1889** Världens första kommersiella AC-distriutionsnät. 21 km, en-fas 4 kV.
- **1890-** AC- och DC-förespråkare diskuterar livligt vilken teknik som skall bli standard

#### **Fortsättningen...**

- **1893** Världens första tre-fas ledning driftsätts. Systemet bygger på 2.3 kV och är 12 km. Detta avgör i praktiken frågan om lik- eller växelspänning.
- **1898** Vattenkraftverket vid Klabböle intill Ume-älven byggs. Kraftverket levererade bl.a. ström till gatubelysning i Umeå 7km bort.

Det som avgjorde slaget till AC-teknikens fördel var bl.a. att

- transformatorn gjorde det enkelt att ändra spänning vilket gav minskade förluster.
- maskinkonstruktionen för AC-maskiner är enklare och billigare

### **En liten brasklapp...**

- 1902 Kvicksilverventilen uppfinns.
- **1954** En 96km lång HVDC (High Voltage Direct Current) ledning byggs mellan Gotland och fastlandet.
- **1972** Thyristorventiler börjar användas i för HVDCtillämpningar.

Med högspänd likspänning och moderna omriktare så får man samma fördelar i maskinkonstruktion och effektivitet som avgjorde slaget till växelspänningens fördel. Dessutom slipper man vissa av stabilitetsproblemen i AC-systemet.

KID K@ K K E K (E K E K 1990)

## Historiskt perspektiv - Klabböle kraftverk

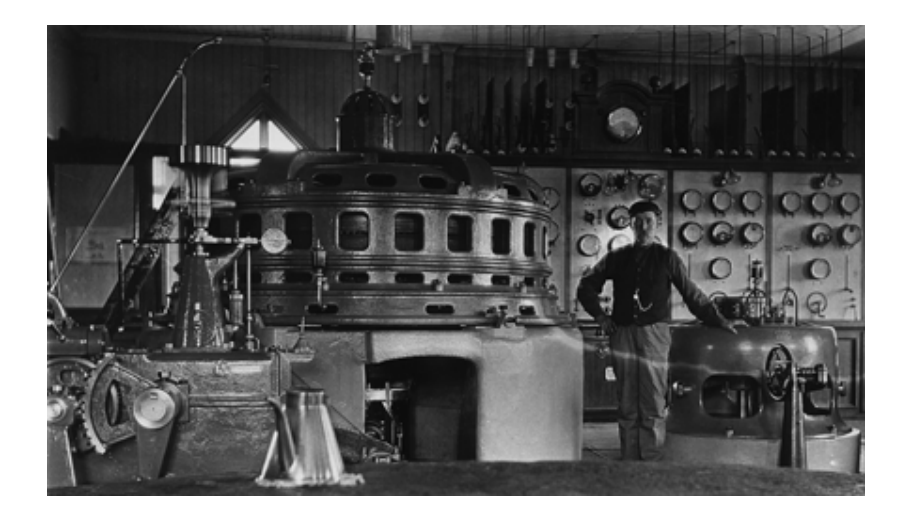

# Historiskt perspektiv - Klabböle kraftverk

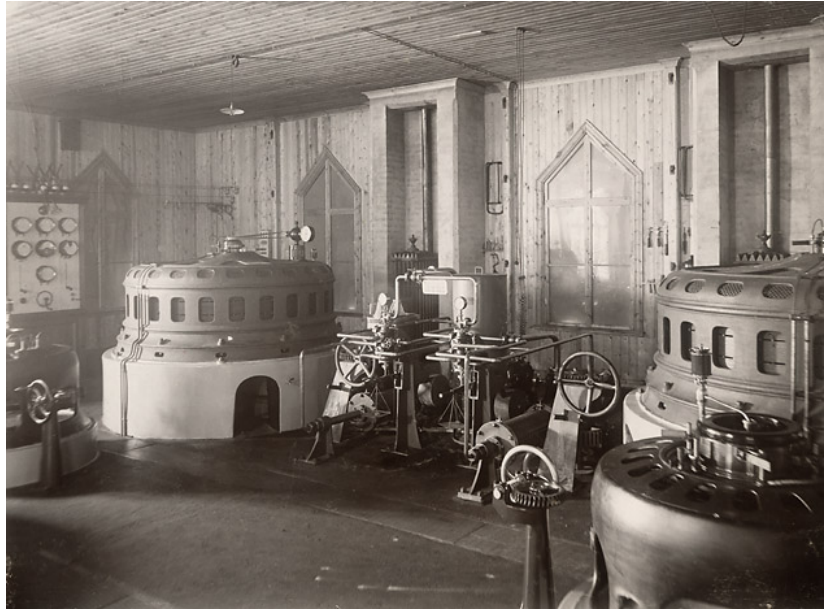

# **Outline**

#### 1 Introduktion till Kursen

- Översikt
- **Formalia**

#### 2 Elnätet i Sverige

Sveriges Energibehov Sveriges Elsystem

#### 3 Tekniska utmaningar

- **Matchning**
- **Distribution**
- Stabilitet

#### 4 Historiskt perspektiv

**Elnätets utveckling** 

#### **Framtiden**

Starkt eller svagt elnät

イロト (御) (唐) (唐) (唐) 19 9 9 0

Vad händer nu?

- Ökad inblandning av
	- Vindel
	- Solceller
	- Småskalig produktion
- Smarta elförbrukare
- Mer laddning, mindre uppvärmning
- Ökat behov av reglerkraft? (Bredvidläsning Lennart Söders rapport)

**KORK ERKERK EI VAN** 

# **Outline**

#### 1 Introduktion till Kursen

- Översikt
- **Formalia**

#### 2 Elnätet i Sverige

Sveriges Energibehov Sveriges Elsystem

#### 3 Tekniska utmaningar

- **Matchning**
- **Distribution**
- Stabilitet

#### 4 Historiskt perspektiv

- **Elnätets utveckling**
- **Framtiden**
- Starkt eller svagt elnät

K ロ ▶ K 個 ▶ K 重 ▶ K 重 ▶ 「重 」 の Q Q

Power Circle: **Starka nät ger drömläge när elbilarna kommer** Med en framstående fordonsindustri, duktig IT-industri och en elindustri i världsklass befinner vi oss i Sverige i ett drömläge. Vår el är till 98 procent koldioxidfri. Vi har i Sverige ett väl utbyggt distributionsnät för el. Distributionsnätet i Sverige är i internationell jämförelse anmärkningsvärt starkt, uppbyggt för att klara eluppvärmning. [1]

[1] http://www.powercircle.org/se/display/Aktuellt/ starka-nat-ger-dromlage-nar-elbilarna-kommer.aspx

#### Starkt nät

Ett starkt nät karaktäriseras av låga induktanser och gott om effektreserv.

#### Svenska Kraftnät: **Utökade Reglerbehov**

Svenska Kraftnät publicerade 2008 en rapport (Svenska Kraftnät, 2008). Rapporten presenterar numeriska data för bland annat "utökade reglerbehov" [2]

#### KVA's Energiutskott: **Max 10 TWh Vindkraft**

KVA:s Energiutskott har i rapporter och debattartiklar kommenterat möjligheterna att integrera vindkraft i kraftsystemet. Till viss del bygger de sin analys på feltolkningar av Svenska Kraftnäts rapport från 2008. [2]

[2] Söder, Lennart, På väg mot elförsörjning på enbart förnybar el i Sverige.

#### Lennart Söder (KTH): **50 TWh Vind, inget problem**

Det finns ingen automatik att "ökat reglerbehov" måste mötas av "investering i ny kapacitet"... När behövs då reglerkraft? ... vid hög vindkraftproduktion (upp mot 5000 MW) då man måste ha något som kan starta ganska snabbt (dvs reservkraft) om vinden mojnar ... Men i just det läget så körs ju vattenkraften på låg nivå eftersom vindkraften producerar mycket. [2]

[2] Söder, Lennart, På väg mot elförsörjning på enbart förnybar el i Sverige.

# Fö 3 - TSFS11 Energitekniska system Trefassystemet

Per Öberg

4 juni 2014

K ロ ▶ K @ ▶ K 할 ▶ K 할 ▶ | 할 | 19 Q Q

## Kursöversikt

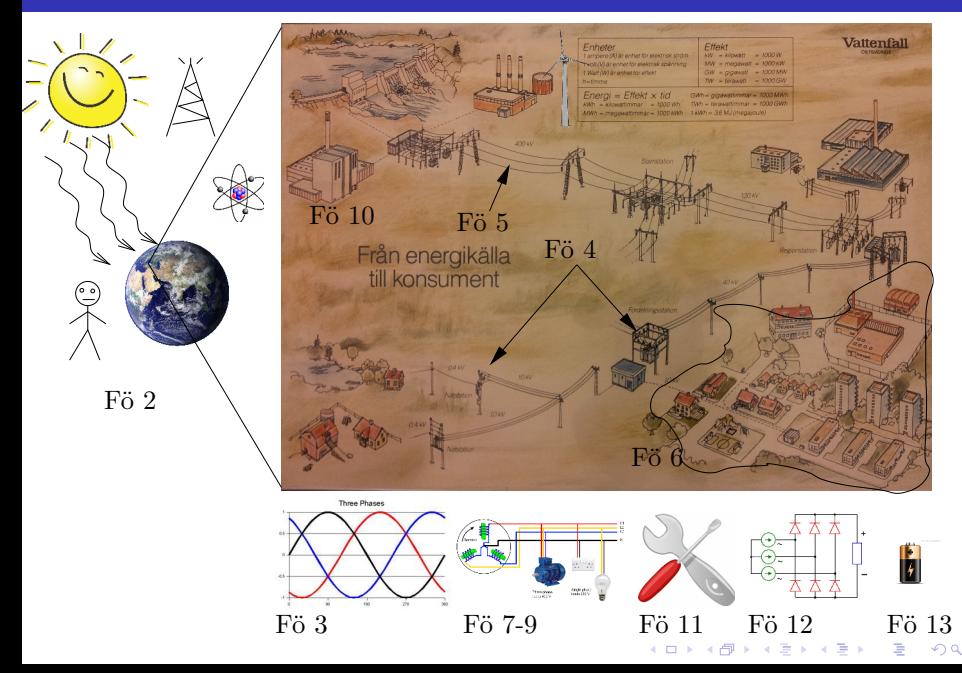

## **Outline**

- Repetition växelströmslära
- 2 Huvudspänning och fasspänning
- Y- och D-koppling
- Symmetrisk och osymmetrisk belastning
- Trefaseffekt
- Aktiv, reaktiv och skenbar effekt samt effektfaktor

K ロ ▶ K @ ▶ K 할 ▶ K 할 ▶ | 할 | K 9 Q Q\*

- Faskompensering
- Mätning av effekt

## Repetition växelströmslära: Introduktion till växelström

**Tidsbaserat:** Sinusformad spänning, olika skrivsätt

$$
u(t) = U_0 \cdot \sin(\omega \cdot t) = \hat{u} \cdot \sin(\omega \cdot t)
$$

**Effektivvärde:** Kvadratiska medelvärdet av en elektrisk storhet

$$
U = \sqrt{\frac{1}{T} \int_0^T u^2(t) \cdot dt} = \cdots = \frac{\hat{u}}{\sqrt{2}}
$$

Jämför med effekt för likström i resistans  $P = U \cdot I = \frac{U^2}{R}$  $\frac{U^2}{R}$ . Vi medelvärdesbildar alltså något som är proportionellt mot effekt och alltså enkelt kan användas i effektberäkningar.

#### Notationsregler lik- och växelspänningsstorheter

För växelspänning används både  $U_0$  och  $\hat{u}$  för att notera toppvärde. U däremot betyder effektivvärde av sinusformad storhet eller likströmststorhet.

## Repetition växelströmslära: Introduktion j*ω*-metoden

#### **Sinusformad ström och spänning:**

$$
u(t) = U_0 \cdot \sin(\omega \cdot t)
$$
  

$$
i(t) = I_0 \cdot \sin(\omega \cdot t - \varphi)
$$
  
Fasvinkel

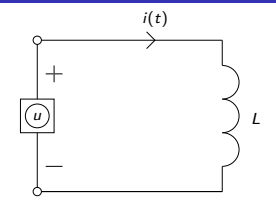

 $\Omega$ 

**Samband mellan storheterna:**

$$
u(t) = \left/ \text{Faradays } \log \right/ = \frac{di(t)}{dt} \cdot L
$$

$$
U_0 \cdot \sin(\omega \cdot t) = I_0 L \cdot \frac{d \sin(\omega \cdot t - \varphi)}{dt} = \omega L I_0 \cdot \cos(\omega \cdot t - \varphi)
$$

**Slutsats:** (Att använda vid definition av j*ω*-medoden)

\n- $$
U_0 = \omega L I_0
$$
, (jämför gärna med ohms lag  $U = R \cdot I$ )
\n- $\bullet$  sin  $(\omega \cdot t) = \cos(\omega \cdot t - \varphi) \Rightarrow \varphi = +\frac{\pi}{2}$  eller 90°
\n- Strömmen kommer alltså 90° efter spänningen eftersom vi  $\text{d} \tan \varphi = \frac{\pi}{2}$
\n

## Repetition växelströmslära: Definition j*ω*-metoden

### **Ersättningsregler:**

$$
u(t) = U_0 \sin(\omega \cdot t) \qquad \rightarrow \qquad \overbrace{\overline{U}}^{\text{Vektor}} = \frac{U_0}{\sqrt{2}} \cdot e^{j \cdot 0} = U \cdot e^{j \cdot 0}
$$

$$
i(t) = I_0 \sin(\omega \cdot t - \varphi) \qquad \rightarrow \qquad \overline{I} = \frac{I_0}{\sqrt{2}} \cdot e^{-j \cdot \varphi} = I \cdot e^{-j \cdot \varphi}
$$

#### **Kom ihåg från komplex-matte:**

\n- \n
$$
j^2 = -1 \Rightarrow \frac{1}{j} = -j
$$
\n
\n- \n $e^{j\varphi} = \cos(\varphi) + j \cdot \sin(\varphi)$ \n
\n- \n $\bar{Z} = a + j \cdot b = \sqrt{a^2 + b^2} \, e^{j \cdot \varphi} = \left| \bar{Z} \right| e^{j \cdot \varphi}$ \n
\n- \n $\varphi = \arctan\left(\frac{b}{a}\right)$  for positive  $a$  (Annars  $\pm 180^\circ$ )\n
\n- \n $U$  är effektivvärde\n
\n

**U** eller ibland **U** är en komplex vektor med längd U<br>Aller is an en kanned and the second the second of the second and the second the second of the second second is second the second of the second second second second sec

## Repetition växelströmslära: Definition j*ω*-metoden

**Ohms lag:**  $\bar{U} = \bar{Z} \cdot \bar{l}$  med  $\bar{Z} = R + j \cdot X$ **Resistans:**  $R \Rightarrow \bar{Z} = R$ **Induktans:**  $L \Rightarrow \bar{Z} = j\omega L$  $\mathsf{Kapacitans:} \ \mathsf{C}\Rightarrow \bar{\mathsf{Z}}=\frac{1}{j\omega\mathsf{C}}=\frac{-j}{\omega\mathsf{C}}$ 

#### Visardiagram och j*ω*-metoden

Visardiagram och j*ω*-metoden är ett sätt att representera sinusformade storheter.

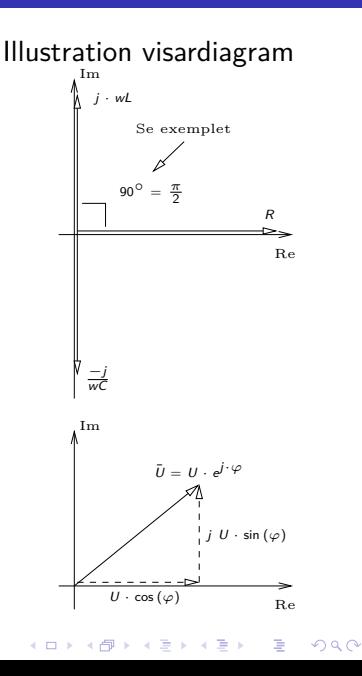

### **3-fas växelström:**

3st växelspänningar med samma amplitud förskjutna  $120^{\circ}$ sinsemellan.

## **Fördelar:**

- Spänningar och strömmar summerar till 0 vid symmetrisk belastning  $\Rightarrow$  behöver ingen återledare.
- En trefas-generator som lastas symmetriskt, dvs med lika stora laster på alla faser, ger ett statiskt (dvs icke-pulserande) lastmoment.

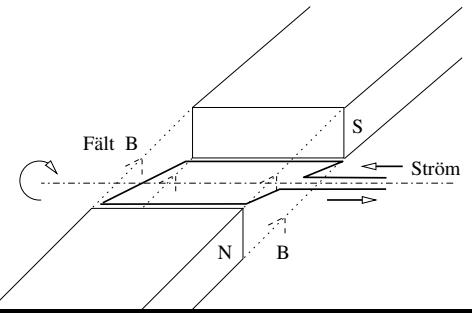

En slinga som roterar i ett magnetfält alstrar spänningen  $e(t) = \hat{e} \sin(\omega t)$  V.

Tre slingor 120◦ förskjutna alstrar symmetrisk 3-fas växelspänning.

Fas-spänningar i ett 3-fas system. Lika amplitud ger **symmetrisk** 3-fas

$$
u_1 = \hat{u}_1 \sin(\omega t)
$$
  
\n
$$
u_2 = \hat{u}_2 \sin(\omega t - 120^\circ)
$$
  
\n
$$
u_3 = \hat{u}_3 \sin(\omega t - 240^\circ)
$$

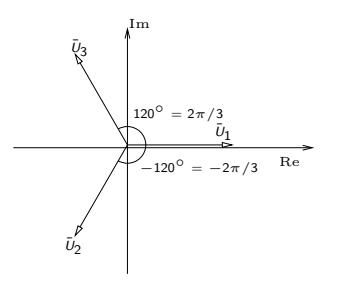

Komplex notation

$$
\overline{U}_1 = U_1 \cdot e^{j0}
$$

$$
\overline{U}_2 = U_2 \cdot e^{-j120^\circ}
$$

$$
\overline{U}_3 = U_3 \cdot e^{-j240^\circ}
$$

**Tips:** (När det är jobbigt att slå på räknaren)

- $e^{j120^{\circ}} = \cos(120^{\circ}) + j \cdot \sin(120^{\circ}) =$  $-\frac{1}{2}+j\cdot\frac{\sqrt{3}}{2}$  $e^{-j120^{\circ}} = -\frac{1}{2} - j \cdot \frac{\sqrt{3}}{2}$
- 3-4-5 triangel: Om cos(*ϕ*) = 0*.*8 så är  $\sin(\varphi) = 0.6$  och tvärs om.  $(\varphi = 36.9^\circ)$

**KORK ERKERK EI VAN** 

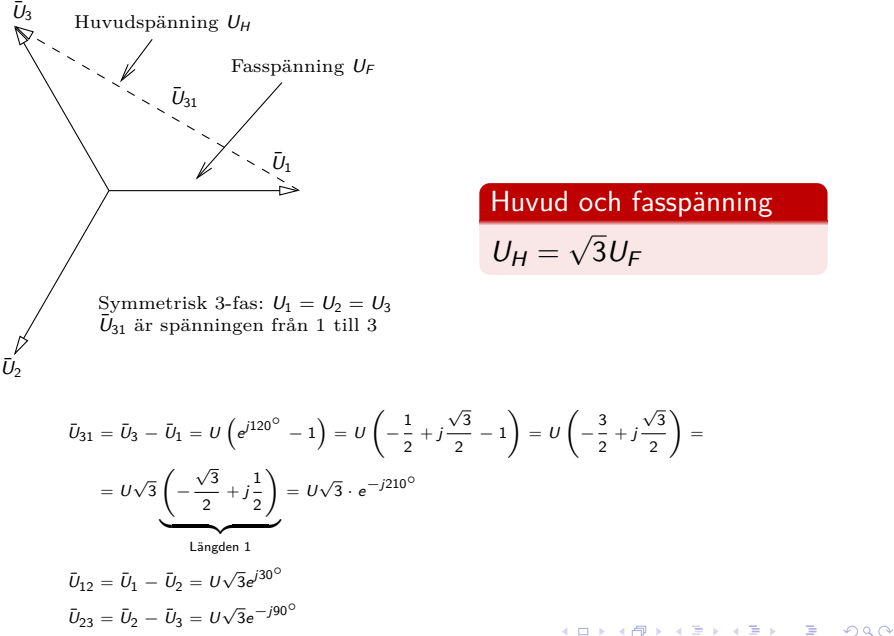

Huvud och fasspänning

2  $\vert$  =

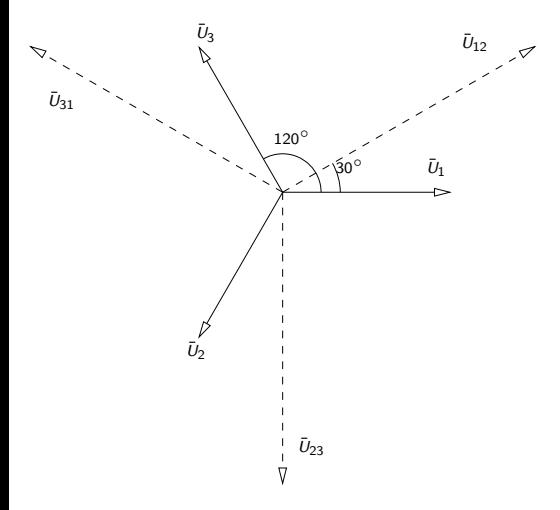

#### **Beteckningar:**

- 3-fas med nolledare betecknas  $U_H / U_F$ Ex: 400/230
- Saknas nolledare kallas det  $3xU_H$ Ex: 3x400
- $\bullet$  Fasledarna kallas  $L_1$ ,  $L_2$ ,  $L_3$  alt. R, S, T
- **Nolledare betecknas** N

イロト (御) (唐) (唐) (唐) 19 9 9 0

# Y- och D-koppling

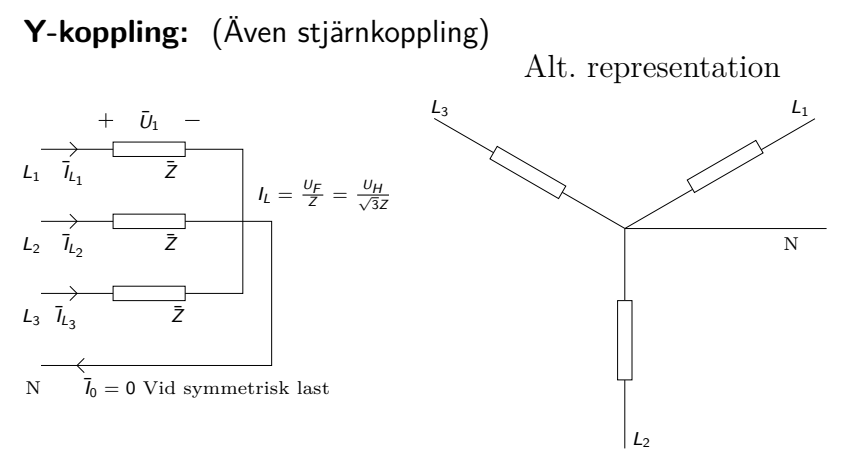

Vid Y-koppling ligger spänningen  $U_F$  över respektive last. Strömmen genom lasten betecknas huvudström eller **linjeström**.

# Y- och D-koppling

**D-koppling:** (Även triangel/delta)

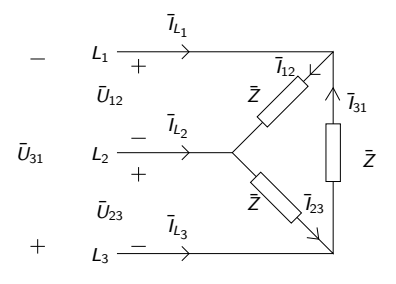

#### **Notera**

Spänningen över, och därmed strömmen genom, respektive last för en D-koppling är  $\sqrt{3}$  ggr större än vid Y-koppling med samma komponenter. Därför utvecklas 3 ggr mer effekt (se t.ex.  $P = R I^2 = \frac{U^2}{R}$  $\frac{U^2}{R}$ 

Vid D-koppling ligger spänningen  $U_H = \sqrt{3} U_F$  över respektive last. Strömmen genom lasten betecknas **fasström**.

• 
$$
l_{12} = l_{31} = l_{23} = l_F = l_{\Delta} \leftarrow \text{Faström}
$$

$$
\bullet \ \ I_L = \text{Linjeström}
$$

 $I_L = \sqrt{3}I_F = \sqrt{3}I_\Delta$  ← Räknas ut direkt eller från effektsamband**KORK EX KEY CONC.** 

### Y- och D-koppling: Härledning ekvivalens

#### Betrakta kretsschemat för Y- och D-kopplingarna

För Y-kopplingen har vi med  $U_1$  som referens

$$
\overline{l}_{L_1,Y}=\frac{\overline{U}_1}{\overline{Z}}=\frac{U_F}{\overline{Z}},\quad \overline{l}_{L_2,Y}=\ldots,\quad \overline{l}_{L_3,Y}=\ldots
$$

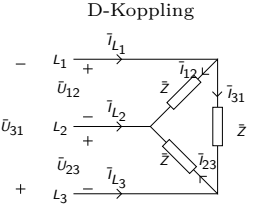

 $\Omega$ 

Med  $\bar{U}_1$  som referens får vi för D-kopplingen

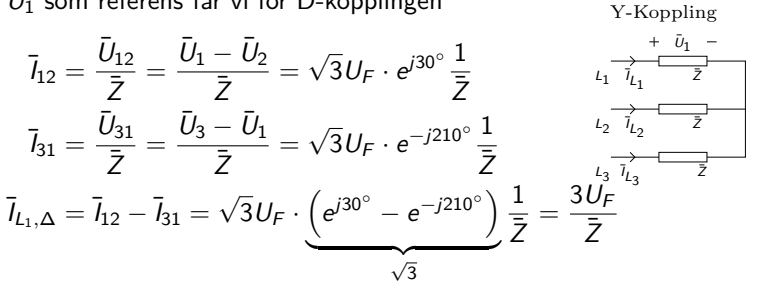

**Slutsats:**  $I_{L_i,\Delta} = 3 \cdot I_{L_i,Y}$ , dvs en D-kopplad last drar 3 ggr mer ström och effekt än en Y-kopplad. Strömmarna har samma fas. $\mathbb{B} \rightarrow \mathbb{R} \oplus \mathbb{R} \rightarrow \mathbb{R}$ B

## Y- och D-koppling: Ekvivalens

Eftersom enda skillnaden mellan en Y-kopplad och D-kopplad last är att linjeströmmar vid D-koppling blir 3 ggr större än för Y-koppling så kan vi dra följande slutsats.

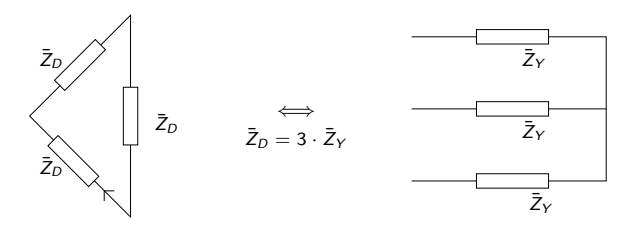

K ロ ▶ K 御 ▶ K 결 ▶ K 결 ▶ ○ 결…

 $2Q$ 

#### Ekvivalens mellan Y- och D-kopplingar

Vi kan alltid ersätta en Y-kopplad last med en D-kopplad ekvivalent last enligt formeln

$$
\bar{Z}_D=3\cdot\bar{Z}_Y
$$

## Symmetrisk och osymmetrisk belastning

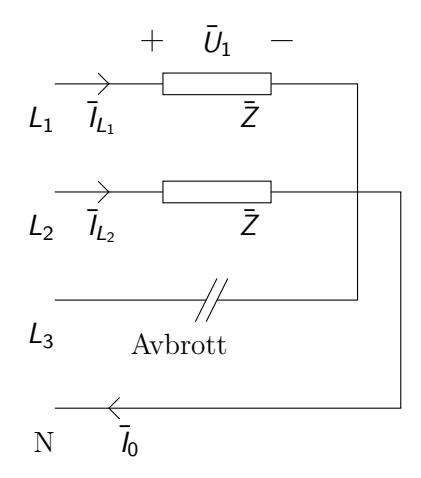

Vi osymmetrisk belastning blir nollströmmen  $I_N \neq 0$ 

K ロ ▶ K 個 ▶ K 重 ▶ K 重 ▶ 「重 」 の Q Q

Till ett 380/220 V, 50Hz nät anslutes följande: Mellan fas och nolledaren en resistans på 44 Ω. Mellan fas 2 och nolledaren en spole med induktansen 0.0955 H och cos $(\varphi) = 0.8$  ind. Mellan fas 3 och nolledaren en resistans på 30 Ω och en kondensator med kapacitansen 79.6 *µ*F

#### **Uppgifter**:

**a)** Beräkna linjeströmmarna

**b)** Rita linjeströmmarna i ett visardiagram och beräkna nollströmmen grafiskt

**c)** Beräkna nollströmmen analytiskt

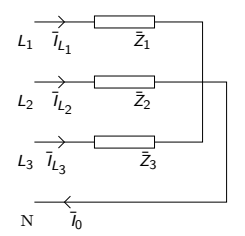

**KORKARYKERKE POLO** 

### **Givet:**

 $\bullet$  380/220  $\rightarrow$  Trefas med nolledare

$$
\bullet \ f = 50 \ Hz
$$

 $\bar{Z}_1 = 44$ 

• 
$$
\bar{Z}_2 = / \text{ Tolkien} / = \frac{\omega L}{\sin(\varphi)} (\cos(\varphi) + j \sin(\varphi)) =
$$
  

$$
\frac{2\pi \cdot 50 \cdot 0.0955}{0.6} \cdot (0.8 + j \cdot 0.6) = 50 (0.8 + j \cdot 0.6)
$$

• 
$$
\bar{Z}_3 = 30 - j\frac{1}{\omega C} \approx 30 - j \cdot 40 = 50 (0.6 - j \cdot 0.8)
$$

**a)** Beräkna linjeströmmarna

$$
\overline{l}_{L,1} = \frac{\overline{U}_1}{\overline{Z}_1} = \frac{220 \cdot e^{j0}}{44} = 5 \text{ A}
$$
\n
$$
\overline{l}_{L,2} = \frac{\overline{U}_2}{\overline{Z}_2} = \frac{220 \cdot e^{-j120^\circ}}{50 \cdot e^{j \cdot arg(\overline{Z}_2)}} = 4.4 \cdot e^{-j120^\circ - j \cdot 36.9^\circ} \text{ A}
$$
\n
$$
\overline{l}_{L,3} = \frac{\overline{U}_3}{\overline{Z}_3} = \frac{220 \cdot e^{-j240^\circ}}{50 \cdot e^{j \cdot arg(\overline{Z}_3)}} = 4.4 \cdot e^{-j240^\circ + j \cdot 53.1^\circ} \text{ A}
$$

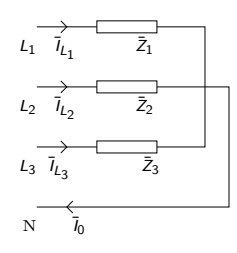

 $\equiv$  990

**b)** Rita linjeströmmarna i ett visardiagram

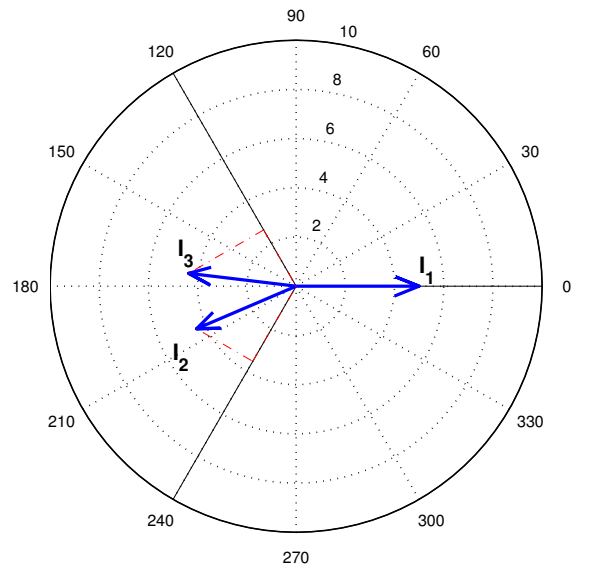

メロトメ 御 トメ きょくきょ 重 

**b) forts..** Beräkna nollströmmen grafiskt

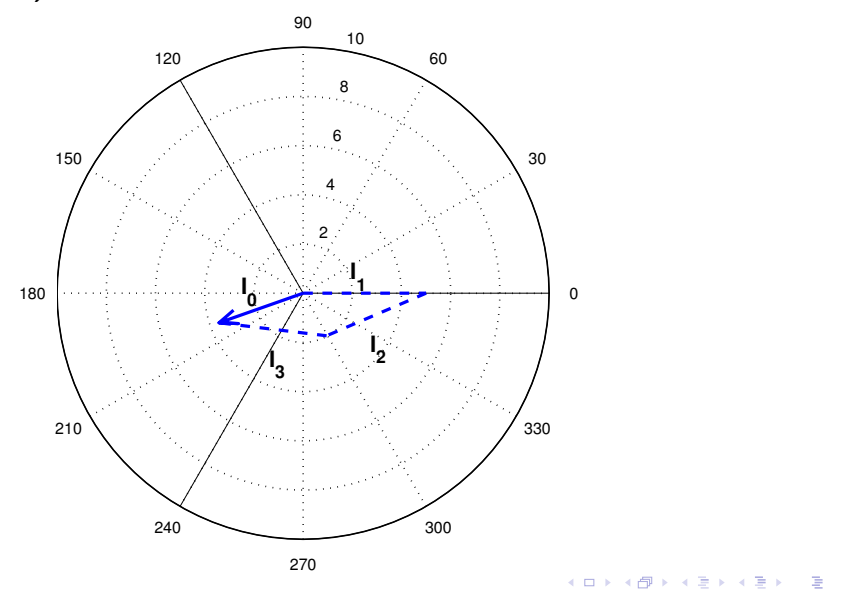

#### **c)** Beräkna nollströmmen analytisk

$$
\overline{l}_0 = \overline{l}_{L1} + \overline{l}_{L2} + \overline{l}_{L3} = l_{L1} \cdot e^{j0} + l_{L2} \cdot e^{-j156.9^\circ} + l_{L3} \cdot e^{-j186.9^\circ} =
$$
\n
$$
= 5 + 4.4 \cdot (\cos(-156.9^\circ) + j \cdot \sin(-156.9^\circ)) +
$$
\n
$$
+ 4.4 \cdot (\cos(-186.9^\circ) + j \cdot \sin(-186.9^\circ)) =
$$
\n
$$
= 5 - 4.05 - j \cdot 1.73 - 4.37 + j \cdot 0.53 = -3.4147 - j1.20 \Longrightarrow
$$
\n
$$
l_0 = |\overline{l}_0| = \sqrt{Re^2 + lm^2} \approx 3.6 \text{ A}
$$
\n
$$
\arg(\overline{l}_0) = 180^\circ + \arctan(\frac{-1.20}{3.4147}) = 199.36^\circ
$$

K ロ ▶ K @ ▶ K 할 ▶ K 할 ▶ ... 할 ... 9 Q Q ·

Jämför med den grafiska lösningen!

# Trefaseffekt: Y-koppling

Betrakta en symmetrisk Y-koppling (lika stora laster i varje gren)

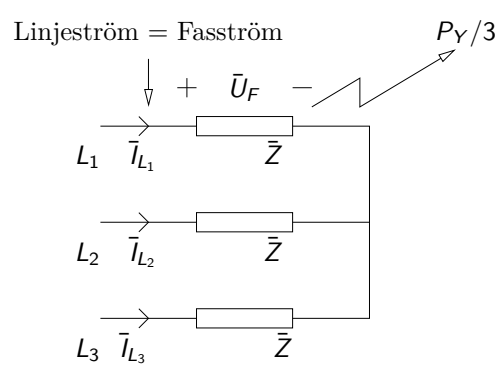

- En tredjedel av effekten utvecklas i varje resistans/kretselement
- $\bullet$  Spänningen över lasterna är fas-spänningen  $U_F$
- Strömmen genom lasterna är linjeströmmen IL*,*<sup>Y</sup>

$$
P_{Y,3\text{fas}} = 3 \cdot U_F \cdot I_{L,Y} \cos(\varphi) = \sqrt{3} \cdot U_H \cdot I_{L,Y} \cos(\varphi)
$$

 $2Q$ 

# Trefaseffekt: D-koppling

Betrakta en symmetrisk D-koppling (lika stora laster i varje gren)

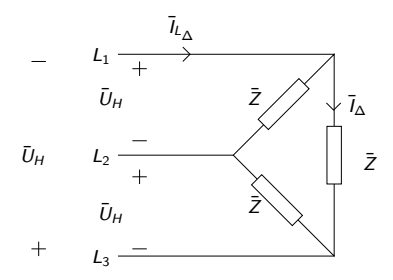

- P.s.s. som för Y-koppling utvecklas en tredjedel av effekten i varje gren
- $\bullet$  Spänningen över lasterna är huvud-spänning  $U_H$
- Strömmen genom lasterna är fasströmmen I∧

$$
P_{\Delta,3\text{fas}} = 3 \cdot U_H \cdot I_\Delta \cdot \cos(\varphi) = 3 \cdot U_H \cdot \frac{I_L}{\sqrt{3}} \cdot \cos(\varphi) = \sqrt{3} \cdot U_H \cdot I_L \cdot \cos(\varphi)
$$

Slutsats: Trefaseffekten för både Y- och D-kopplingar skrivs

$$
P_{3\text{fas}} = \sqrt{3} \cdot U_H \cdot I_L \cdot \cos(\varphi)
$$

## Aktiv, reaktiv och skenbar effekt samt effektfaktor

**Effektbegrepp -** (vad är egentligen komplex effekt?)

- **•** Momentan effekt skrivs:  $p(t) = u(t) \cdot i(t) = \hat{u} \sin(\omega t) \cdot \hat{i} \sin(\omega t \varphi)$
- $\bullet$  P = Aktiv effekt, dvs medelvärdet av den momentant utvecklade effekten
- Vi har att  $P = U \cdot I \cdot \cos(\varphi)$ .  $\textsf{H\"arledning: } P = \frac{1}{T} \int_0^T p(t) dt = \frac{\hat{p} \cdot \hat{j}}{T} \int_0^T \sin(\omega t) \cdot \left[ \sin(\omega t) \cos(\varphi) - \cos(\omega t) \sin(\varphi) \right] dt = 0$  $\left/ \int_0^T \sin(\omega t) \cdot \cos(\omega t) \right. = 0 \left/ \right. = \frac{\hat{u} \cdot \hat{i}}{T} \cdot \cos(\varphi) \int_0^T \sin^2(\omega t) dt = \frac{\hat{u} \cdot \hat{i}}{T} \cdot \cos(\varphi) \int_0^T \frac{1 - \cos(2\omega t)}{2} dt =$  $\frac{\hat{u}\cdot\hat{i}}{T}\cdot\frac{T}{2}\cdot\cos(\varphi)=\frac{\hat{u}\cdot\hat{i}}{\sqrt{2}\cdot\sqrt{2}}\cos(\varphi)=U\cdot I\cdot\cos(\varphi)$
- $\bullet$  Q = Reaktiv effekt, en hjälpstorhet som håller reda på effekt som flödar **fram och tillbaka**
- $S = P + i \cdot Q$  Komplex effekt

#### Komplex effekt

P är medelvärde, Q - mängden som flödar fram och tillbaka, S - den skenbara effekten

**KORKARYKERKE POLO** 

### Aktiv, reaktiv och skenbar effekt samt effektfaktor

Betrakta en krets bestående av en spänningskälla,  $\bar{U} = 1$  V, och en komplex last  $\bar{Z} = 0.8 + j \cdot 0.6$ , dvs  $\bar{l} = 1$  A,  $\varphi \approx -37^{\circ}$ . Den momentana effekten är

$$
p(t) = u(t) \cdot i(t) = \hat{u} \sin(\omega t) \cdot \hat{i} \sin(\omega t - \varphi) = 2 \cdot \sin(\omega t) \sin(\omega t - 37^{\circ})
$$
  
= /Se t.ex. härledning ovan/ =  $p_A(t) + p_R(t)$   

$$
p_A(t) = \cos(\varphi) \cdot (1 - \cos(2\omega t))
$$
  

$$
p_R(t) = -\sin(\varphi) \cdot \sin(2\omega t)
$$

**Notera:** cos och sin är fasförskjutna 90° ⇒ vi representerar P och Q som visare med 90◦ vinkelskillnad.

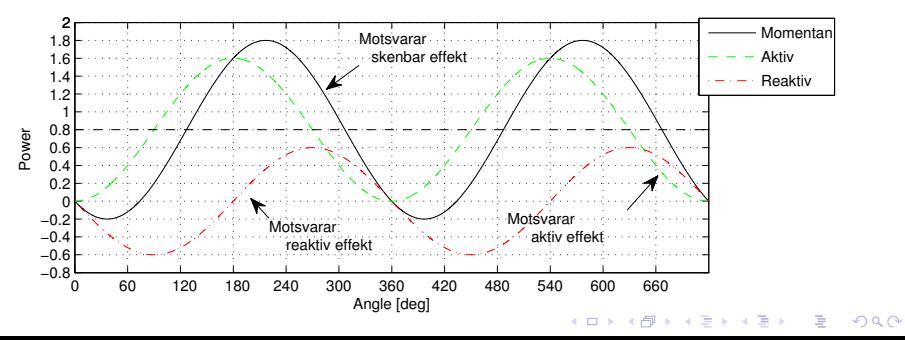
#### Trefaseffekt: Sammanfattning

Total aktiv effekt: reaktiv effekt: skenbar effekt:

$$
P_{3\text{fas}} = \sqrt{3} \cdot U_H \cdot I_L \cdot \cos(\varphi) \quad \text{W}
$$
  

$$
Q_{3\text{fas}} = \sqrt{3} \cdot U_H \cdot I_L \cdot \sin(\varphi) \quad \text{VAr}
$$
  

$$
S_{3\text{fas}} = \sqrt{3} \cdot U_H \cdot I_L \quad \text{VA}
$$

 $2990$ 

 $\Rightarrow$ 

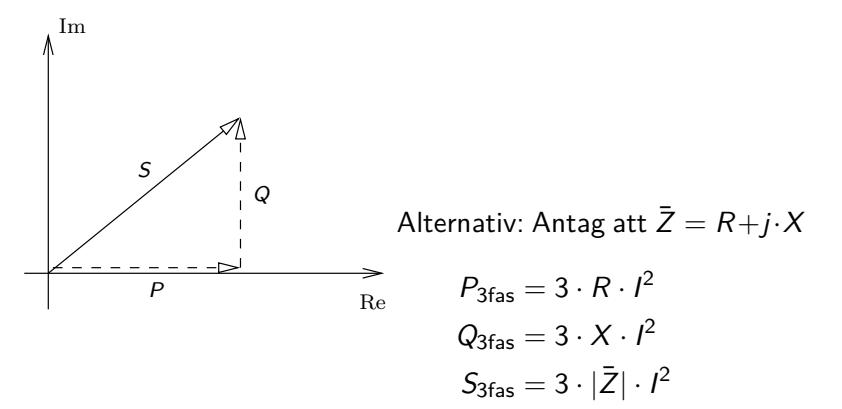

Till ett symmetriskt trefassystem med huvudspänningen 220 V anslutes via korta ledningar en Y-kopplad last med impedanserna  $\overline{Z} = 6 + j \cdot 8 \, [\Omega]$ 

#### **Beräkna**:

- **a)** Linjeströmmen  $I_i$  i varje fas
- **b)** Den i lasten utvecklade effekten P
- **c)** Effektfaktorn cos(*ϕ*)

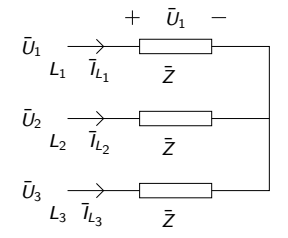

**KORK EXTERNE PROP** 

# Beräkningsexempel

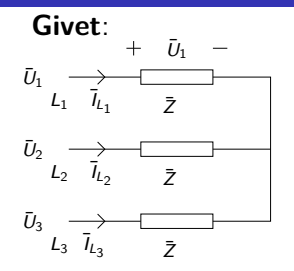

 $\overline{Z} = 6 + j \cdot 8$   $\Omega \Rightarrow Z = 10$ , dvs 345-triangel  $U_H = 220$   $V \Rightarrow U_F = 127$  V Symmetrisk last

**Sökt**: a) 
$$
I_L
$$
, b)  $P_{3\text{fas}}, Q_{3\text{fas}}, S_{3\text{fas}}, c)$   $\cos(\varphi)$  **Lösning**:

**a)** 
$$
I_L = \frac{U_F}{|\bar{Z}|} = \frac{U_H/\sqrt{3}}{\sqrt{R^2 + X^2}} = \frac{220/\sqrt{3}}{10} = 12.7 A
$$

**b)** 
$$
P_{3\text{fas}} = 3 \cdot R \cdot l_L^2 \Rightarrow P_{3\text{fas}} = 3 \cdot 6 \cdot 12.7^2 = 2903 \text{ W}
$$
  
\n $Q_{3\text{fas}} = 3 \cdot X \cdot l_L^2 \Rightarrow Q_{3\text{fas}} = 3 \cdot 8 \cdot 12.7^2 = 3871 \text{ VAr}$   
\n $S_{3\text{fas}} = \sqrt{P_{3\text{fas}}^2 + Q_{3\text{fas}}^2} = 4839 \text{ VA}$  (alt. S<sub>3\text{fas}} = 3 \cdot Z \cdot l^2)  
\n**c)**  $\cos(\varphi) = \frac{P_{3\text{fas}}}{S_{3\text{fas}}} = \frac{2903}{4839}$</sub> 

#### **Alternativ lösning**:

**a)** Lös på samma sätt **c) och b)**

 $P_{3\text{fas}} = S_{3\text{fas}} \cdot \cos(\varphi)$ , med  $S_{3\text{fas}} = 3 \cdot U_F \cdot I_L =$  $\sqrt{ }$  $U_F = \frac{U_H}{\sqrt{2}}$  $\overline{\sqrt{3}}$  $\sqrt{ }$  $=\sqrt{3}\cdot U_H\cdot I_L$  $\varphi = \arctan\left(\frac{X}{B}\right)$ R  $\setminus$  $= 53.1^{\circ} \Rightarrow \cos(\varphi) = 0.6$  $P_{3\text{fas}} = \sqrt{3} \cdot U_H \cdot I_L \cdot \cos(\varphi) = \sqrt{3} \cdot 220 \cdot 12.7 \cdot 0.6 = 2903 \ W$ 

**KORKARYKERKE POLO** 

- Strömvärmeförluster dimensionerar den maximala överföringskapaciteten hos t.ex. en ledare eller transformator.
- Dessa beror på strömmens storlek.
- För ett visst effektbehov hos slutkunden (Aktiv effekt) är det därför önskvärt att minimera den reaktiva effekten så att strömmens storlek minimeras. (Vi har ju  $P = U \cdot I \cdot \cos(\varphi)$ )
- Enligt tidigare svenska normer gällde att Q ≤ 0*.*75P.

Man brukar säga att induktanser förbrukar reaktiv effekt medan kapacitanser genererar kapacitiv effekt. Följaktligen har vi

- Kapacitans:  $Q < 0$ , (Vi har ju  $\bar{Z} = \frac{-j}{\omega C}$  för en kapacitans)
- $\bullet$  Induktans:  $Q > 0$

(Om tecknen känns konstiga: Notera att P *>* 0 oftast betyder att effekt förbrukas i en last)

#### **Faskompensering**

För att minska den reaktiva effekten hos en förbrukare kan effekten genereras på plats. Detta kallas faskompensering.

- När man vill påverka cos(*ϕ*) används parallellkopplade kondensatorer, eller **shunt**-kondensatorer.
- När man vill förbättra spänningsfallet hos en ledare används **serie**-kondensatorer.

**KORKARYKERKE POLO** 

# Faskompensering: Exempel på parallellkopplad kondensator

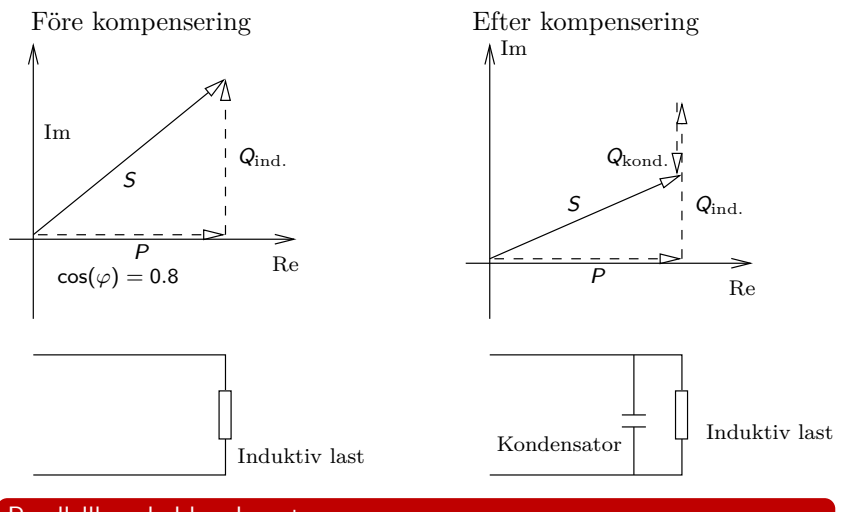

#### Parallellkopplad kondensator

Vid parallellkoppling påverkas inte den aktiva effektförbrukningen P eftersom spänningen över den induktiva lasten är densamma

> $\left\{ \begin{array}{ccc} 1 & 0 & 0 \\ 0 & 1 & 0 \end{array} \right.$  $\equiv$  $2990$

## Beräkningsexempel

I en maskinanläggning som matas från ett 50Hz, 380 V trefasnät förbrukas 80 kW. De drivande maskinernas resulterande effektfaktor är 0,72 ind. Parallellt med dessa finns också installerat ett kondensatorbatteri bestående av tre lika stora D-kopplade kondensatorer på vardera 480 *µ*F. Man vill sätta in ytterligare en maskin som kommer att kräva en effekt på 14 kW och med effektfaktorn 0,6 ind. Hur stor ström kommer anläggningen att dra från nätet och vad blir effektfaktorn för hela anläggningen?

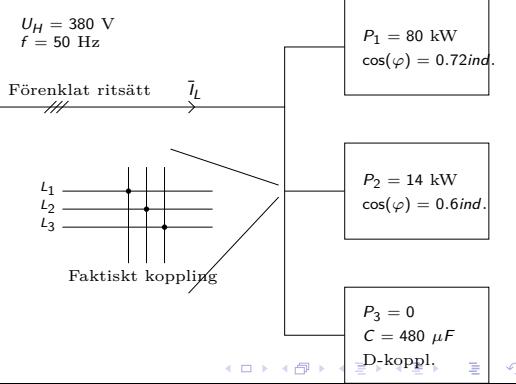

## Beräkningsexempel

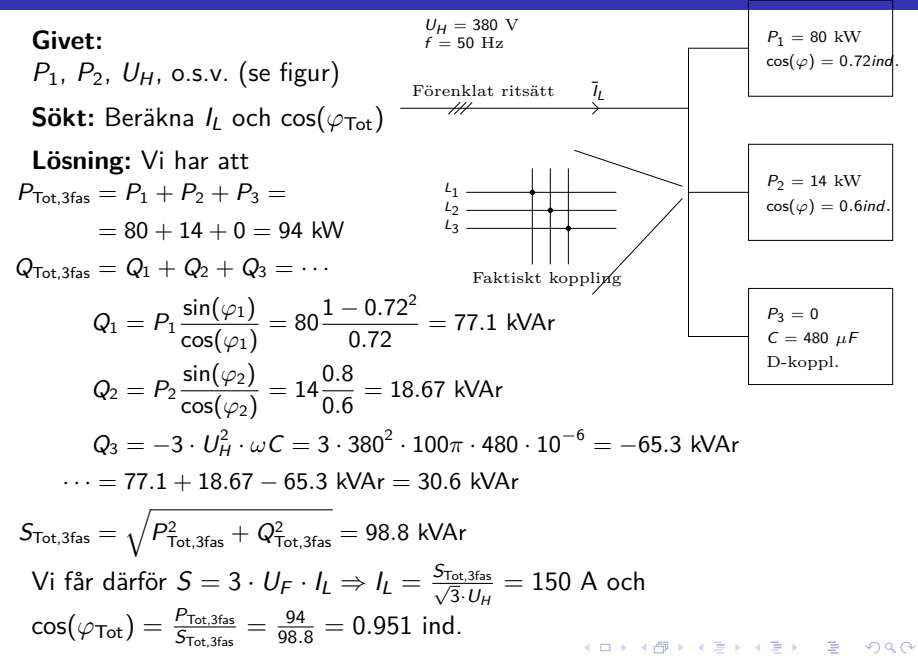

### Mätning av effekt: Tvåwattmetermetoden

- Trick för att slippa 3 wattmetrar
	- 3 wattmerar, en för varje fas, fungerar alltid!
	- 1 wattmeter räcker om lasten är symmetrisk. (Vi kan ju multiplicera med 3)
- Metoden fungerar även i osymmetriskt belastade system vid allmän kurvform (dvs även vid icke-sinus).
- **Kräver att nolledare saknas i systemet.**

**Härledning:** Kom ihåg definitionen av momentan effekt  $p(t) = u(t) \cdot i(t)$ . För tre faser har vi

$$
p_{3\text{fas}}(t) = u_1 \cdot i_1 + u_2 \cdot i_2 + u_3 \cdot i_3 = / \text{Vilket kan skrivas som}/ =
$$
  
= 
$$
\underbrace{(u_1 - u_2)}_{u_{12}} \cdot i_1 + \underbrace{(u_3 - u_2)}_{u_{32}} \cdot i_3 + u_2 \cdot \underbrace{(i_1 + i_2 + i_3)}_{= 0 \text{ om nolla saknas}} =
$$
  
= 
$$
u_{12} \cdot i_1 + u_{32} \cdot i_3
$$

K ロ ▶ K @ ▶ K 할 ▶ K 할 ▶ | 할 | K 9 Q Q\*

#### Mätning av effekt: Tvåwattmetermetoden

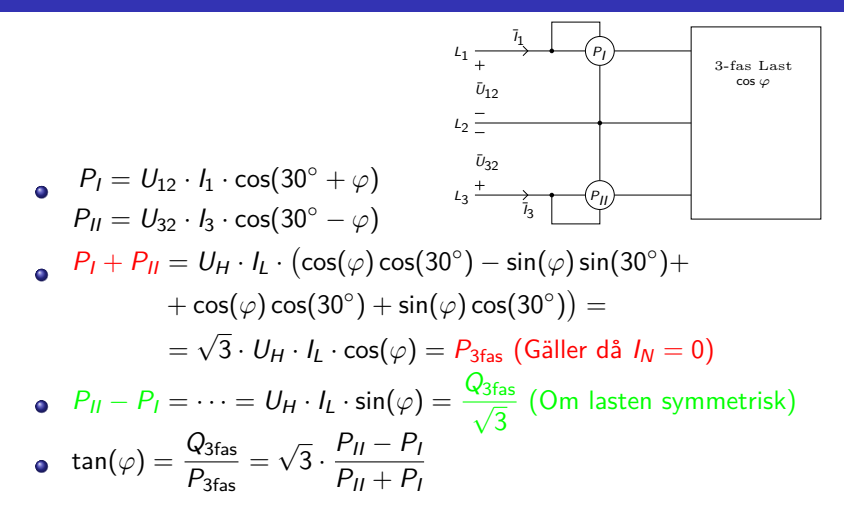

**• Overkurs:** Vid användning av tvåwattmeter-metoden kan ibland P<sub>I</sub> eller  $P_{II}$  bli negativt. Alla wattmetrar kan inte hantera detta utan visar siffror utan tecken. Ibland måste därför tecknet på  $P_I$  eller  $P_{II}$ kastas om för att få rätt värden.**KORKARYKERKE PORCH** 

# Fö 4 - TSFS11 Energitekniska system Enfastransformatorn

Per Öberg

3 april 2014

K ロ ▶ K @ ▶ K 할 ▶ K 할 ▶ | 할 | K 9 Q Q\*

## **Outline**

#### 1 Transformatorns grunder

#### 2 Omsättning

3 Ideal transformator, kretsschema och övertransformering

- 4 Icke ideal transformator
- 5 Olika sorters transformatorer
	- **Krafttranformatorer**
	- Full- och spartransformatorn (Vridtransformatorn)

K ロ ▶ K 個 ▶ K 重 ▶ K 重 ▶ 「重 」 の Q Q

■ Mättransformatorer

#### 6 Beräkningsexempel

# Transformatorns grunder

- En elektromagnetisk maskin utan rörliga delar.
- Arbetar enligt induktionsprincipen
- Användbar **endast för växelström**
- Huvuduppgiften är att **omvandla** (transformera) **spänningen** för en växelström
- Kan även användas för att **isolera** elektriska kretsar från varandra.

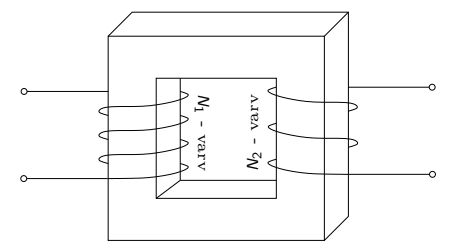

**ADD REPART ARE YOUR** 

## Primär- och sekundärlindning

- Primärlindningen **tar emot** energi från källan
- Sekundärlindningen **avger** energi till förbrukaren
- Upplindning är lindningen med **högre** spänning
- Nedlindningen är lindningen med **lägre** spänning

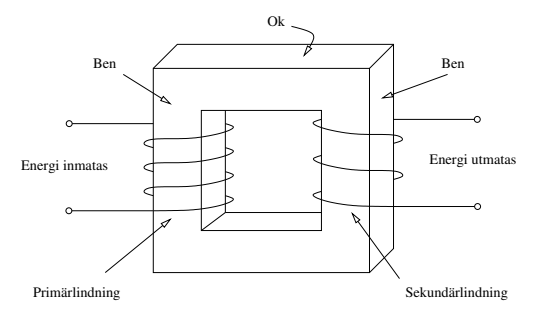

**ADD REPART ARE YOUR** 

Användbara elektromagnetiska storheter

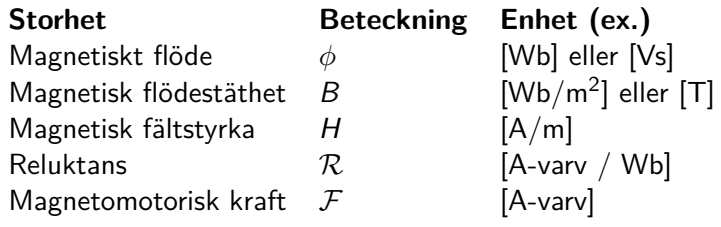

Vi har att

 $\mathcal{F} = \mathcal{N} \cdot i = \phi \sum$  $\sum_i \mathcal{R}_i$  (jämför Ohms lag)<br>  $\phi = B \cdot A$  där  $B = \mu_r \mu_0 \cdot H$  och A är area och  $\mu_x$  permeabilitet

Den magnetomotoriska kraften F driver alltså ett flöde *φ* genom en reluktans  $R$ . Flödestätheten genom en area A blir då B.

## Elektromagnetiska grunder II

KCL Totala flödet in i en punkt  $= 0$ .

$$
\sum_i \phi_i = 0
$$

KVL Summan av magnetomotorisk kraft i en sluten slinga  $= 0$ .

$$
\sum_i \mathcal{F}_i = 0
$$

Faradays lag

$$
e = N\frac{d\phi(t)}{dt} = / \text{för linjära material} / = L\frac{di(t)}{dt}
$$

KO K K Ø K K I K K I LA V D K V K K K T

## Transformatorns arbetssätt

- <sup>1</sup> Spänningen **u1**(**t**) läggs på transformatorns primärsida
- 2 Det pulserande flödet som uppstår alstrar den inducerade emk'n **e1**(**t**) och **e2**(**t**). Riktningen på spänningarna är sådana att de försöker motverka strömförändringar.
- <sup>3</sup> Den inducerade spänningen **e2**(**t**) driver en ström **i2**(**t**)
- 4 Förluster i transformatorn ger ett spänningsfall och utspänningen från transformatorn är  $u_2(t)$

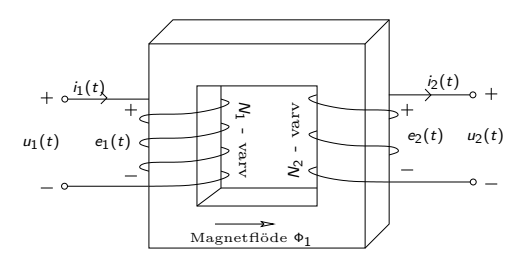

Figur: Transformatorn och dess referensriktningar. En spänning  $u_1(t)$ läggs på på primärsidan varpå en annan spännning  $u_2(t)$  uppstår på sekundärsidan.

## Omsättning vid tomgång

Storleken av de inducerade spänningarna är

$$
e_n(t) = N_n \frac{d\Phi(t)}{dt}
$$

$$
e_n(t) = L_n \frac{di(t)}{dt}
$$

Uttryckt i magnetflöde

Uttryckt i ström och induktans

KID K@ K K E K (E K E K 1990)

Utgående från ett givet magnetflödet  $\Phi = \hat{\Phi} \sin(\omega t)$  får vi alltså emk'erna

$$
e_1(t) = N_1 \frac{d\Phi(t)}{dt} = N_1 \frac{d}{dt} \hat{\Phi} \sin(\omega t) = \omega N_1 \hat{\Phi} \cos(\omega t)
$$

$$
e_2(t) = N_2 \frac{d\Phi(t)}{dt}
$$

Med komplex notation för spänningarna och flödet så fås

$$
\mathbf{E}_1 = \omega N_1 \Phi \cdot j
$$

$$
\mathbf{E}_2 = \omega N_2 \Phi \cdot j
$$

# Omsättning forts.

#### Spänningarna  $E_1$  och  $E_2$  hänger alltså ihop enligt

Spänningslagen

$$
\frac{E_1}{N_1} = \frac{E_2}{N_2} \Rightarrow \Big/ \text{ ideal transformator} \Big/ \Rightarrow \frac{U_1}{U_2} = \frac{N_1}{N_2}
$$

För en **ideal** transformator så är dessutom instoppad effekt lika med uttagen effekt, dvs  $S_1 = S_2$ . Alltså gäller att

$$
E_1 \cdot I_1 = E_2 \cdot I_2
$$

Vilket ger oss

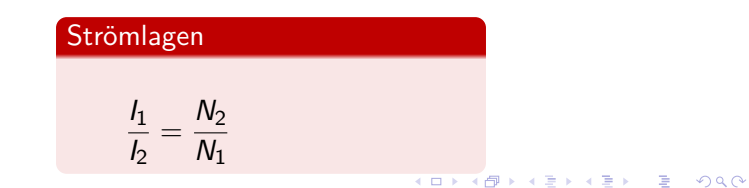

För en **ideal** transformator så är spänningarna  $e_n(t) = u_n(t)$  lika. Symbolen för en ideal transformator brukar ritas enligt

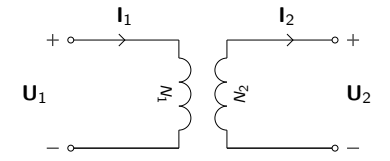

Figur: Symbol och referensriktningar för en ideal transformator.

K ロ ▶ K @ ▶ K 할 ▶ K 할 ▶ | 할 | K 9 Q Q\*

Alla laster på sekundärsidan av en ideal transformator kan övertransformeras till en ekvivalent last på primärsidan.

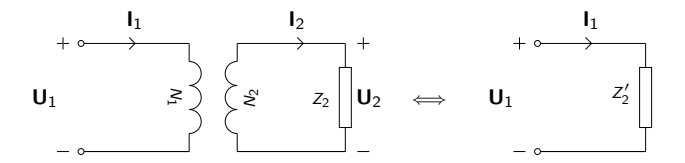

I fallet ovan så blir **I**<sup>1</sup> lika stor för ett visst **U**<sup>1</sup> under förutsättning att

**ADD REPART ARE YOUR** 

$$
Z_2'=Z_2\left(\frac{N_1}{N_2}\right)^2
$$

## Icke ideal transformator: Förluster

I en verklig transformator så har vi förluster

- Magnetiseringsförluster, eller **Järnförluster**, dvs förluster som uppkommer p.g.a. ommagnetisering av järnet.
- Strömförluster, eller **Kopparförluster**, dvs R · I 2 förluster i lindningarna.

Magnetflödet bestäms av spänningen så järnförluster är tomgångsförluster medan kopparförlusterna bestäms av strömmen och därmed belastningsgraden.

# Kopparförluster  $P_{Cu} = P_{FB} =$  Belastningsförluster **Järnförluster**  $P_{Fe} = P_{F0} = \text{Tomgångsförluster}$

#### Icke ideal transformator: Modell och Kretsschema

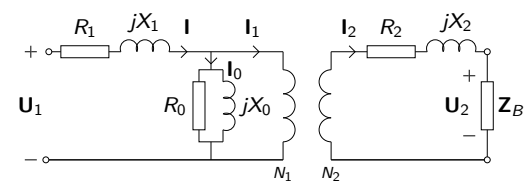

Figur: Modell av en icke ideal transformator som en ideal transformator med externa förluster. Tomgångsförlusterna uppstår i  $R_0$  och belastningsförlusterna i  $R_1$  resp.  $R_2$ .

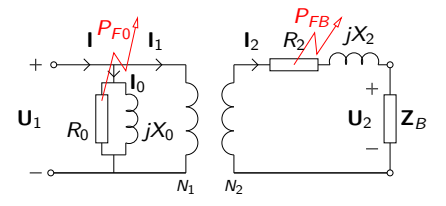

Figur: Förenklad modell av en icke ideal transformator. Här har strömförlusterna från primärsidan övertransformerats till sekundärsidan. Felet hos modellen blir litet eftersom  $I_0$  är litet i förhållande till  $I_1$ <br>Felet i förhållande till  $I_1$ 

#### **Tomgångsprov**

 $P_{F0}$  kan mätas vid ett s.k. tomgångsprov. Detta görs genom att transformatorn drivs i tomgång vid märkspänning på primärsidan  $U_1 = U_{1M}$  och den tillförda effekten  $P_{F0}$  och tomgångsströmmen  $I = I_0$  mäts.

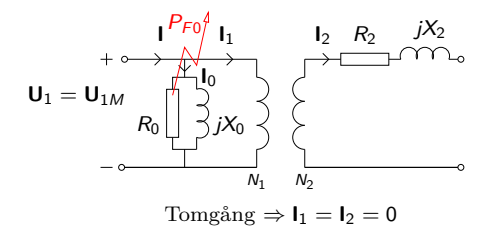

**KORK EXTERNE PROP** 

Vi har då att  $P_{F0} = U_0 I_0 \cos(\phi_0)$ 

#### **Kortslutningsprov**

 $P_{FB}$  vid märkström,  $P_{FBM}$ , kan mätas vid ett s.k. kortslutnignsprov. Provet går till så att nedsidan kortsluts medan uppsidan matas med märkström  $I_{1M}$ . Spänningen  $U_{1K}$  justeras alltså så att  $I_{1K} = I_{1M}$ . Försummas  $P_{F0}$  så är kortslutnigsförlusterna samma som belastningsförlusterna vid märkström. Nedsidan, t.ex. sekundärsidan, kortsluts

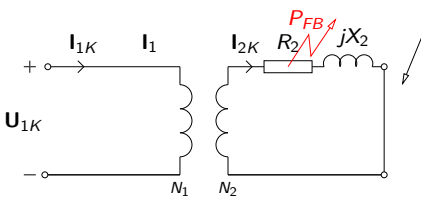

Kortslutning  $\Rightarrow I_0 \ll I_{1K} \Rightarrow I_0$  försummas

Vi har då att  $P_{\mathsf{FKM}} = P_{\mathsf{FBM}} = R_2 l_{2\mathsf{K}}^2 = R_2 l_{2\mathsf{M}}^2$ 

KO K € K € K F K G K K K

Utspänningen från en transformator  $U_2$  är lägre än den ideala utspännigen  $U_{20}$  och skillnaden kallas transformatorns spänningsfall.

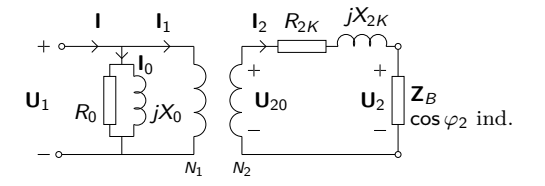

 $\mathbf{E} = \mathbf{A} \mathbf{E} \mathbf{b} + \mathbf{A} \mathbf{E} \mathbf{b} + \mathbf{A} \mathbf{E} \mathbf{b} + \mathbf{A} \mathbf{b}$ 

 $QQ$ 

För en given induktiv last  $\mathbb{Z}_B$  med cos  $\varphi_2$  så kan vi skriva

 $U_{20} = \sqrt{(U_2 + R_{2K}l_2\cos\varphi_2 + X_{2K}l_2\sin\varphi_2)^2 + (X_{2K}l_2\cos\varphi_2 - R_{2K}l_2\sin\varphi_2)^2}$ eller förenklat  $U_{20} \approx (U_2 + R_{2K} I_2 \cos \varphi_2 + X_{2K} I_2 \sin \varphi_2)$ 

#### Icke ideal transformator: Spänningsfall

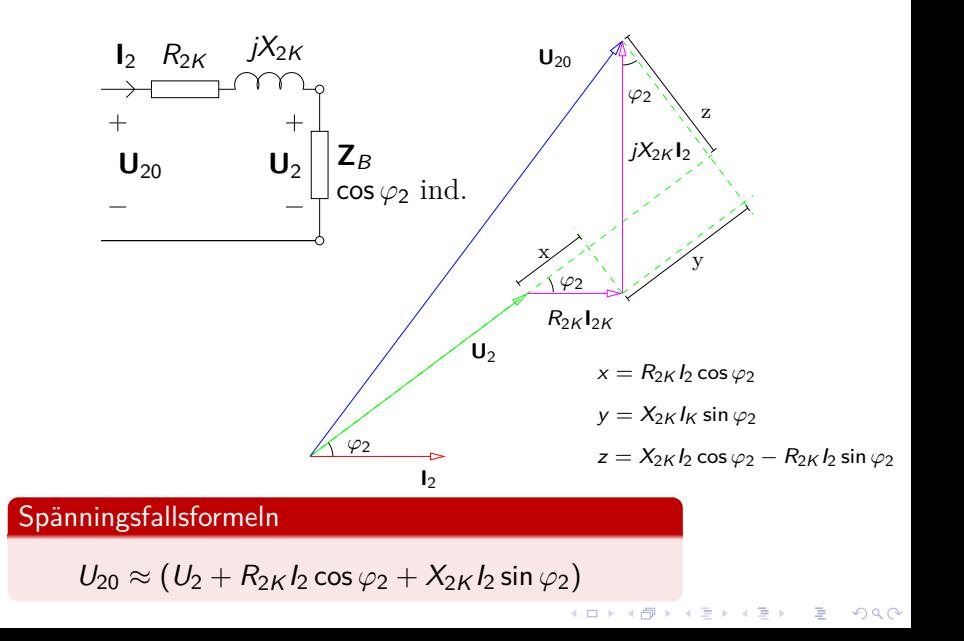

# Belastningsgrad, förluster och verkningsgrad

Märkeffekten för en transformator är alltid den **skenbara** effekten

$$
S_M = U_{1M} \cdot I_{1M} = U_{2M} \cdot I_{2M}
$$

Anledningen är att transformatorns lindningar tål en viss ström innan isoleringen smälter.

En märkbelastad transformator **avger** märkeffekten i lasten på sekundärsidan med en viss effektfaktor cos  $\varphi_2$ 

$$
P_{2M}(\varphi_2)=U_2\cdot I_{2M}\cos\varphi_2
$$

 $\bullet$  Belastningsgraden x definieras som förhållandet mellan lastström och märkström eller avgiven effekt och märkeffekt enligt

KID K@ K K E K (E K E K 1990)

$$
x = \frac{I_2}{I_{2M}} = \frac{P_2}{P_{2M}}
$$

# Belastningsgrad, förluster och verkningsgrad

Verkningsgraden beror på instoppad effekt och avgiven effekt enligt

$$
\eta = \frac{P_2}{P_1} = \frac{P_2}{P_2 + P_{F0} + P_{FB}}
$$

- $\bullet$  Tomgångsförlusterna  $P_{F0}$  är konstanta
- $\bullet$  Belastningsförlusterna  $P_{FB}$  ökar med strömmen i kvadrat

KID K@ K K E K (E K E K 1990)

$$
P_{FB} = x^2 \cdot P_{FKM}
$$

Verkningsgraden blir då uttryckt i belastningsgrad

$$
\eta = \frac{P_2}{P_1} = \frac{x \cdot P_{2M}}{x \cdot P_{2M} + P_{F0} + x^2 \cdot P_{FKM}}
$$

## Olika sorters transformatorer: Krafttransformatorer

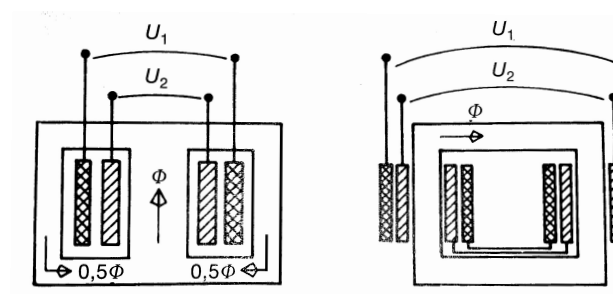

Figur 4.10. Manteltransformator.

Figur 4.11. Kärntransformator.

- Krafttransformator:  $S_M \leq 1$  kVA för enfas-växelspänning alt.  $S_M < 5$  kVA för trefas.
- Mindre krafttransformatorer för enfas-spänning utförs som **manteltransformatorer**
- Större enfas-transformatorer är ofta **kärntransformatorer**.

# Olika sorters transformatorer: Full- och spartransformatorn

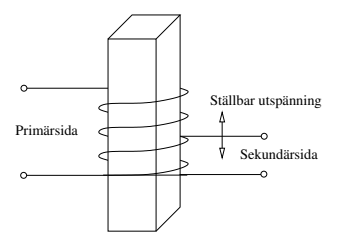

Figur: Konceptuell bild av en spartransformator. Flyttas den övre anslutningen på sekundärsidan så kan spänningen varieras. Detta kallas spartransformatorn eller vridtransformator.

- $\bullet$  För en viss genomgångseffekt  $S_g = U_1 I_1 = U_2 I_2$  så blir typeffekten  $S_t = S_g \frac{U_1 - U_2}{U_1}$ .
- För extremfallet  $U_1 = \bar{U}_2$  så blir transformatorn alltså helt obelastad.
- Observera att begreppen uppsida nedsida kan bli förvirrande för en vridtransformator.
- Notera dock att transformatorn inte isolerar på samma sätt som andra transformatorer!**A O A Y A P A P A P A SHARR**

## Olika sorters transformatorer: Mätttransformatorer

- Mättransformatorer används vid mätning av höga strömmar och spänningar i elkraftssammanhang. Ger galvanisk isolering och skydd mot farliga spänningar.
- Kräver noggrant bestämt omsättning.
- **•** Spänningstranformatorn

$$
U_1 = U_2 = \frac{N_1}{N_2}
$$

**•** Strömstransformatorn

$$
I_1 = I_2 = \frac{N_2}{N_1}
$$

Sekundärlindningen hos en strömtransformator får aldrig brytas eftersom hela strömmen  $I_1$  då blir magnetiseringsström.

#### Enfastransformator

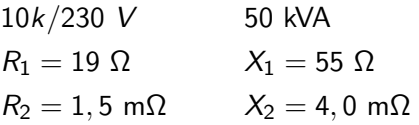

Beräkna  $U_2$  om transformatorn märkbelastas med cos  $\varphi = 0, 8$  ind.

#### **Lösning:**

$$
U_{20} \approx U_2 + R_{2K} \cdot l_2 \cos \varphi_2 + X_{2K} \cdot l_2 \sin \varphi_2
$$
  
\n
$$
U_{20} = U_{2M} = 230 \text{ V, on } U_1 = U_{1M} = 10 \text{ kV}
$$
  
\n
$$
S_M = U_{2M} \cdot l_{2M} \Longrightarrow 50 \cdot 10^3 = 230 \cdot l_{2M} \Longrightarrow
$$
  
\n
$$
\Longrightarrow l_{2M} = 217, 4 \text{ A}.
$$
  
\nMärkbelasting  $\Longrightarrow l_2 = l_{2M} = 217, 4 \text{ A}$ 

KID K@ K K E K (E K E K 1990)

#### Beräkningsexempel Enfastransformator, forts.

**Lösning, forts.:**

$$
R_{2K} = R_2 + \frac{R_1}{(U_{1M}/U_{2M})^2} =
$$
  
= 0,0015 +  $\frac{19}{(10^4/230)^2} \approx 0$ ,011551  $\Omega$   

$$
X_{2K} = X_2 + \frac{X_1}{(U_{1M}/U_{2M})^2} =
$$
  
= 0,004 +  $\frac{55}{(10^4/230)^2} \approx 0$ ,033095  $\Omega$ 

 $(*)$   $\implies$  230  $\approx U_2 + 0, +1155 \cdot 217, 4 \cdot 0, 8 + 0,033095 \cdot 217, 4 \cdot 0, 6$  $\implies U_2 \approx 230 - 2, 0 - 4, 3 = 223, 7$  V

KID K@ K K E K (E K E K 1990)

Fö 5 - TSFS11 Energitekniska system Trefastransformatorn Elektrisk kraftöverföring

Per Öberg

16 april 2014

K ロ ▶ K @ ▶ K 할 ▶ K 할 ▶ | 할 | K 9 Q Q\*
#### 1 Trefastransformatorn

- **Uppbyggnad**
- **Kopplingsarter**
- **Ekvivalent Kretsschema**
- **Beräkningsexempel**

#### 2 3-Fas kraftöverföring

- **Exempel på varianter**
- **Egenskaper hos ledare**
- **Modell av kraftledare**
- **Spänningsfall**
- **Beräkningsexempel**
- **Ninkelskillnad vid effektöverföring**

イロト (御) (唐) (唐) (唐) 19 9 9 0

## Kursöversikt

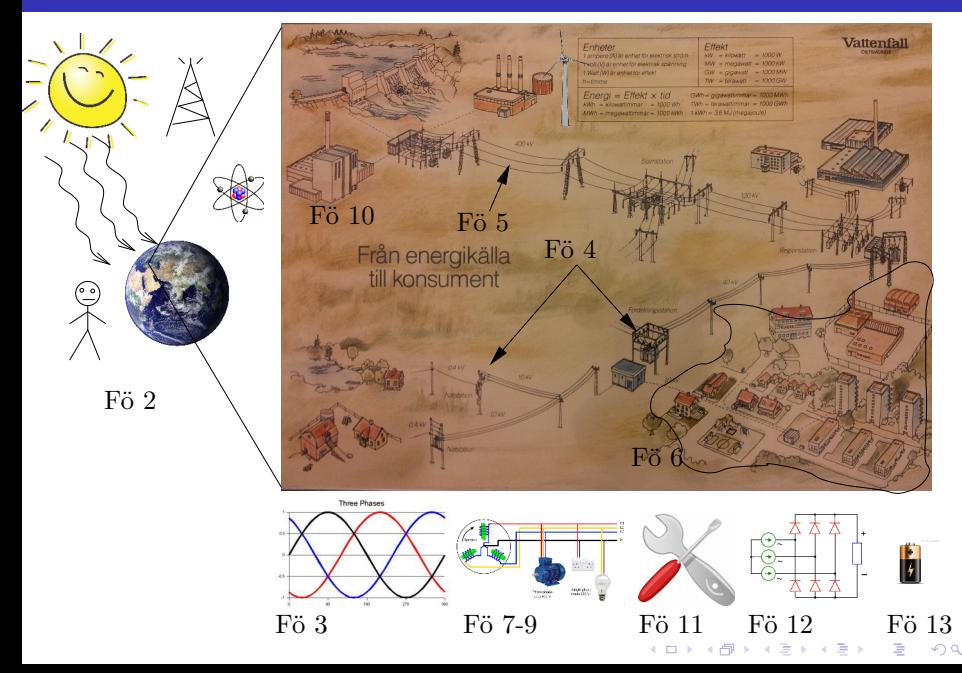

#### 1 Trefastransformatorn

## **Uppbyggnad**

- **Kopplingsarter**
- **Ekvivalent Kretsschema**
- **Beräkningsexempel**

## 2 3-Fas kraftöverföring

- **Exempel på varianter**
- **Egenskaper hos ledare**
- **Modell** av kraftledare
- **Spänningsfall**
- **Beräkningsexempel**
- **Number** Vinkelskillnad vid effektöverföring

イロト (御) (唐) (唐) (唐) 19 9 9 0

**Alt 1**: Använd tre st. likadana enfastransformatorer

- $\rightarrow$  Mindre vanligt
- $\rightarrow$  Lägre effektivitet än alternativet
- **Alt 2**: Gemensam järnkärna för hela transformatorn, en s.k. **trefastransformator**
	- $\rightarrow$  Summan av magnetflödena är alltid noll vid symmetrisk trefas. Därför behövs ingen magnetisk återledare.
	- $\rightarrow$  Det räcker alltså med en trebent transformator, dvs ett ben för varje fas.

K ロ ▶ K @ ▶ K 할 ▶ K 할 ▶ . 할 | K 9 Q @

# Uppbyggnad, forts.

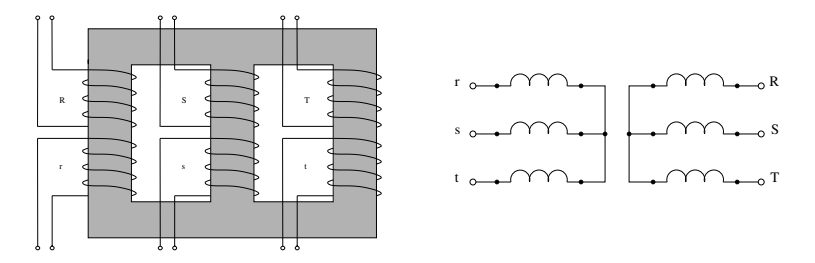

Figur: Uppbyggnad av trefas krafttransformator och dess schemasymbol vid Y-koppling. De tre faserna R, S och T har en uppsänningslidning och en nedspänningslindning på varje ben.

**KORK ERKERK EI VAN** 

#### **Trefastransformatorn**

#### **Uppbyggnad**

### **Kopplingsarter**

- **Ekvivalent Kretsschema**
- **Beräkningsexempel**

## 2 3-Fas kraftöverföring

- **Exempel på varianter**
- **Egenskaper hos ledare**
- **Modell** av kraftledare
- **Spänningsfall**
- **Beräkningsexempel**
- **Number** Vinkelskillnad vid effektöverföring

K ロ ▶ K @ ▶ K 할 ▶ K 할 ▶ . 할 | K 9 Q @

Lindnignarna på en trefastransformator brukar Y-kopplas, D-kopplas eller Z-kopplas.

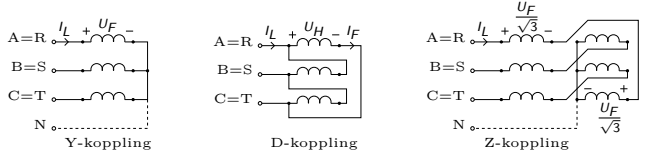

- Magnetfältet från en D-kopplad lindning blir  $\sqrt{3}$  ggr. större än vid Y-kopplad lindning.
- - $>$  Spänningen på nedsidan blir  $\sqrt{3}$  ggr. större för D-kopplad lindning än för Y-kopplad lindning på uppsidan.
	- De två lindningsdelarna i Z-kopplingen är två hälfter av en lindningsfläta kopplade så att spänningarna blir motkopplade och fasförskjutna 60°.
- $\rightarrow$  Mindre vanligt

#### **•** Transformatorkopplingar betecknas enligt

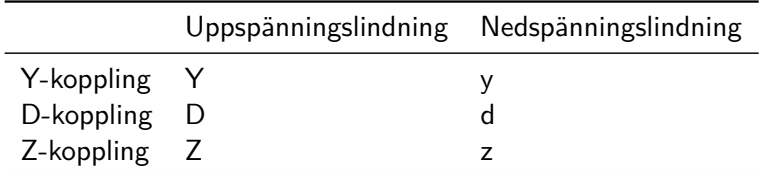

- Fasläget för en trefaslindning uttrycks enligt klockmetoden
- Ex: YNd5 betyder att uppspänningssidan är Y-kopplad med nollluttag och nedspänningssidan D-kopplad samt  $150^\circ$  efter uppsidans spänning.
	- Vanligast vid transformering till 230/400 V är Dyn-kopplade transformatorer.

**KORKARYKERKE POLO** 

#### 1 Trefastransformatorn

- **Uppbyggnad**
- **Kopplingsarter**

#### **Ekvivalent Kretsschema**

**Beräkningsexempel** 

## 2 3-Fas kraftöverföring

- **Exempel på varianter**
- **Egenskaper hos ledare**
- **Modell** av kraftledare
- **Spänningsfall**
- **Beräkningsexempel**
- **Number** Vinkelskillnad vid effektöverföring

イロト (御) (唐) (唐) (唐) 19 9 9 0

## Ekvivalent Kretsschema

- Ofta försummas tomgångsförlusterna vid utritning av trefastransformatorns kretsschema.
- Räkningarna görs enklast under antagandet att transformatorn består av tre st Y-kopplade enfastransformatorer.
- -> Förutsätter balanserad last.

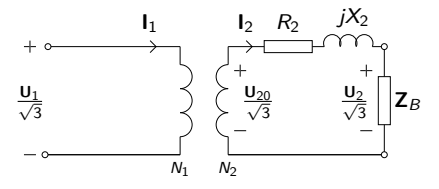

Figur: Ekvivalent per Y-fas schema för trefastransformator. Notera att **U**<sup>1</sup> här representerar huvudspänningen på primärsidan, inte fasspänning nummer 1.

イロト イ部 トイをトイをトッを

 $2990$ 

Notera att fasspänningen nu är <sup>√</sup> **U**<sup>1</sup> 3 Vi hade sedan tidigare för enfasfallet

 $U_{20} = \sqrt{(U_2 + R_{2K}l_2\cos\varphi_2 + X_{2K}l_2\sin\varphi_2)^2 + (X_{2K}l_2\cos\varphi_2 - R_{2K}l_2\sin\varphi_2)^2}$ 

Vid 3-fas beräkningar så är alla spänningar huvudspänningar så vi får därför

$$
\frac{U_{20}}{\sqrt{3}} = \sqrt{(\frac{U_2}{\sqrt{3}} + R_{2K}I_2\cos\varphi_2 + X_{2K}I_2\sin\varphi_2)^2 + (X_{2K}I_2\cos\varphi_2 - R_{2K}I_2\sin\varphi_2)^2}
$$

Spänningsfallsformeln för 3-fas-transformatorn

$$
\frac{U_{20}}{\sqrt{3}} \approx \left(\frac{U_2}{\sqrt{3}} + R_{2K}I_2\cos\varphi_2 + X_{2K}I_2\sin\varphi_2\right)
$$

**KORKARYKERKE POLO** 

### **Trefastransformatorn**

- **Uppbyggnad**
- **Kopplingsarter**
- **Ekvivalent Kretsschema**
- **Beräkningsexempel**

## 2 3-Fas kraftöverföring

- **Exempel på varianter**
- **Egenskaper hos ledare**
- **Modell** av kraftledare
- **Spänningsfall**
- **Beräkningsexempel**
- **Number** Vinkelskillnad vid effektöverföring

イロト (御) (唐) (唐) (唐) 19 9 9 0

## Beräkningsexempel 2.14

- 2.14 Beräkna nedanstående storheter med hjälp av ABB:s datablad för trefas krafttransformatorer, BD 140 022-BA, om transformatorn märkbelastas och effektfaktorn är 0,8 ind.
	- a)  $I_{1M}$  och  $I_{2M}$  (primär och sekundär märkström).
	- b)  $R_{1v}$  och  $R_{2v}$  (primär och sekundär kortslutningsresistans).
	- c)  $X_{1k}$  och  $X_{2k}$  (primär och sekundär kortslutningsreaktans).
	- d) U, (sekundära spänningen över lasten).
	- e) η (vid märkström).
	- f) Belastningsgraden x för max verkningsgrad.
	- g) Hur stor är kortslutningsströmmen på primärsidan  $I_{\nu}$ om transformatorn utsätts för trefasig kortslutning på sekundärsidan vid märkspänning?

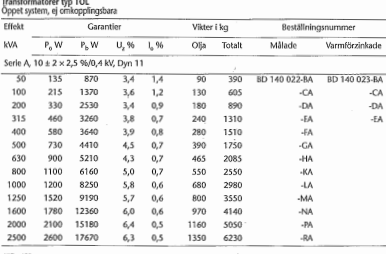

#### Rita ekvivalent per fas schema

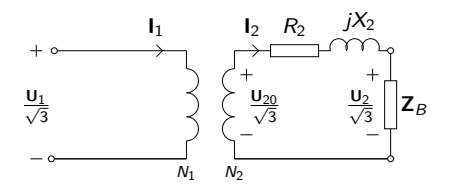

 $\mathcal{A} \subseteq \mathcal{A} \Rightarrow \mathcal{A} \oplus \mathcal{B} \Rightarrow \mathcal{A} \oplus \mathcal{B} \Rightarrow \mathcal{A} \oplus \mathcal{B} \Rightarrow \mathcal{B} \Rightarrow \$ 

 $\equiv$ 

 $\Omega$ 

# Beräkningsexempel 2.14

**a)**

Sökt:  $I_{1M}$  och  $I_{2M}$ **Givet**:  $S_M = 50$  kVA,  $U_{1M} = 10$  kV,  $U_{2M} = 0,4$  kV **Lösning**: Använd definitionen av trefaseffekt för upp-sidan och ned-sidan

$$
S_M = \sqrt{3} \cdot U_{1M} \cdot I_{1M} = \sqrt{3} \cdot U_{2M} \cdot I_{2M} \Longrightarrow
$$
  

$$
\implies \begin{cases} I_{1M} = \frac{50 \cdot 10^3}{\sqrt{3} \cdot 10^4} = 2,9 \text{ A} \\ I_{2M} = \frac{50 \cdot 10^3}{\sqrt{3} \cdot 4 \cdot 10^2} = 72,2 \text{ A} \end{cases}
$$

**b)**

- **Sökt**:  $R_{1K}$  och  $R_{2K}$ , dvs kortslutningsresistansen sett från primär och sekundärsidan.
- **Givet**:  $P_{FBM} = 870$  W
- **Lösning**: Effekten i varje gren är en tredjedel så vi har att

$$
P_{FBM} = 3 \cdot R_{1K} \cdot l_{1M}^2 = 3 \cdot R_{2K} \cdot l_{2M}^2 \Longrightarrow
$$
\n
$$
\Longrightarrow \begin{cases} R_{1K} &= \frac{870}{3 \cdot 2,9^2} = 34,8 \text{ }\Omega \\ R_{2K} &= \frac{870}{3 \cdot 72,2^2} = 55,2 \text{ }m\Omega \\ \end{cases} = R_{1K} \cdot \begin{pmatrix} \frac{U_{2M}}{U_{1M}} \\ \frac{U_{2M}}{U_{1M}} \end{pmatrix}^2
$$

**c)**

- **Sökt**:  $X_{1K}$  och  $X_{2K}$ , dvs kortslutningsreaktans sett från primär och sekundärsidan.
- **Givet**:  $P_{FBM} = 870$  W,  $u_z = 3,4\%$ . Här är  $u_z$  det procentuella impedansspänningsfallet vid märkström.
- **Lösning:** Procentuella spänningsfallet är spänningsfallet över  $Z_{1K}$  eller  $Z_{2K}$  vid märkström på resp. sida.

$$
\frac{U_{1K}}{\sqrt{3}} = |\mathbf{Z}_{1K}| \cdot l_{1K} \tag{1}
$$

$$
U_{1K} = \frac{u_z}{100} \cdot U_{1M} = \frac{3,4}{100} \cdot 10^4 = 340 \text{ V}
$$
 (2)

$$
Z_{1K} = \sqrt{R_{1K}^2 + X_{1K}^2}
$$
 (3)

$$
X_{2K} = X_{1K} \cdot \left(\frac{U_{2M}}{U_{1M}}\right)^2 \tag{4}
$$

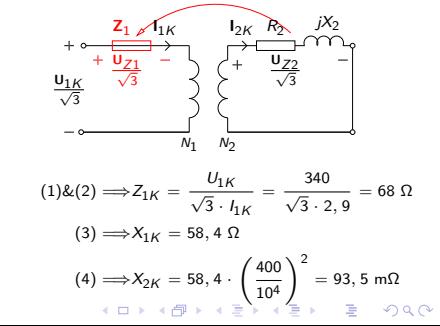

# Beräkningsexempel 2.14

## **d)**

Sökt: U<sub>2</sub>, spänningen över lasten **Givet**:  $U_1 = U_{1M} \Rightarrow U_{20} = U_{2M}$ , Märkbelastning  $\Rightarrow I_2 = I_{2M}$ , cos  $\varphi_2$ **Lösning**: Rita figur och sätt ut kända och okända storheter. Använd spänningsfallsformeln

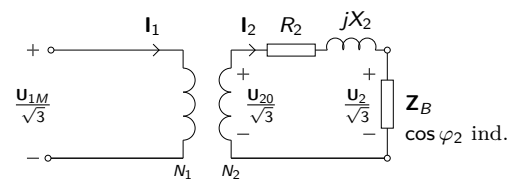

$$
\frac{U_{20}}{\sqrt{3}} \approx \frac{U_2}{\sqrt{3}} + I_2 (R_{2K} \cos \varphi_2 + X_{2K} \sin \varphi_2) \Longrightarrow
$$
  

$$
\frac{400}{\sqrt{3}} \approx \frac{U_2}{\sqrt{3}} + 72, 2 (55, 2 \cdot 10^{-3} \cdot 0, 8 + 93, 5 \cdot 10^{-3} \cdot 0, 6) \Longrightarrow
$$
  

$$
U_2 \approx 387, 4 \text{ V}
$$

**KORK EXTERNE PROP** 

**e)**

**Sökt**: *η*, för märkbelastningsfallet

**Givet**:  $U_2$ ,  $I_{2M}$ , cos  $\varphi_2$ ,  $P_{F0}$ ,  $P_{FRM}$ 

Lösning: Räkna ut  $P_{2M}$  för driftsfallet och använd formeln för effektivitet

$$
P_{2M} = \sqrt{3} \cdot U_2 \cdot I_{2M} \cdot \cos \varphi_2 = \sqrt{3} \cdot 387, 4 \cdot 72, 2 \cdot 0, 8 = 38742 \text{ W}
$$

$$
\eta = \frac{P_{2M}}{P_{2M} + P_{F0} + P_{FBM}} = \frac{38742}{38742 + 135 + 870} = 97, 5\%
$$

**Notera**:  $P_{2M}$  beror både på belastningsgrad x (via  $U_2$ ) och effektfaktor cos *ϕ*2. Detta syns inte explicit i formeln i boken

$$
\eta = \frac{x \cdot P_{2M}}{x \cdot P_{2M} + P_{F0} + x^2 \cdot P_{FKM}}
$$

Formeln borde allstå egentligen förtydligas med  $P_{2M}(x,\cos \varphi_2)$ .

KID K@ K K E K (E K E K 1990)

## **f)**

**Sökt**: Belastningsgraden för max verkningsgrad

**Givet**: P<sub>F0</sub>, P<sub>FBM</sub>

**Lösning**: Försumma P2M's beroende på belastningsgrad och ställ upp verkningsgraden som funktion av belastnignsgrad.

$$
\eta(x) = \frac{x \cdot P_{2M}}{x \cdot P_{2M} + P_{F0} + x^2 \cdot P_{FBM}} = \frac{f(x)}{g(x)}
$$
\n
$$
\eta'(x) = \frac{f'(x) \cdot g(x) - f(x) \cdot g'(x)}{g(x)^2} =
$$
\n
$$
\frac{P_{2M} \cdot (x \cdot P_{2M} + P_{F0} + x^2 \cdot P_{FBM}) - x \cdot P_{2M} \cdot (P_{2M} + 2 \cdot x \cdot P_{FBM})}{g(x)^2} =
$$
\n
$$
\frac{x \cdot P_{2M}^2 + P_{2M} \cdot P_{F0} + x^2 \cdot P_{2M} \cdot P_{FBM} - x \cdot P_{2M}^2 - 2 \cdot x^2 \cdot P_{2M} \cdot P_{FBM}}{g(x)^2} =
$$
\n
$$
\frac{P_{2M} \cdot P_{F0} - x^2 \cdot P_{2M} \cdot P_{FBM}}{g(x)^2} = \frac{P_{2M} \cdot (P_{F0} - x^2 \cdot P_{FBM})}{g(x)^2}
$$
\n
$$
\eta'(x) = 0 \implies (P_{F0} - x^2 \cdot P_{FBM}) = 0 \implies
$$
\n
$$
x_{\eta_{max}} = \sqrt{\frac{P_{F0}}{P_{FBM}}}
$$

K ロ ▶ K @ ▶ K 할 ▶ K 할 ▶ | 할 | K 9 Q Q\*

## **g)**

#### **Sökt**:  $I_{K1}$  om transformatorn kortsluts trefasigt på sekundärsidan (obs skillnad  $I_{1K} \neq I_{K1}$ ) **Givet:**  $U_1 = U_{1M}$ ,  $Z_{1\text{Tot}} = Z_{1K}$

**Lösning**: Använd ohms lag på den kortslutna kretsen

$$
I_{K1} = \frac{U_{1M}}{\sqrt{3} \cdot Z_{1K}} = \frac{10^4}{\sqrt{3} \cdot 68} = 85 \text{ A}
$$

**ADD REPART ARE YOUR** 

### 1 Trefastransformatorn

- **Uppbyggnad**
- **Kopplingsarter**
- **Ekvivalent Kretsschema**
- **Beräkningsexempel**

## 2 3-Fas kraftöverföring

#### **Exempel på varianter**

- **Egenskaper hos ledare**
- **Modell** av kraftledare
- **Spänningsfall**
- **Beräkningsexempel**
- **Number** Vinkelskillnad vid effektöverföring

イロト (御) (唐) (唐) (唐) 19 9 9 0

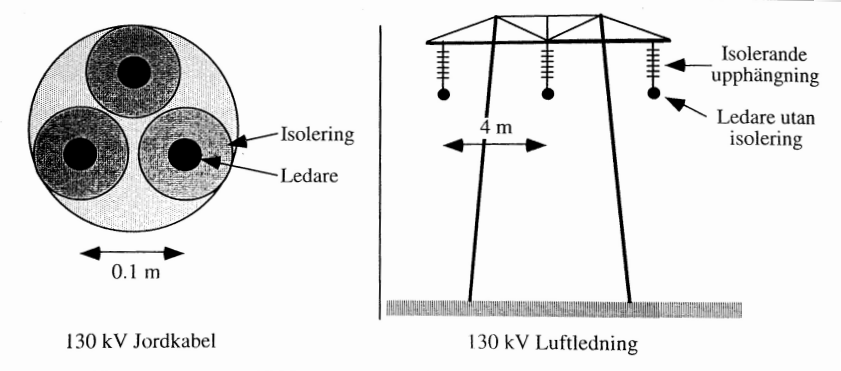

K ロ ▶ K 個 ▶ K 重 ▶ K 重 ▶ 「重 」 の Q Q

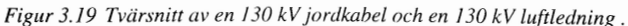

Figuren visar området kring en kraftledning där något inte får befinna sig utan särskilt tillstånd från Svenska kraftnät.

÷.

 $2Q$ 

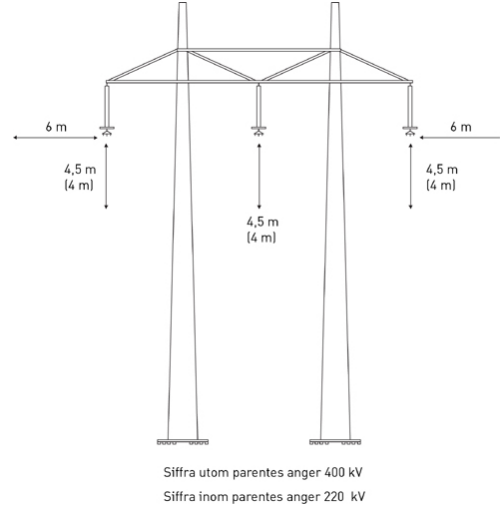

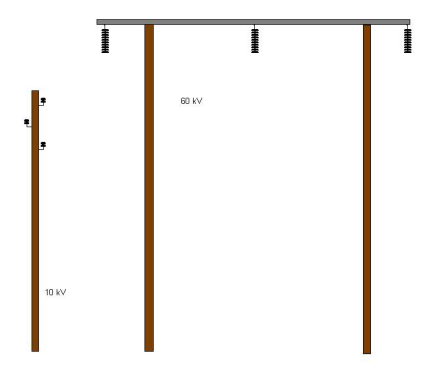

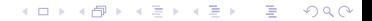

#### 400 kV ledning

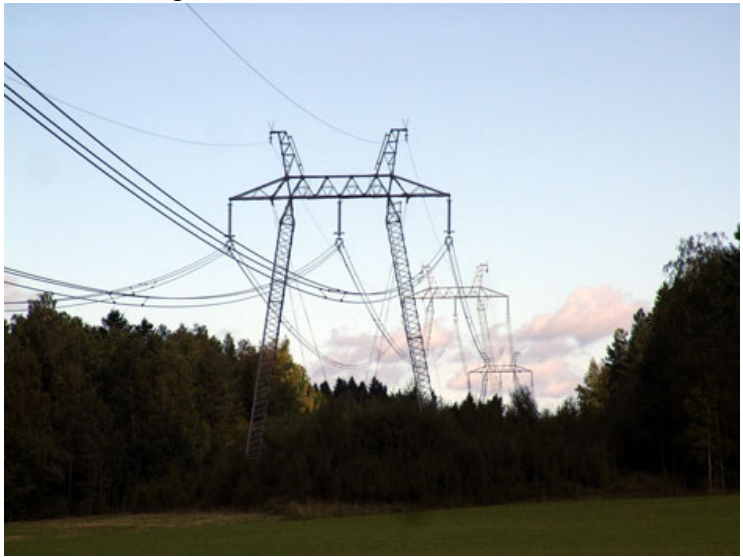

#### Dubbel 220 kV ledning

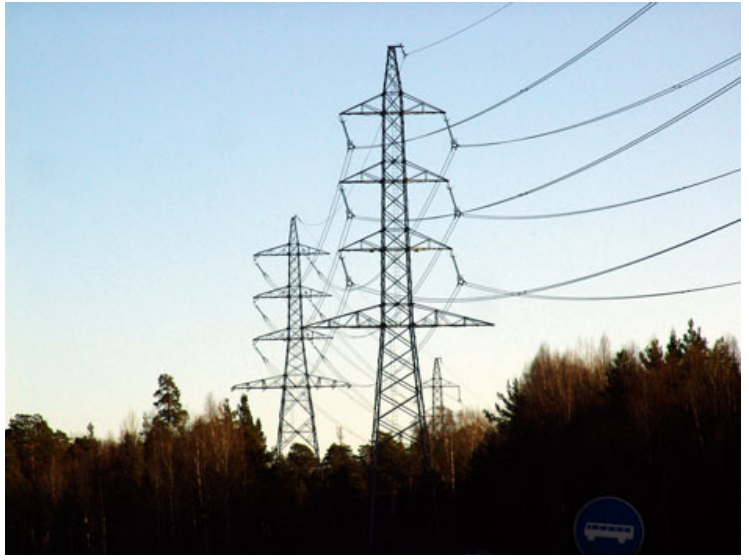

### **Trefastransformatorn**

- **Uppbyggnad**
- **Kopplingsarter**
- **Ekvivalent Kretsschema**
- **Beräkningsexempel**

## 2 3-Fas kraftöverföring

- **Exempel på varianter**
- **Egenskaper hos ledare**
- **Modell** av kraftledare
- **Spänningsfall**
- **Beräkningsexempel**
- **Number** Vinkelskillnad vid effektöverföring

**KORK EXTERNE PROP** 

#### **Resistans**

Koppar:  $R_{Cu} = \frac{17.2}{a} \Omega/km$ Aluminium:  $R_{AI} = \frac{27}{a} \Omega/km$  $\Rightarrow$  a är ledar-area i mm<sup>2</sup>

#### **Induktans**

Vid ledarplacering i liksidig triangel fås

$$
L = \frac{\mu_0}{2 \cdot \pi} \left( \frac{\mu_r}{4} + \ln \left( \frac{d}{r} \right) \right)
$$

där *<sup>µ</sup>*<sup>0</sup> <sup>=</sup> <sup>4</sup> · *<sup>π</sup>* · <sup>10</sup>−<sup>7</sup> Vs*/*Am är den magnetiska permeabilliteten i vakuum, *µ*<sup>r</sup> är relativ permeabillitet, d är avstånd mellan ledarna och r är ledarnas radie.

# Egenskaper hos ledare: Kapacitans

### **Kapacitans**

- Ledare som är i närheten av andra ledare eller jord fungerar som kondensatorer.
- Ledningens kapacitans beror på ledarens yta (diameter och längd) samt avstånd mellan ledarna.
- På ledningar för spänningar upp till 50kV kan kapacitanserna försummas.
- Vid längre ledningar och högre spänningar, t.ex. i transmissionsnätet, ger kapacitansen en märkbar påverkan.

#### **Andra läckströmmar**

- Viss läckström uppstår genom isolatorerna vid högre spänningar. Denna väderberoende läckström är i stort sett försumbar under normala förhållanden.
- Högspänningsledningar kan även råka ut ett glimningsfenomen eller s.k. koronaeffekt som uppstår när luftens dielektriska hållfasthet överskrids. **Extermede i senare i senare**

# Exempel på krafledningar: Koronaeffekt

#### Exempel på Koronaeffekt på 500kV ledning

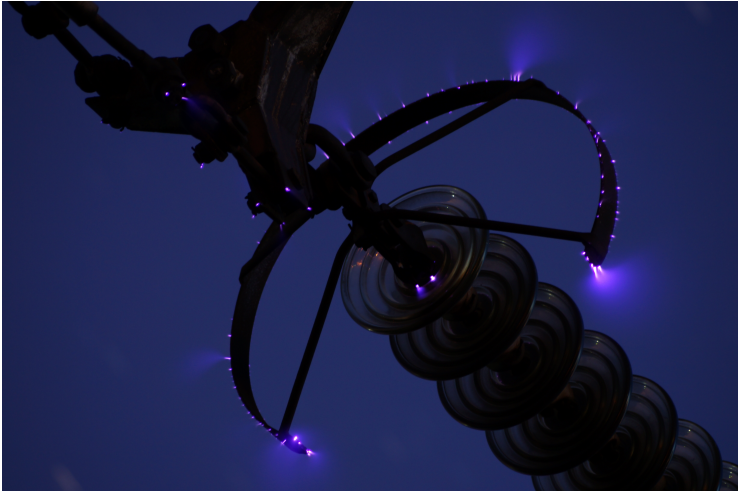

K ロ ▶ K 御 ▶ K 君 ▶ K 君 ▶  $\equiv$  $299$ 

## Egenskaper hos ledare: Två bilder

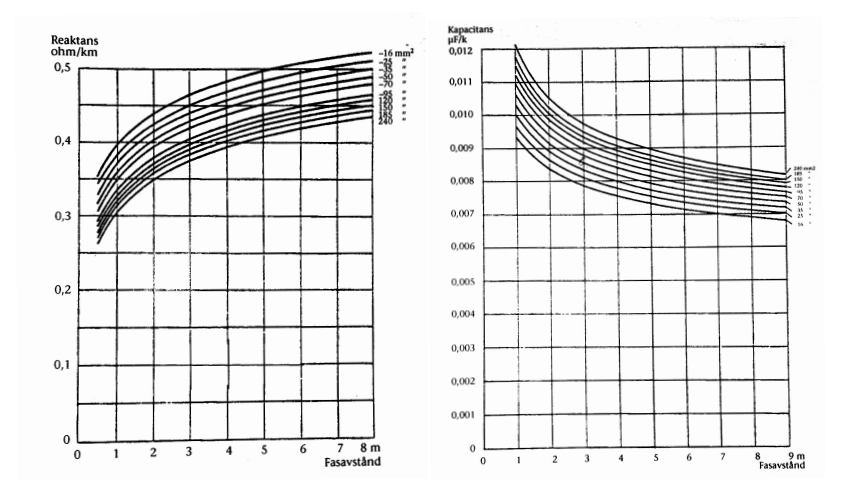

イロメ イ部メ イ君メ イ君メー  $\equiv$  990

- Vid överslagsberäkningar kan man i princip räkna med  $C_d \approx 0.008 \mu F$  per km
- $\bullet$  För normalt utförda ledningar kan man anta  $X_L \approx$ 0*,* 4 Ω per km och fas
- Ledningens impedans kan skrivas som  $Z_1 = R_1 + iX_1$  Ω. Vid stora ledningar med grova linor kan resistansen vara försumbar i förhållande till reaktansen.

 $4$  ( )  $4$   $\overline{P}$   $\rightarrow$   $4$   $\overline{P}$   $\rightarrow$   $4$   $\overline{P}$   $\rightarrow$   $\overline{P}$   $\rightarrow$   $\overline{Q}$   $\wedge$ 

### 1 Trefastransformatorn

- **Uppbyggnad**
- **Kopplingsarter**
- **Ekvivalent Kretsschema**
- **Beräkningsexempel**

## 2 3-Fas kraftöverföring

- **Exempel på varianter**
- **Egenskaper hos ledare**
- **Modell av kraftledare**
- **Spänningsfall**
- **Beräkningsexempel**
- **Number** Vinkelskillnad vid effektöverföring

イロト (御) (唐) (唐) (唐) 19 9 9 0

## Modell av kraftledare: PI-Schemat

Medellånga ledare modelleras enligt ett ekvivalent PI-schema där ledningskapacitansen har delats upp i två lika delar. För korta ledare tas endast induktans och resistans med.

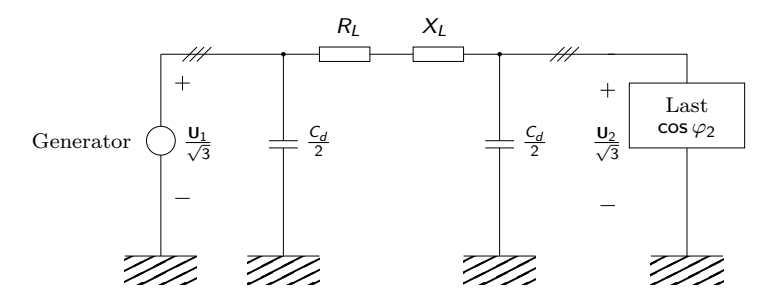

0 km  $<$   $1$   $<$  50 km  $\Rightarrow$  Kort ledare 50 km  $\lt$   $l$   $\lt$  200 km  $\Rightarrow$  Medellang ledare  $200 \text{ km} < l$   $\Rightarrow$  Lång ledare

**KORK ERKERKERKERKER** 

### **Trefastransformatorn**

- **Uppbyggnad**
- **Kopplingsarter**
- **Ekvivalent Kretsschema**
- **Beräkningsexempel**

## 2 3-Fas kraftöverföring

- **Exempel på varianter**
- **Egenskaper hos ledare**
- **Modell** av kraftledare

## ■ Spänningsfall

- **Beräkningsexempel**
- **Number** Vinkelskillnad vid effektöverföring

イロト (御) (唐) (唐) (唐) 19 9 9 0

## Spänningsfall: Härledning

Vi hade sedan tidigare spännings-sambanden för 3-fas-transformatorn. Vi insättning av  $U_{20} = U_1$  fås

$$
\frac{U_1}{\sqrt{3}} = \sqrt{(\frac{U_2}{\sqrt{3}} + R_{2K}l_2\cos\varphi_2 + X_{2K}l_2\sin\varphi_2)^2 + (X_{2K}l_2\cos\varphi_2 - R_{2K}l_2\sin\varphi_2)^2}
$$

Vidare kan vi sätta in

$$
P_2 = \sqrt{3} \cdot U_2 \cdot I_2 \cdot \cos \varphi_2 \implies
$$
  
\n
$$
\implies I_2 \cos \varphi_2 = \frac{P_2}{\sqrt{3} \cdot U_2}
$$
  
\n
$$
Q_2 = \sqrt{3} \cdot U_2 \cdot I_2 \cdot \sin \varphi_2 \implies
$$
  
\n
$$
\implies I_2 \sin \varphi_2 = \frac{Q_2}{\sqrt{3} \cdot U_2}
$$

Vilket alltså ger

$$
U_1 = U_2 \sqrt{\left(1 + \frac{P_2 \cdot R_L + Q_2 \cdot X_L}{U_2^2}\right)^2 + \left(\frac{P_2 \cdot X_L - Q_2 \cdot R_L}{U_2^2}\right)^2}
$$

I anläggningstekniska sammanhang vill man vanligen räkna med aktiva och reaktiva effekter istället för strömmar och fasförskjutningar.

Det är därför praktiskt att uttrycka spänningsfallsformeln i effekt enligt följande.

$$
U_1 = U_2 \sqrt{\left(1 + \frac{P_2 \cdot R_L + Q_2 \cdot X_L}{U_2^2}\right)^2 + \left(\frac{P_2 \cdot X_L - Q_2 \cdot R_L}{U_2^2}\right)^2}
$$

Vid användning av den effektbaserade spänningsfallsformeln för medellånga ledare så används  $Q_{2,Tot} = Q_2 + Q_{Cd}$  i formeln ovan.

På så sätt kan fasförskjutningen som uppstår p.g.a. ledningskapacitansen härföras till lasten.
## **Outline**

#### **Trefastransformatorn**

- **Uppbyggnad**
- **Kopplingsarter**
- **Ekvivalent Kretsschema**
- **Beräkningsexempel**

#### 2 3-Fas kraftöverföring

- **Exempel på varianter**
- **Egenskaper hos ledare**
- **Modell** av kraftledare
- **Spänningsfall**
- **Beräkningsexempel**
- **Number** Vinkelskillnad vid effektöverföring

イロト (御) (唐) (唐) (唐) 19 9 9 0

#### 3 Högspänd likspänning

En industrianläggning förbrukar vid full drift 25 MW vid cos *ϕ* = 0*,* 8 ind. Matningen till industrianläggningen är en 100 km lång trefas luftledning av koppar och med ledararea 95 mm $^2\!.$ Ledningens reaktans är  $X_l = 0.4 \Omega$  per km och fas. Dess driftskapacitans är  $C_d = 0.01 \mu F$  per km och fas. Frekvensen hos nätet är 50Hz. Beräkna

a) Spänningen i generatoränden om spänningen hos mottagaren skall vara 70kV.

KID K@ K K E K (E K E K 1990)

- b) Total aktiv och reaktiv effektförlust  $P_F$  och  $Q_F$  i a).
- c) Total avgiven aktiv och reaktiv effekt från generatorn.

## Beräkningsexempel: Lösning a)

Ledaren i uppgiften är medellång så vi kan räkna på ett PI-schema med C<sub>d</sub>/2 i varje ände enligt nedan.

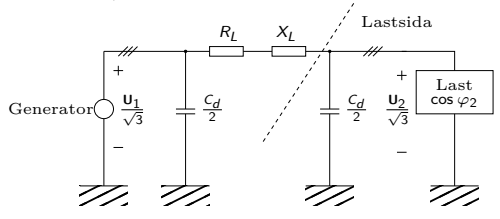

Vi väljer att baka in det reaktiva effektbehovet från lastsidan i lastens reaktiva effektbehov för att kunna använda uttrycket för spänningsfall. Vi har

$$
P_2 = 25 \text{ MW}
$$
  
 
$$
Q_2 = Q_{Load} - Q_{Ledare} = P_2 \tan \varphi - 3 \cdot \left(\frac{U_2}{\sqrt{3}}\right)^2 \cdot 2 \cdot \pi \cdot f \frac{C_d}{2} =
$$
  
= 18.75 - 0.77 = 17.93 MVar

 $\left\{ \begin{array}{ccc} \pm & \pm & \pm \end{array} \right.$  and  $\left\{ \begin{array}{ccc} \pm & \pm & \pm \end{array} \right.$  and  $\left\{ \begin{array}{ccc} \pm & \pm & \pm \end{array} \right.$ 

 $2Q$ 

Vidare har vi att

$$
R_L = 17, 2 \cdot 100/95 = 18.10 \ \Omega
$$
  

$$
X_L = 0, 4 \cdot 100 = 40 \ \Omega
$$

Instoppat i spänningsfallsformeln får vi då

$$
U_1 = U_2 \sqrt{\left(1 + \frac{P_2 \cdot R_L + Q_2 \cdot X_L}{U_2^2}\right)^2 + \left(\frac{P_2 \cdot X_L - Q_2 \cdot R_L}{U_2^2}\right)^2} =
$$
  
= 70 kV \cdot \sqrt{\left(1 + \frac{25 \cdot 18, 4 + 17, 93 \cdot 0, 4}{70^2}\right)^2} +  
+  $\frac{25 \cdot 0, 4 - 17, 93 \cdot 18, 4}{70^2} \approx 86.7 kV$ 

## Beräkningsexempel: Lösning b), c)

Börja med att räkna ut strömmen ur den skenbara effekten enligt

$$
S_2 = \sqrt{3} \cdot U_2 \cdot I \quad \text{och} \quad S_2 = \sqrt{P_2^2 + Q_2^2} \implies
$$
\n
$$
\implies I = \frac{\sqrt{25^2 + 17, 9^2} \cdot 10^6}{\sqrt{3} \cdot 70 \cdot 10^3} = 253, 75 \text{ A}
$$

Vi får då

$$
P_F = \text{Resistansförlust} = 3 \cdot R_L \cdot l^2 = 3,56 \text{ MW}
$$

$$
Q_F = 3 \cdot X_L \cdot l^2 = 7,75 \text{ MVAr}
$$

Den totalt avgivna aktiva och reaktiva effekten blir

$$
P_1 = P_2 + P_F = 28,6 \text{ MW}
$$
  

$$
Q_1 = Q_2 - 3 \cdot \left(\frac{U_1}{\sqrt{3}}\right)^2 \cdot 2\pi \cdot f \frac{C_d}{2} + Q_F = 24,5 \text{ MVar}
$$

KID K@ K K E K (E K E K 1990)

## **Outline**

#### **Trefastransformatorn**

- **Uppbyggnad**
- **Kopplingsarter**
- **Ekvivalent Kretsschema**
- **Beräkningsexempel**

#### 2 3-Fas kraftöverföring

- **Exempel på varianter**
- **Egenskaper hos ledare**
- **Modell** av kraftledare
- **Spänningsfall**
- **Beräkningsexempel**
- **Number** Vinkelskillnad vid effektöverföring

イロト (御) (唐) (唐) (唐) 19 9 9 0

#### 3 Högspänd likspänning

## Vinkelskillnad vid effektöverföring

Vi har sett ur seriereaktansen, som dominerar för långa ledare ger upphov till ett spänningsfall.

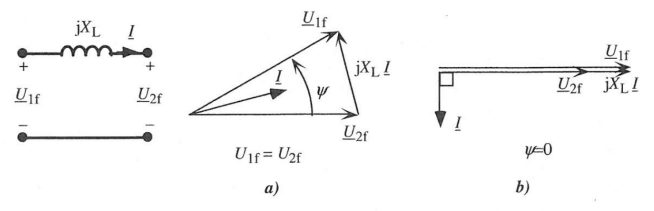

Figur 2.15 Effektöverföring på induktiv ledning: a) överföring av enbart aktiv effekt och b) överföring av enbart reaktiv effekt.

Ur figuren ser man att det krävs en **vinkelskillnad** för att överföra **aktiv** effekt och en **amplitudskillnad** för att överföra **reaktiv** effekt.

Serieinduktansen  $X_l$  begränsar alltså ledarens överföringsförmåga enligt

P = 3 U1<sup>f</sup> · U2<sup>f</sup> XL sin *ϕ* =⇒ Pmax = 3 U1<sup>f</sup> · U2<sup>f</sup> XL

## Högspänd likspänning

- 3-fas kraftledningar kan inte läggas på havsbotten p.g.a. för hög shuntkapacitans.
- HVDC som ju använder likspänning har inte detta bekymmer och kan därför även läggas på havsbotten.
- $\bullet$  Typiska data på HVDC länkar är f.n.  $\pm 400$ -500 kV och 1-1,5 kA vilket alltså ger 800-1500 MW
- HVDC används framför allt på överföringar till havs, för överföring mellan osynkroniserade nät samt för mycket långa landförbindelser där de låga förlusterna väger tyngre än förlusterna för omriktningen.

 $4$  ( )  $4$   $\overline{P}$   $\rightarrow$   $4$   $\overline{P}$   $\rightarrow$   $4$   $\overline{P}$   $\rightarrow$   $\overline{P}$   $\rightarrow$   $\overline{Q}$   $\wedge$ 

 $\Rightarrow$  Även installationskostnaden väger naturligtvis tungt

# Fö 7 - TSFS11 Energitekniska system Likströmsmaskinen

Per Öberg

11 april 2014

K ロ ▶ K @ ▶ K 할 ▶ K 할 ▶ | 할 | 19 Q Q

## **Outline**

#### 1 Likströmsmaskinen

- **Introduktion**
- **Ekvivalent Kretsschema**
- Separat, Shunt, Serie och Kompound kopplingar
- Startström och Startpådrag
- **Beräkningsexempel**

#### 2 Mekaniska Samband

- 3 Driftegenskaper Motordrift
	- Separatmagnetiserad likströmsmotor
	- Shuntmagnetiserad likströmsmotor
	- Seriemagnetiserad likströmsmotor
	- Kompoundmagnetiserad likströmsmotor

**KORKARYKERKE POLO** 

#### 4 Verkningsgrad

5 Olika typer av likströmsmaskiner

## Likströmsmaskinen: Introduktion

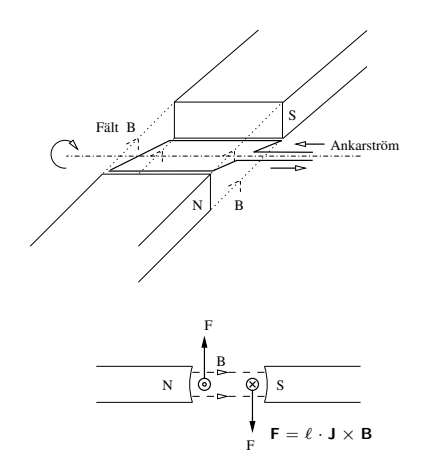

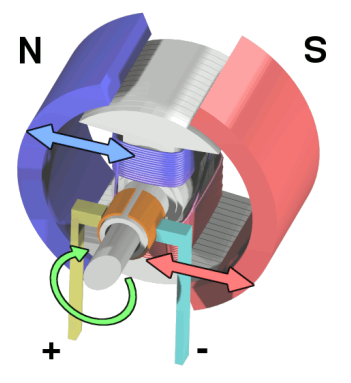

Illustration av DC-motor, Wikimedia Commons

K ロ ▶ K 個 ▶ K 重 ▶ K 重 ▶ 「重 」 の Q Q

## Introduktion, forts.

- En **likströmsmaskin** kan arbeta **både** som motor och generator.
- Högt startmoment, snabb acceleration, enkel att styra
- För en likströmsmaskin är ankare och rotor samma sak. (Ankarlindningen är alltid den som är AC ström i)

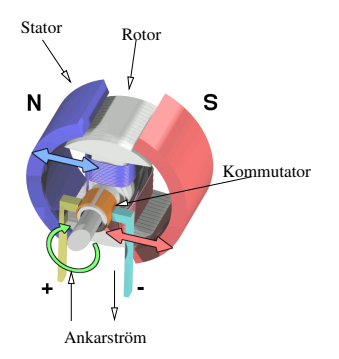

Figur: Benämningar för de olika delarna i en DC-motor

**AD A 4 THAT A FA A HOLD A 4 DIA A LINE** 

## Introduktion: En illustrerande bild

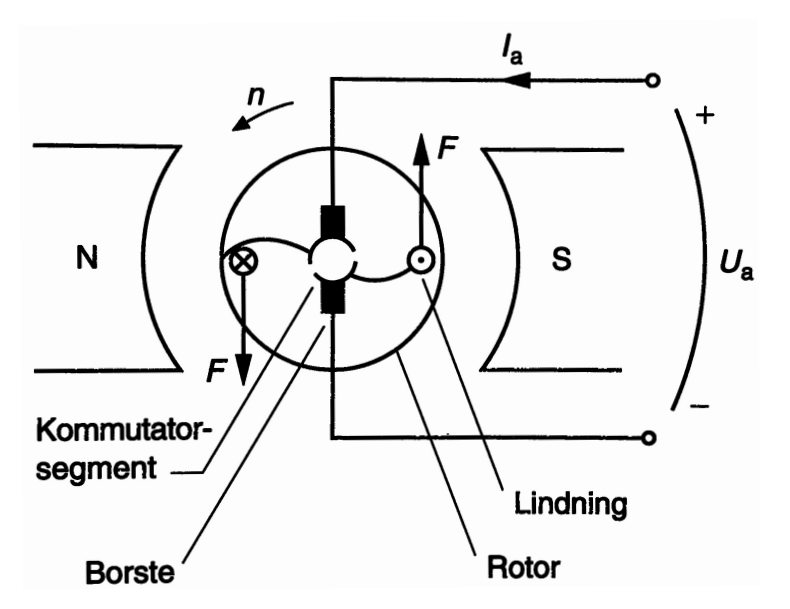

K ロ ▶ K @ ▶ K 할 ▶ K 할 ▶ | 할 | 19 Q Q

### Introduktion: En illustrerande bild II

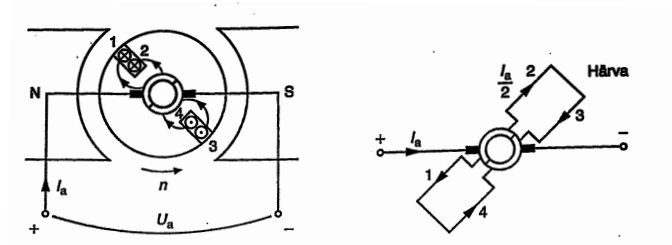

Figur 7.10. a och b. Likströmsmaskin med 2 härvor och 2 strömkretsar. Motordrift.

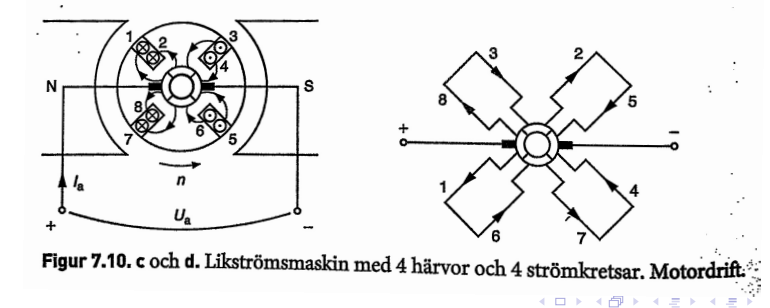

## Huvudflöde och Ankarflöde

- Flödet från statorlindningen, eller fältlindningen, kallas **huvudflöde**
- $\rightarrow$  Huvudflödet bestäms i princip av magnetiseringsströmmen  $I_m$

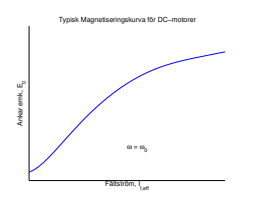

Flödet genom maskinen kallas Φ och vi har alltså i princip

$$
\Phi(I_m) = f(I_m) = / \text{ för det linjära området } / \approx k \cdot I_m
$$

K ロ ▶ K @ ▶ K 할 ▶ K 할 ▶ | 할 | K 9 Q Q\*

Φ ger upphov till en varvtalsberoende elektromotorisk kraft i ankarkretsen enligt

$$
E=k_1\cdot n\cdot\Phi
$$

## Huvudflöde och Ankarflöde

Ankarströmmen ger upphov till ett tvärs-riktat ankarflöde som påverkar storleken på huvudflödet för stora ankarströmmar.

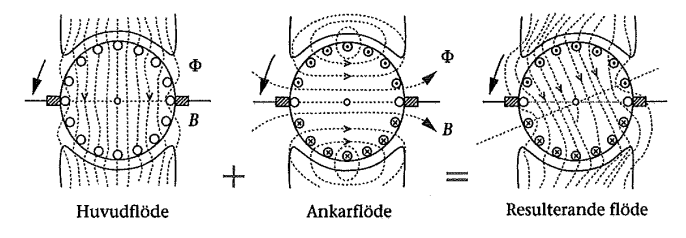

Figur 3.6 Magnetiska flöden hos en 2-polig likströmsmaskin.

Figur: Skiss av distorsion av huvudflöde p.g.a. ankarflöde. När ankarflödet ökar p.g.a. ökad belastning så distorderas fältet allt mer. Detta leder till magnetisk mättning i de delar som utsätts för störst flöden och därmed fältförsvagning.

### Ekvivalent Kretsschema

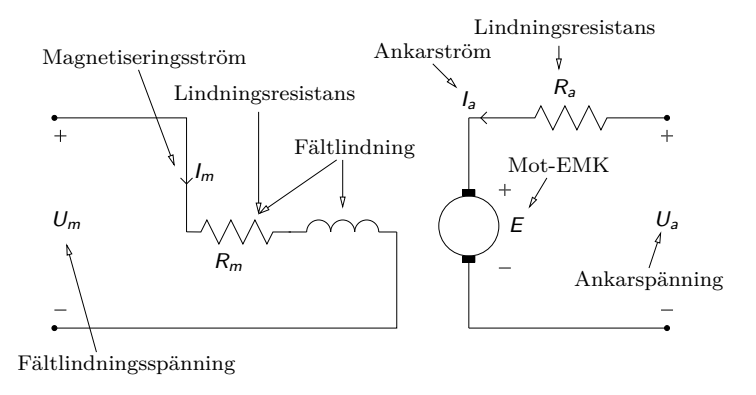

Figur: Ekvivalent kretsschema för DC-maskin samt benämningar på de olika komponenterna. Magnetiseringsstorheterna kallas ibland för fältstorheter, dvs  $I_f$ ,  $U_f$ ,  $R_f$  o.s.v.

**ADD REPART ARE YOUR** 

## Ekvivalent Kretsschema: Elektriska samband

- Kirchoffs spänningslag ger oss  $U_3 - I_3 \cdot R_3 - E_3 = 0$
- **•** Den varvtalsberoende elektromotoriska kraften är

$$
E_a = k_1 \cdot \Phi \cdot n = k_2 \cdot \Phi \cdot \omega
$$

$$
\omega = n \cdot \frac{2\pi}{60}
$$

**·** Strömmen i

magnetiseringslidningen blir

$$
I_m = \frac{U_m}{R_m}
$$

Magnetfältet för det linjära området är

$$
\Phi = k \cdot l_m
$$

#### Varvtalsformeln

$$
n=\frac{U_a-I_a\sum_iR_i}{k_1\cdot\Phi}
$$

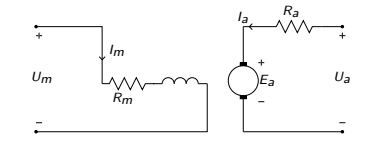

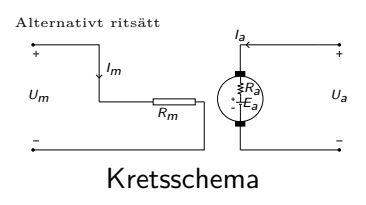

**KORK EXTERNE PROP** 

## Separat, Shunt, Serie och Kompound kopplingar

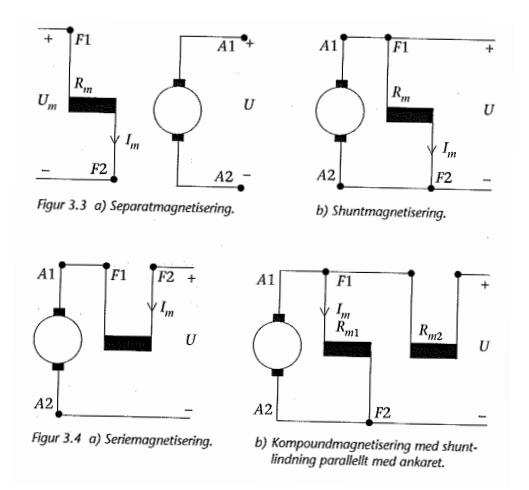

Figur: Olika kopplingsvarianter för lindningarna hos en DC-maskin. Den separatmagnetiserade har samma driftsegenskaper som en permanentmagnetiserad eftersom strömmen som genererar huvudflödet är helt frikopplad från ankarkretsen. $\equiv$ 

 $2990$ 

- **E** Eftersom  $E = k_1 \cdot \Phi \cdot n = 0$  vid start så blir starströmmen hög för alla likströmsmaskiner.
- Startströmmen blir speciellt hög för den seriekopplade varianten eftersom de är designade med lägre lindningsresistanser.
- Lösningen är att koppla på ett s.k. startpådrag som begränsar strömmen i startögonblicket.

KID K@ K K E K (E K E K 1990)

Startpådraget kopplas ur så snart motorn fått upp farten.

#### Beräkningsexempel 3.1, startpådrag

**Sökt**: Storleken på pådragsmotståndet  $R_p$  som ger  $I_{a, \text{start}} \leq 2 \cdot I_{a, \text{drift}}$ **Givet**:  $U_a = 220 \text{ V}$ ,  $R_a = 2 \Omega$ ,  $I_{a\text{ drift}} = 10 \text{ A}$ 

**Lösning**: Rita figur och ställ upp strömsambandet för ankarkretsen.

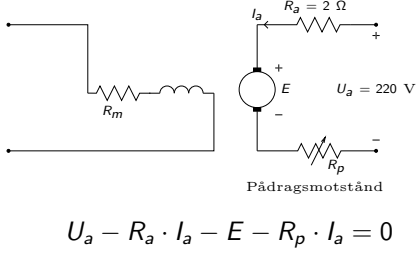

$$
I_{a,\text{start}} \leq 2 \cdot I_{a,\text{drift}} = 20
$$

Vid start är  $E = k_1 \cdot \Phi \cdot n = 0$  och därmed så gäller

**KORK EXTERNE PROP** 

$$
I_{a, \text{start}} = \frac{U_a}{R_a + R_p} \le 20 \Rightarrow
$$
  

$$
R_a + R_p \ge \frac{220}{20} \Rightarrow R_p \ge 9 \text{ }\Omega
$$

### Mekaniska Samband

• Det elektrodynamiska vridmomentet, M (eller ibland T), dvs det som uppstår på lindningsaxeln beror på magnetfältet enligt

$$
M = k_2 \cdot I_a \cdot \Phi(I_m) \approx \left(\Phi = k \cdot I_m \text{ för det linjära området}\right) \approx
$$
  

$$
\approx k_2 \cdot k \cdot I_a \cdot I_m
$$

**KORKARYKERKE POLO** 

Den elektriskt genererade mekaniska effekten, P, är

$$
P = M \cdot \omega = I_a \cdot \underbrace{k_2 \cdot \Phi(I_m) \cdot \omega}_{E_a} = E_a \cdot I_a
$$

- Förluster från lagerfriktion och ventilation kallas tomgångsförluster  $P_{F0}$
- $\bullet$  Den avgivna effekten  $P_{\text{avg}}$  blir

$$
P_{\text{avg}} = E_a \cdot I_a - P_{F0}
$$

Axelmomentet, dvs det moment som lämnar maskinen blir

$$
M_a = M - \frac{P_{F0}}{\omega}
$$

### Separatmagnetiserad likströmsmotor

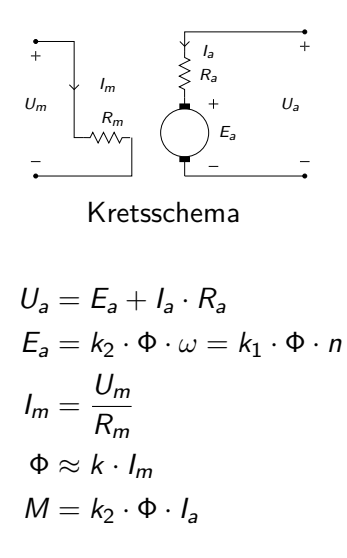

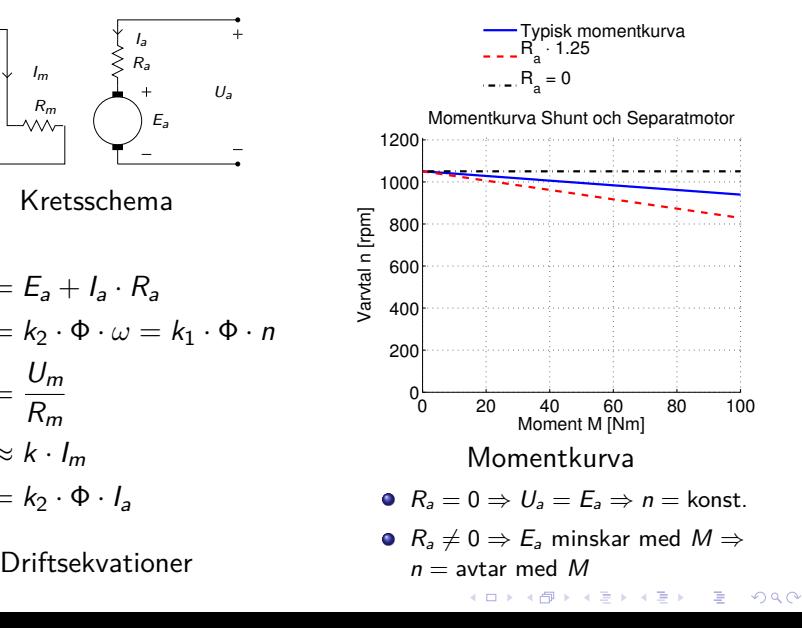

### Shuntmagnetiserad likströmotor

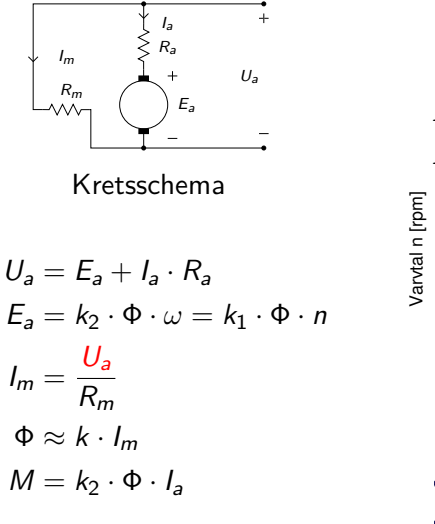

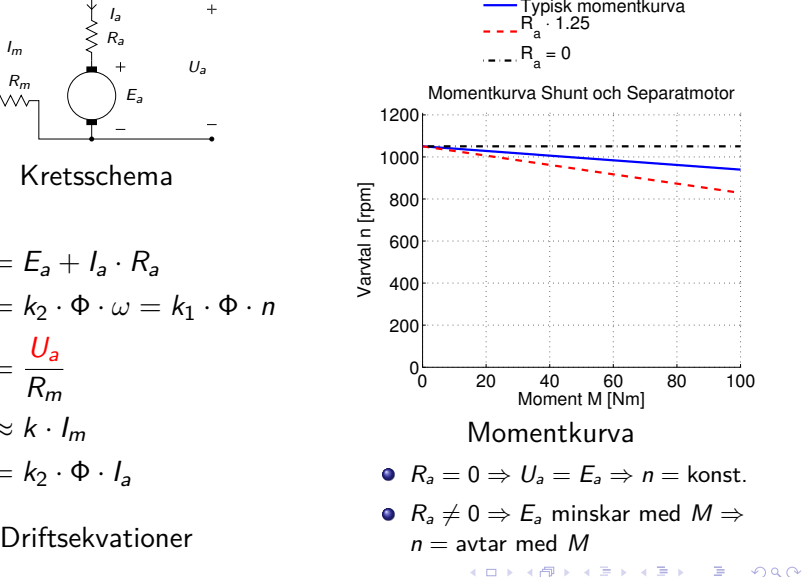

### Seriemagnetiserad likströmsmotor

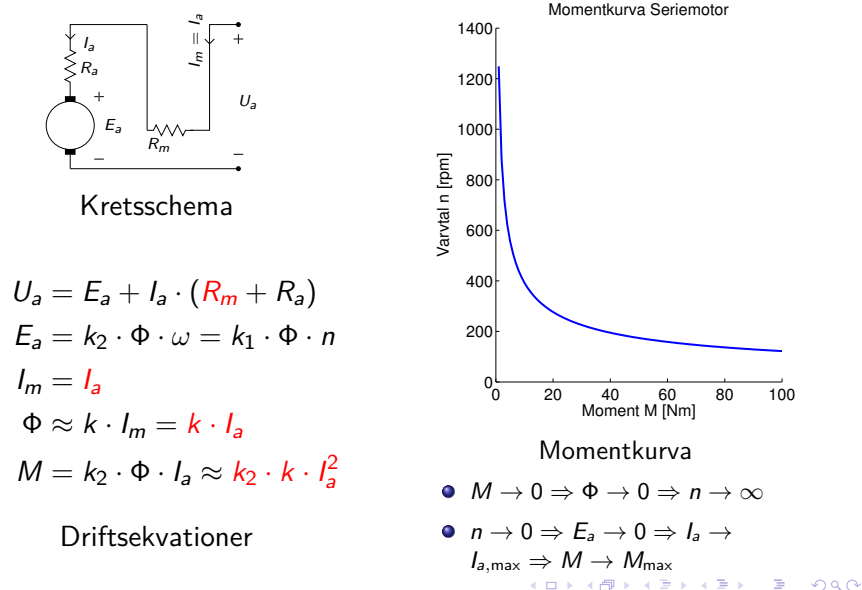

### Kompoundmagnetiserad likströmsmotor

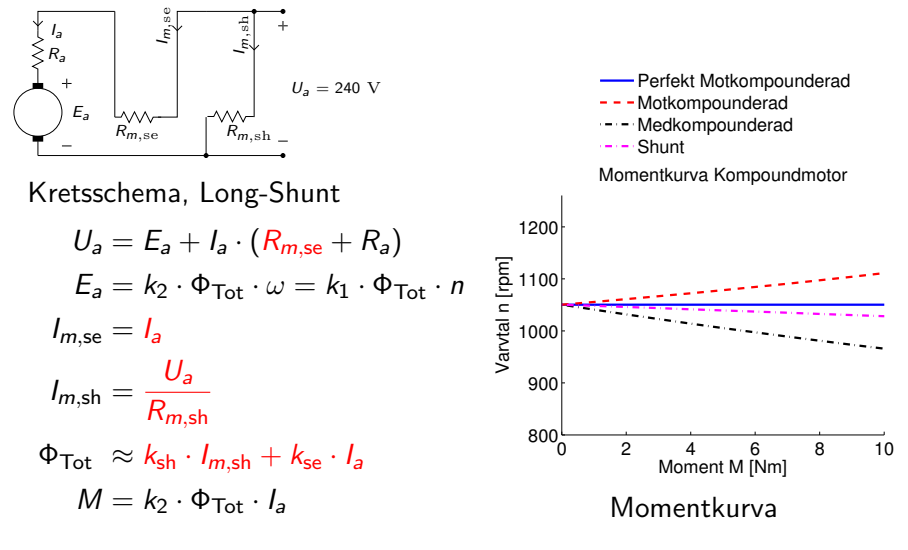

 $\mathbf{E} = \mathbf{A} \in \mathbf{E} \times \mathbf{A} \in \mathbf{B} \times \mathbf{A} \oplus \mathbf{B} \times \mathbf{A} \oplus \mathbf{A}$ 

 $2990$ 

Driftsekvationer

- **1** Seriereglering, ökning av  $\sum R$  i ankarkretsen. Detta minskar spänningen över ankaret och sänker alltså  $E_a$  och därmed varvtalet.
- **2** Fältreglering (ändring av  $I_m$  och därmed Φ). Minskas fältet så ökar varvtalet enligt varvtalsformeln. Dock måste  $I_a$  öka för att bibehålla momentet.
- **3** Ankarspänningsreglering (ändring av  $U_a$ ). Förutsätter styrbar spänningskälla.

 $4$  ( )  $4$   $\overline{P}$   $\rightarrow$   $4$   $\overline{P}$   $\rightarrow$   $4$   $\overline{P}$   $\rightarrow$   $\overline{P}$   $\rightarrow$   $\overline{Q}$   $\wedge$ 

### Ex 3.9, Varvtalsförändring vid ändrad lindningsresistans

**Givet:**  $I_{a,l} = 20$  A vid  $n_l = 1000$  rpm. Belastningsmomentet är konstant. Mekaniska förluster försummas och motorn är linjär.

**Sökt:** Varvtalet om R<sub>m</sub> ökas 25%

**Rita Figur:**

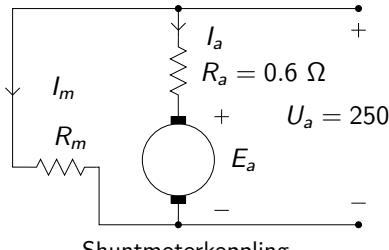

Shuntmotorkoppling

**Lösning:** Använd  $E_a = k_1 \cdot \Phi \cdot n$  för de två fallen och lös ut varvtalet. Fall I är före och Fall II efter ändringen.

**Fall I:** Kirchoffs lag ger  $E_{a,I}$  $E_{aI} = U_{a} - I_{aI} \cdot R_{a} = 250 - 20 \cdot 0, 6 = 238 \text{ V} \Rightarrow$  $\Rightarrow k_1 \cdot \Phi_I = \frac{E_{a,I}}{n_I}$  $\frac{a_{1}}{n_{1}}$  = 0, 238

**Fall II:** Momentet är konstant men flödet har minskat så

(1)  $M_l = M_{ll} \Rightarrow k_2 \cdot \Phi_l I_{a,l} = k_2 \cdot \Phi_l I_{a,ll}$ (2)  $\Phi = k \cdot l_m = k \cdot \frac{U_m}{R_m}$  $\overline{R_m}$   $\Rightarrow$  $\Rightarrow \Phi_{II} = \Phi_{I} \cdot \frac{R_{m,I}}{R_{m,I}}$  $\frac{R_{m,n}}{R_{m,n}} = 0,8 \cdot \Phi$  $(1)$ & $(2)$   $\Longrightarrow$   $I_{a,II} = 20 \frac{1}{0,8} = 25$  A Varvtalet kan nu lösas ut enligt  $k_1\cdot\Phi_{II}$ 

$$
U_a - I_{a,H} \cdot R_a - \overbrace{0,8 \cdot k_1 \cdot \Phi_{l}}^{k_1 \cdot \Phi_{ll}} \cdot n_H = 0
$$
  
\n
$$
\Rightarrow n_H = \frac{250 - 0,6 \cdot 25}{0,8 \cdot 0,238} = 1234 \text{ rpm}
$$

 $QQ$ 

## Ex 3.9, Grafisk beskrivning

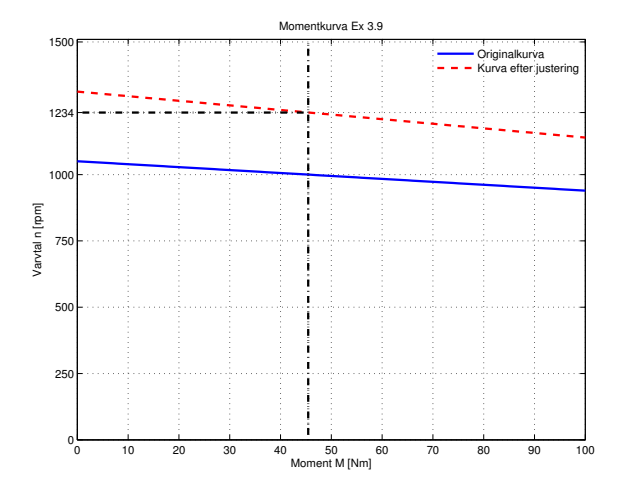

K ロ ▶ K 個 ▶ K 重 ▶ K 重 ▶ 「重 」 の Q Q

Förlusterna hos en likströmsmaskin kan skrivas som  $P_{F0}$  Tomgångsförluster, ofta varvtalsberoende  $P_{FB}$  Belastningsförluster,  $P_{FB} = \sum R_a \cdot l_a^2$  $P_{FM}$  Magnetiseringsförluster,  $P_{FM} = R_m \cdot l_m^2 = U_m \cdot l_m$ 

Verkningsgraden blir därmed

$$
\eta = \frac{P_{Avg}}{P_{ln}} = \frac{P_{ln} - (P_{F0} + P_{FM} + P_{FB})}{P_{ln}}
$$

**KORKARYKERKE POLO** 

#### Ex 3.12, Verkningsgrad och varvtalsberäkning

**Givet**: Shuntkopplad elmaskin med  $R_a = 0.5 \Omega$ ,  $R_m = 250 \Omega$ .

- **Fall I**: Olastad generator,  $U_{a,I} = 250$  V vid  $n_I = 1000$  rpm.
- **Fall II**: Motor vid tomgång,  $I_{a,II} + I_{m,II} = 4$  A, vid  $U_{a,II} = 250$  V.
- **Fall III**: Lastad motor,  $I_{a,III} + I_{m,III} = 40$  A,  $\Phi_{III} = 0,96\Phi_{I}$
- **Sökt: a)** Varvtal n<sub>III</sub> och
	- **b)** Verkningsgrad  $η$ <sub>III</sub>

**Lösning**: **a**) Räkna ut  $k_1 \cdot \Phi_l$  och sätt in i  $U_{a,III} - I_{a,III} \cdot R_a - \underbrace{k_1 \cdot \Phi_{III} \cdot n_{III}}$ 

 $\overbrace{\phantom{xxxxx}}$  $E_{a,II}$ 

**AD A 4 THAT A FA A HOLD A 4 DIA A LINE** 

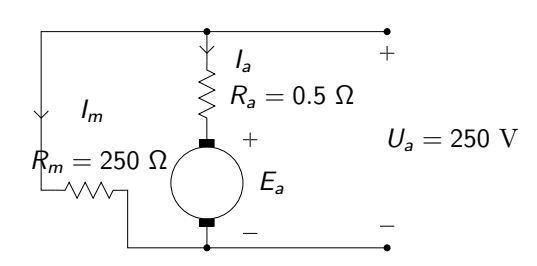

#### Ex 3.12, forts.

**Fall I**: För en shuntgenerator i tomgång så är  $I_a = -I_m$  och  $I_m = \frac{U_a}{R_m}$  $\frac{U_a}{R_m} = 1$  A. Kirchoffs lag ger  $U_{a,I} - I_{a,I} \cdot R_a - \underbrace{k_1 \cdot \Phi_I \cdot n_I}_{E_{a,I}}$  $E_{2I}$  $= 0$  så

$$
k_1 \cdot \Phi_l = \frac{U_{a,l} - I_{a,l} \cdot R_a}{n_l} = \frac{250 + 0, 5 \cdot 1}{1000} = 0,2505
$$

**Fall III**: Kirchoffs lag ger  $U_{a,III} - I_{a,III} \cdot R_a - k_1 \cdot \Phi_{III} \cdot n_{III} = 0$ . Vi har dessutom att

$$
I_{a,III} = 40 - I_{m,III} = 40 - 1 = 39 \text{ A}
$$
  

$$
k_1 \cdot \Phi_{III} = 0,96 \cdot k_1 \cdot \Phi_I = 0,96 \cdot 0,2505
$$

Vi har alltså slutligen:

$$
n_{III} = \frac{U_{a,III} - I_{a,III} \cdot R_a}{0,96 \cdot k_1 \cdot \Phi_I} = \frac{250 - 39 \cdot 0,5}{0,2505 \cdot 0,96} = 958,5 \text{ rpm}
$$

### Ex 3.12, forts.

**Lösning: b)** Räkna ut förlusterna  $P_{F0}$  från Fall II samt belastnings och magnetiseringsförlusterna,  $P_{FB} = R_a \cdot I_a^2$  och  $P_{FM} = U_m \cdot I_m$  för Fall III. Använd sedan verkningsgradsformeln.

Vi har att  
\n
$$
P_{\text{tillf}} = U_a \cdot I_a = 250 \cdot 40 = 10 \text{ kW}
$$
\n
$$
I_{a,II} = 4 - I_{m,II} = 4 - 1 = 3 \text{ A}
$$
\n
$$
P_{F0} = E_{II} \cdot I_{a,II} = (U_a - R_a \cdot I_{a,II}) \cdot I_{a,II} =
$$
\n
$$
= (250 - 0, 5 \cdot 3) \cdot 3 = 745, 5 \text{ W}
$$
\n
$$
P_{FB} = R_a \cdot I_a^2 = 39^2 \cdot 0, 5 = 760, 5 \text{ W}
$$
\n
$$
P_{FM} = U_m \cdot I_m = 250 \cdot 1 = 250 \text{ W}
$$
\n
$$
\eta = \frac{P_{\text{avg}}}{P_{\text{tillf}}} = \frac{P_{\text{tillf}} - P_{F0} - P_{FM} - P_{FK}}{P_{\text{tillf}}} =
$$
\n
$$
= \frac{10^4 - 250 - 745, 5 - 760, 5}{10^4} = 82, 4\%
$$

Notera att  $P_{F0}$  är konstant,  $P_{FM}$  är proportionell mot  $U_m$  och  $P_{FB}$ varierar med belastningen. Därför kan vi använda  $P_{F0}$  och  $P_{FM}$  från Fall I och II i uträkningarna för Fall III.K ロ ▶ K @ ▶ K 할 ▶ K 할 ▶ | 할 | K 9 Q Q\*

### Ex 3.20 Kompoundkopplad motor

**Givet**: En kompoundkopplad motor, med shuntgrenen närmast spänningskällan. Designad för  $U_a = 240V$  och  $I_{\text{Tot}} = 80$  A. Förlusterna i ankarkretsen är 2,6%, i shuntlindningen 2% och i serielindningen 1,2% av totala ineffekten. Driftsfall  $n = 1200$ rpm.

$$
\textbf{Sökt: } R_{m,\text{sh}}, R_{m,\text{se}}, E_a, M_{\text{avg}}
$$

**Lösning**: Räkna ut effekterna och använd sambanden mellan ström och effekt för att få fram resistanserna. Därefter kan kirchoffs lag användas för att räkna ut mot-emk'n.

$$
P_{In} = U \cdot I \Rightarrow P_{In} = 240 \cdot 80 = 19200 \text{ W}
$$
  
\n
$$
P_{FBa} = \frac{2,6}{100} P_{In} = 192 \cdot 2, 6 = 499, 2 \text{ W}
$$
  
\n
$$
P_{FM,sh} = \frac{2}{100} P_{In} = 385 \text{ W}
$$
  
\n
$$
P_{FM,se} = \frac{1,2}{100} P_{In} = 230, 4 \text{ W}
$$

KID K@ K K E K (E K E K 1990)

## Ex 3.20, forts.

Fortsätt med att räkna ut strömmarna och sedan resistanserna från effekterna

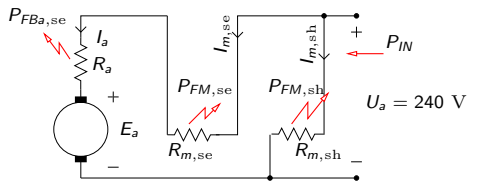

Kretsschema med utsatta effekter för kompoundkopplingen

$$
P_{FM,sh} = U_a \cdot I_{m,sh} \Rightarrow I_{m,sh} = \frac{385}{240} = 1,6 \text{ A}
$$
\n
$$
\implies R_{m,sh} = \frac{U}{I_{m,sh}} = \frac{240}{1,6} = 150 \text{ }\Omega
$$
\n
$$
I_a = I_{\text{Tot}} - I_{m,sh} \Rightarrow I_a = 78,4 \text{ A}
$$
\n
$$
\implies R_{m,se} = \frac{P_{Fm,se}}{I_a^2} = 37.4 \text{ } m\Omega
$$
\n
$$
\implies R_a = \frac{P_{Fa,se}}{I_a^2} = 81,2 \text{ } m\Omega
$$

Kirchoffs spänningslag ger nu  $E_a$  enligt  $0 = U_a - R_{m,se} \cdot I_a - R_a \cdot I_a - E_a$  $\Rightarrow E_a = U_a - R_m$ <sub>se</sub> ·  $I_a - R_a$  ·  $I_a =$  $= 230.7 V$ 

Slutligen kan då momentet räknas ut från effekten  $P = I_a \cdot E_a = 18087$  W

$$
P = M \cdot \omega
$$
\n
$$
\implies M = \frac{P}{w} = \frac{P}{n} \frac{60}{2\pi} = 144 \text{ Nm}
$$

## Borstlös DC-motor - Översikt

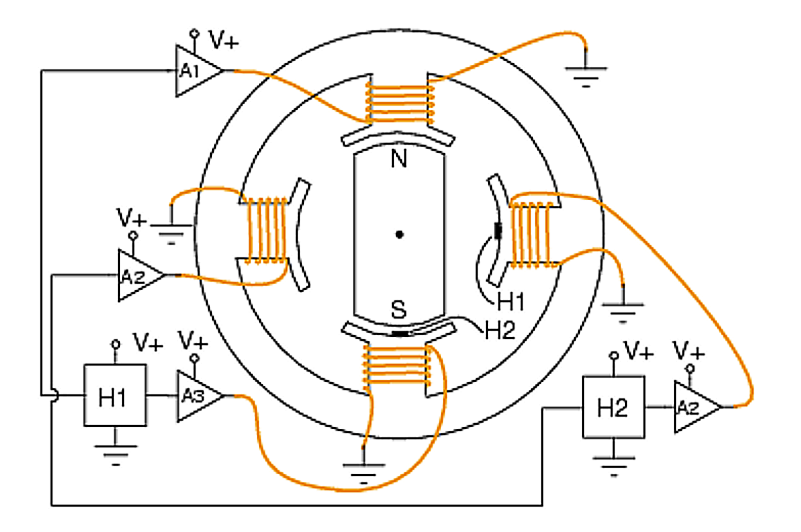

Figur: Borstlös DC-motor, H1 och H2 är halleffektgivare som används för positionering och styrning. Hallgivarna H1 och H2, aktiverar lindningarna ortogonalt mot rotorn.K ロ ▶ K 레 ▶ K 코 ▶ K 코 ▶ 『코 』 990
#### Borstlös DC-motor - Forts..

- Motorn är en i princip Ut-och-In-vänd DC-motor med elektronisk styrning.
- Rotorn består av permanentmagneter istället för statorn.
- Motorns position bestämmer vilka lindningar som leder ström precis som en vanlig likströmsmaskin.
- Motortypen är extremt lik en Synkronmaskin för växelström. Skillnaden är att den matas med fyrkantsvåg istället för sinus.
- En annan skillnad är att vi låter positionen bestämma switch-tiden istället för att ställa ut en på förhand bestämd våg.

#### Styrning av Borstlös DC

När kommuteringen sköts av positionen så gäller exakt samma ekvationer som för vanliga likströmsmaskiner.

## Borstlös DC-motor - Kretsexempel

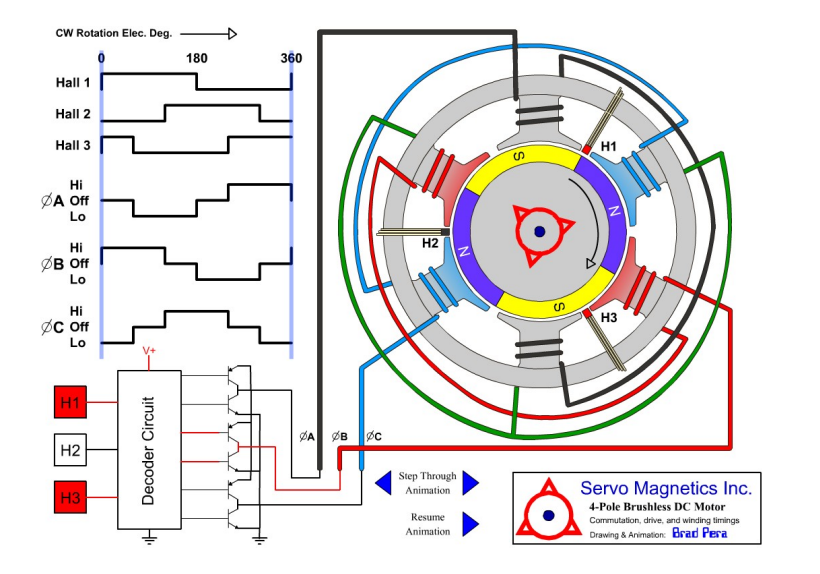

Animering!

K ロ ▶ K @ ▶ K 할 ▶ K 할 ▶ | 할 | K 9 Q Q\*

- Universalmotorn, även kallad Enfas seriemotor.
- Uppbyggd som en seriekopplad likströmsmaskin, men kan köras på både lik- och växelspänning.
- Masstillverkas i effekter upp till 2kW
	- Borrmaskiner och andra elverktyg
	- Elvispar och andra hushållsmaskiner
	- Dammsugare
- Användes även som framdrivningsmotor i äldre ellok.

**KORKARYKERKE POLO** 

#### Universalmotorn

Universalmotorn är troligen den mest använda motorkonstruktionen alla kategorier.

# Universalmotorn: Funktionsprincip

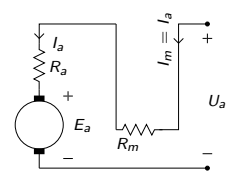

Universalmotorn är kopplad som en seriemaskin, eventuellt med en pådragsresistans för varvtalsreglering.

- **•** Eftersom lindningarna är seriekopplade har de alltid samma fältriktning i förhållande till varandra och därmed alltid ett positivt moment.
- Kan kräva annan spänning i växelströmsfallet än i likströmsfallet eftersom likströmmen inte "känner av" den induktansen och då ger en högre ström.

Fö 8 - TSFS11 Energitekniska System Introduktion till Växelströmsmaskiner Asynkronmaskinen

Per Öberg

22 april 2014

K ロ ▶ K @ ▶ K 할 ▶ K 할 ▶ | 할 | K 9 Q Q\*

# **Outline**

- 1 Introduktion Asynkronmaskin
- 2 Uppbyggnad och Arbetssätt
	- Synkrona och Asynkrona Varvtalet
- 3 Förluster och Verkningsgrad
- 4 Asynkronmaskinens Momentkurva
	- Härledning
	- **Momentkurva vid ändring av spänning**
	- **Momentkurva för små eftersläpningar**
	- **Momentkurva vid inkoppling av yttre pådragsresistans**

**KORK ERKERK EI VAN** 

- **Momentkurva vid ändring av frekvens**
- 5 Tekniker för start av Asynkronmotorn
- 6 Varvtalsstyrning
- **7** Bromsning
- 8 Asynkronmaskinen som generator

# Introduktion Asynkronmaskin

- Asynkronmaskinen eller asynkronmotorn kallas även
	- Växelströmsmotorn
	- Induktionsmotorn
- Fördelar
	- **Enkel och robust konstruktion**
	- Goda driftsegenskaper
	- Stor överbelastningsförmåga
	- Lätt att sköta
- Fungerar både som motor och generator, kräver då reaktiv effekt för att kunna generera aktiv effekt.
- Ett roterande magnetfält skapas i statorn som sedan drar med sig rotorn.

K ロ ▶ K @ ▶ K 할 ▶ K 할 ▶ | 할 | K 9 Q Q\*

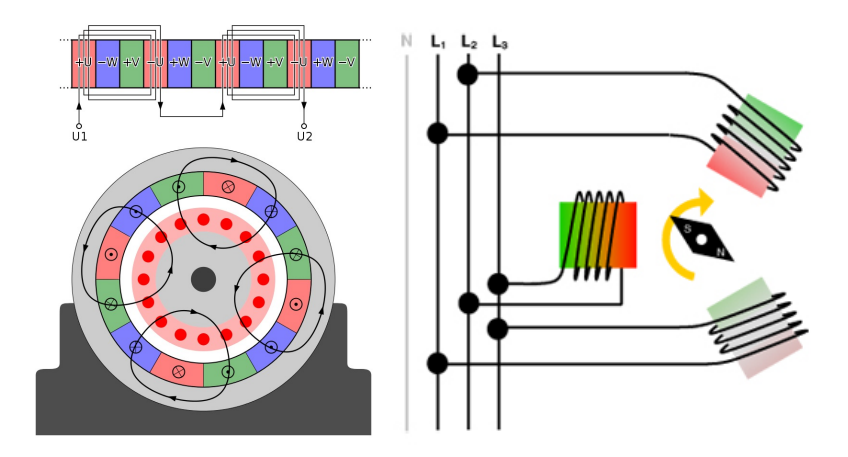

Figur: Illustration av 4-polig trefas-lindad asynkronmaskin, t.v. (Wikimedia Commons) och 2-polig trefas-lindad stator, t.h. (Zeitlauf)

# Uppbyggnad, forts.

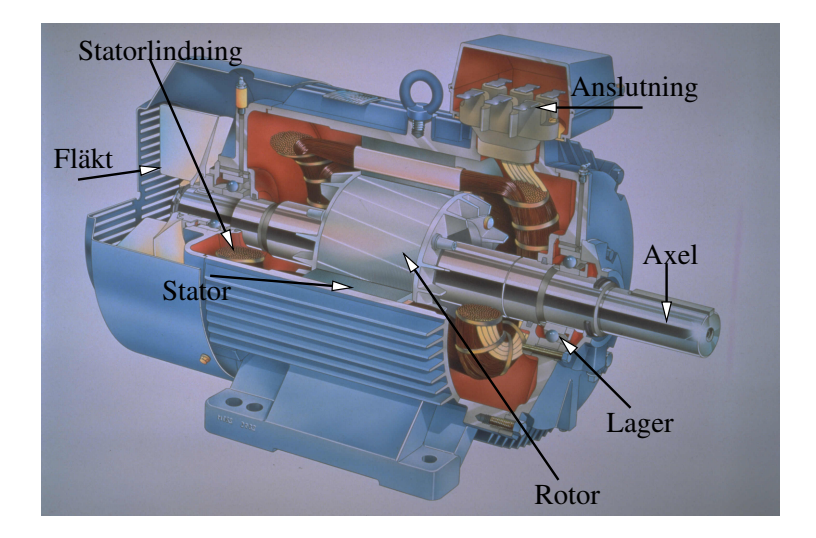

Figur: Urskuren induktionsmotor (Electric Motors)

K ロ ▶ K @ ▶ K 할 ▶ K 할 ▶ ... 할 ... 9 Q Q ·

## Rotorkonstruktioner

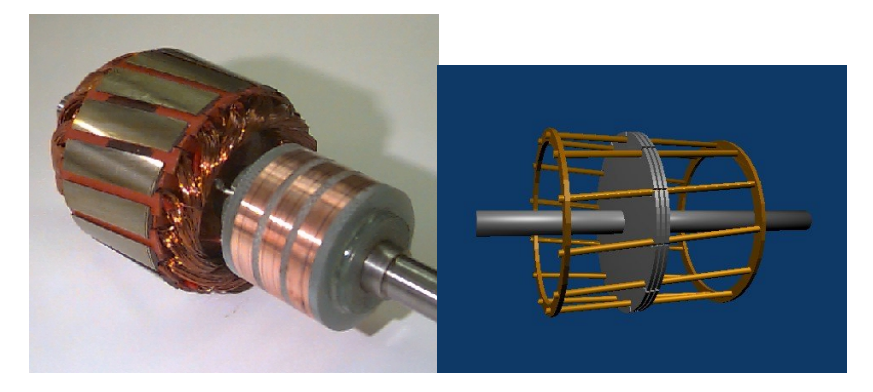

Figur: Exempel på släpringad lindad rotor (Polytechnic University of Japan), t.v. och burlindad rotor, t.h. (Wikimedia Commons)

イロト 不優 トイミト イヨト 一番

 $2990$ 

- **1** Statorn till en trefas asynkronmaskin ansluts till ett symmetriskt trefasnät
- 2 De tre växelspänningarna skapar då ett roterande magnetflöde i statorn.
- 3 Rotorn som från början står still i det roterande magnetflödet får en inducerad spänning i sig, precis som sekundärsidan på en transformator.
- 4 Den inducerade spänningen skapar en ström och därmed ett magnetfält i den kortslutna rotorn
- 5 Magnetfältet från rotorn och statorn skapar tillsammans ett vridmoment på motorns axel.

K ロ ▶ K @ ▶ K 할 ▶ K 할 ▶ | 할 | K 9 Q Q\*

# Roterande flöde

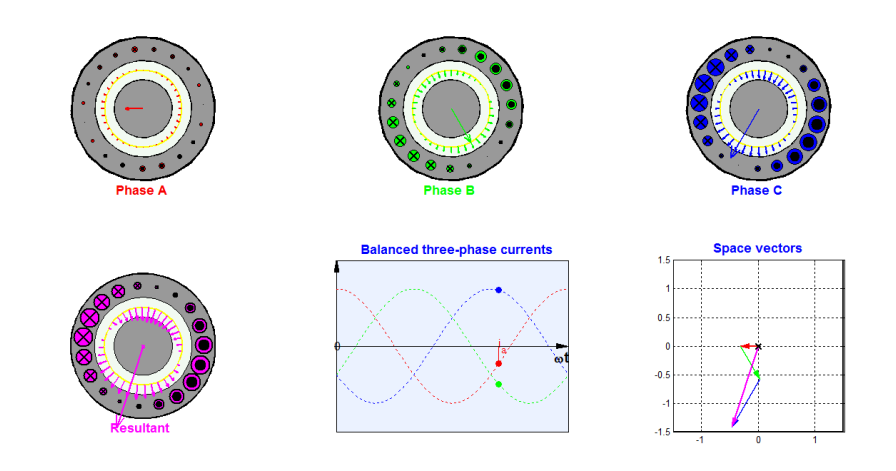

Ögonblicksbild av

http://www.ece.umn.edu/users/riaz/animations/abcvec.gif

K ロ ▶ K @ ▶ K 할 ▶ K 할 ▶ | 할 | K 9 Q Q\*

# Flödets rotationshastighet, det synkrona varvtalet

- En asynkronmaskin byggs med ett visst antal poler, t.ex. 2, 4,  $6.0.5.$ v.
- Om statorlindningen är **tvåpolig** motsvarar den i varje ögonblick **två magnetpoler**, en nord och en syd, en fyrpolig två nord och två syd o.s.v.
- För en elektrisk period på  $\mathcal{T} = \frac{1}{f}$  $\frac{1}{f}$  så hinner nord- och sydpol byta plats två ggr.
- För en p-polig maskin så hinner alltså magnetflödet bara  $\frac{2}{\rho}$ varv per elektrisk period.
- Det synkrona varvtalet är hastigheten med vilket magnetflödet roterar

Det synkrona varvtalet

\n
$$
n_{s} = \frac{2 \cdot 60 \cdot f}{p} \text{ rpm}
$$

# Rotorns rotationshastighet, det asynkrona varvtalet

Nomenklatur

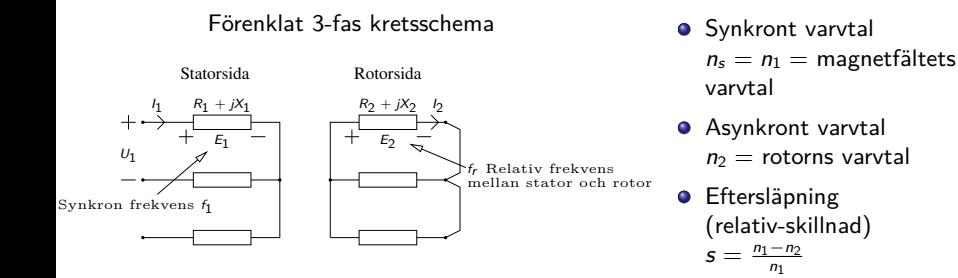

- Lindningarna hos Statorn och Rotorn samverkar som en transformator och spänningen  $E_1$  från statorlindningen inducerar en spänning  $E_2 = s \cdot E_{2,\text{max}}$  med frekvensen  $f_r = s \cdot f_1$
- Vid olastad motor är eftersläpningen mycket liten så  $E_2 \rightarrow 0$ och  $f_r \rightarrow 0$
- $\bullet$  I startögonblicket är  $s = 1$  så både frekvens och spänning i rotorn har sina maxvärden.**KORKARYKERKE POLO**

# Kretsschema, förklarande illustration

Per fas, ekvivalent kretsschema sett från statorn. Jämför med kretsschema för transformatorn. Kretsschemat används för att illustrera hur man kan räkna ut moment, förluster och driftsegenskaper.

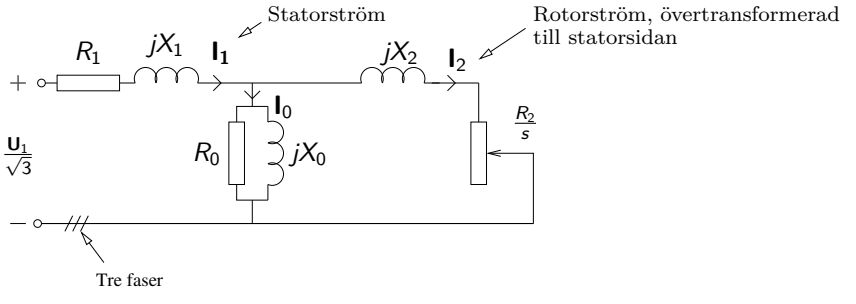

Momentet går att teckna som en funktion av ström enligt

$$
\mathcal{T}_{\text{mech}} = \frac{3 \cdot \frac{R_2}{s} \cdot I_2^2}{\omega_1}
$$
 (Jämför med likströmsmaskin)

 $2Q$ 

De elektriska förlusterna består av  $R \cdot l^2$  förluster i lindningsresistanserna $\mathbf{E} = \mathbf{A} \mathbf{E} + \mathbf{A} \mathbf{E} + \mathbf{A} \mathbf{E} + \mathbf{A} \mathbf{E} + \mathbf{A} \mathbf{E}$ 

# Förluster och Verknignsgrad

#### Effektförluster sett från kretsschemat

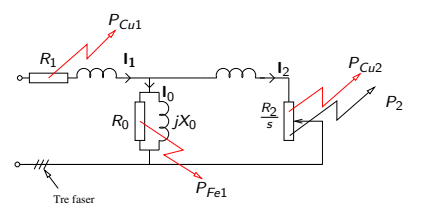

#### Effektbetraktelse

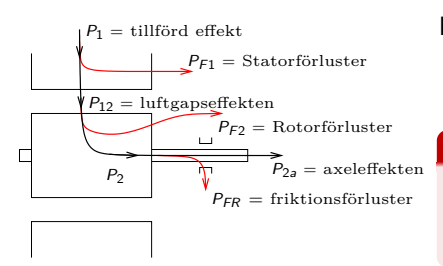

Tillförd effekt: Statorförluster:  $\rightarrow$  Järnförl.: → Resistansförl.: Luftgapseffekt:

Rotorförluster:

$$
P_1 = \sqrt{3}U_H I_L \cos \varphi
$$
  
\n
$$
P_{F1} = P_{Fe1} + P_{Cu1}
$$
  
\n
$$
P_{Fe1}
$$
  
\n
$$
P_{Cu1} = 3 \cdot R_{1,Y} \cdot I_1^2
$$
  
\n
$$
P_{12} = P_1 - P_{F1}
$$
  
\n
$$
P_{12} = M \cdot \omega_1
$$
  
\n
$$
P_{F2} = P_{Cu2} + P_{Fe2} =
$$
  
\nforsumbar

 $= s \cdot P_{12} =$  $= s \cdot \frac{P_2}{1 -}$ Effekten:  $P_2 = M \cdot \omega_2$  $P_2 = P_{12} - P_{F2} =$  $= (1 - s) \cdot P_{12}$ 

#### Samband mellan  $P_{12}$ ,  $P_{Cu2}$  och  $P_2$

 $P_{12}$  delas upp i två delar enligt Effektivt arbete:  $P_2 = (1 - s) \cdot P_{12}$ <br>Förluster:  $P_{C_12} = s \cdot P_{12}$  $P_{Cu2} = s \cdot P_{12}$ 

**KORK EXTERNE PROP** 

En tvåpolig asynkronmotor belastas med ett moment så att den avgivna effekten blir 4,0 kW. Statorn är D-kopplad och matas med 400V 50Hz varvid den skenbara effekten blir 5,0kVA. Lindningsresistansen är 0,5  $\Omega$  vardera och statorns järnförluster<sup>1</sup> uppskattas till 75 W. Motorns eftersläpning vid ovannämnda belastning är 3,0%. Friktion försummas.

- **a):** Beräkna belastningsmomentet och motorns varvtal.
- **b):** Beräkna rotorns förluster och den effekt som tillförs rotorn.
- **c):** Beräkna strömförbrukningen och statorns kopparförluster.
- **d):** Bestäm verkningsgraden och effektfaktorn.

 $^{1}$ Kan uppskattas med ett tomgångsprov, precis som för transformatorn.  $\equiv$  $2Q$ 

## Beräkningsexempel Asynkronmotorn, **a)**

**a):** Beräkna belastningsmomentet och motorns varvtal. Varvtal, n: Motorn har två poler och frekvensen är 50 Hz

$$
n_1 = \frac{120 \cdot f}{p} = 3000 \text{ rpm}
$$
 (Synkrona varvtalet)  
\n
$$
s = \frac{n_1 - n_2}{n_1} \Longrightarrow
$$
  
\n
$$
n_2 = (1 - s) \cdot n_1 = 0,97 \cdot 3000 = 2910 \text{ rpm}
$$
 (Asynkrona varvtalet)

Moment Momentet kan räknas ut från effekten och varvtalet enligt

$$
M = \frac{P_2}{\omega_2}
$$
(1)  

$$
\omega_2 = \frac{2\pi}{60} \cdot n_2
$$
(2)  

$$
(1)\& (2) \Longrightarrow M = \frac{60 \cdot P_2}{2\pi \cdot n_2} = \frac{60}{2\pi} \cdot \frac{4 \cdot 10^3}{2910} = 13, 1 \text{ Nm}
$$

K ロ ▶ K @ ▶ K 할 ▶ K 할 ▶ | 할 | K 9 Q Q\*

# Beräkningsexempel Asynkronmotorn, **b)**

**b):** Beräkna rotorns förluster och den effekt som tillförs rotorn.

Effektbetraktelse

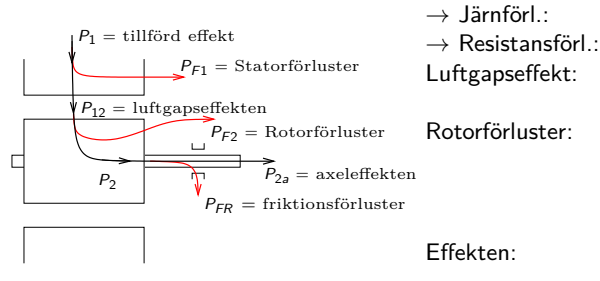

$$
P_1 = \sqrt{3}U_H l_L \cos \varphi
$$
  
\n
$$
P_{F1} = P_{Fe1} + P_{Cu1}
$$
  
\n
$$
P_{Fe1}
$$
  
\n
$$
P_{Cu1} = 3 \cdot R_{1,Y} \cdot l_1^2
$$
  
\n
$$
P_{12} = P_1 - P_{F1}
$$
  
\n
$$
P_{12} = M \cdot \omega_1
$$
  
\n
$$
P_{F2} = P_{Cu2} + P_{Fe2}
$$

|{z} försumbara

$$
= s \cdot P_{12} =
$$
  

$$
= \frac{s}{1-s} \cdot P_2
$$
  

$$
P_2 = M \cdot \omega_2
$$
  

$$
P_2 = P_{12} - P_{F2}
$$

 $\bullet$  De sökta effekterna är  $P_{12}$  och  $P_{Cu2}$ 

$$
P_{12} = M \cdot \omega_1 = \frac{P_2}{\omega_2} \cdot \omega_1 = P_2 \frac{n_1}{n_2} = 4124 \text{ W}
$$
  
\n
$$
P_{Cu2} = s \cdot P_{12} = 0,03 \cdot 4124 = 124 \text{ W}
$$
  
\n
$$
= \frac{s}{1-s} P_2 = 0,031 \cdot 4000 = 124 \text{ W}_{m+s} \text{ for } s \in \mathbb{R} \text{ and } s \in \mathbb{R} \text{ for } s \in \mathbb{R} \text{ and } s \in \mathbb{R} \text{ for } s \in \mathbb{R} \text{
$$

Tillförd effekt:

Statorförluster:

- **c):** Beräkna strömförbrukningen och statorns kopparförluster.
- $\rightarrow$  Använd den givna skenbara effekten för att räkna ut linjeströmmen. Statorn är D-kopplad så strömmen  $I_1$  genom lindningarna är  $\frac{I_L}{\sqrt{2}}$ 3 .

$$
S = \sqrt{3} \cdot U_H \cdot I_L = \underbrace{5000}_{\text{givet}} \Longrightarrow I_L = 7,22 \text{ A}
$$

$$
P_{Cu1} = 3 \cdot R_1 I_1^2 = 3 \cdot R_1 \cdot \left(\frac{I_L}{\sqrt{3}}\right)^2 = R_1 \cdot I_L^2 =
$$
  
= 0,50 \cdot 7,22<sup>2</sup> = 26 W

KID K@ K K E K (E K E K 1990)

- **d):** Bestäm verkningsgraden och effektfaktorn.
- -> Verkningsgraden är som vanligt avgiven effekt delat med instoppad

$$
\eta = \frac{P_{2a}}{P_1} = \frac{P_2}{P_{12} + P_{Cu1} + P_{Fe1}} = \frac{4000}{4124 + 26 + 75} = 95\%
$$

K ロ ▶ K @ ▶ K 할 ▶ K 할 ▶ | 할 | K 9 Q Q\*

där  $P_{FR} = 0$  och  $P_1 = P_{12} + P_{Cu1} + P_{Fe1}$  har använts. För att räkna ut effektfaktorn används  $P_1$  och S enligt

$$
\cos\varphi = \frac{P_1}{S} = \frac{P_{12} + P_{Cu1} + P_{Fe1}}{S} = \frac{4225}{5000} = 0,85
$$

## Ex - Effektfaktor och verkningsgrad

**Givet:** Trefas asynkronmotor ansluten till  $U_H = 400$  V.  $I_1 = 30$  A och  $s = 3\%$ vid märkdrift. Rotorströmmen  $l_2 = 90$ A vid kortsluten lindning. Y-kopplad rotor, 20 m $\Omega$ /fas, D-kopplad stator, 0*,* 60 Ω/gren. Järnförluster i statorn  $P_{Fe1} = 300$  W, friktion försummas. **Sökt:** Effektfaktor cos *ϕ* och verkningsgrad *η* för märkdriftsfallet.

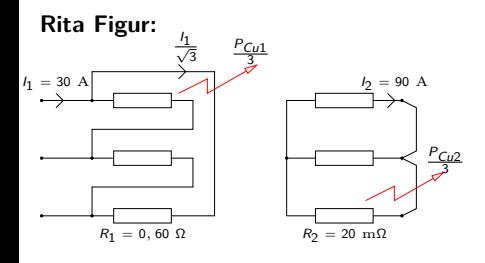

**Lösning:** Räkna ut förlusteffekterna direkt från strömmarna. Använd sedan specialsambandet mellan eftersläpning, kopparförluster och elektrodynamiskt överförd effekt.

> $P_{Fe1} = 300$  W  $P_{Cu1} = 3 \cdot R_1 \cdot$  $\left(\frac{I_1}{\sqrt{3}}\right)$  $\bigg)^2 = 540 \, \text{W}$  $P_{Cu2} = 3 \cdot R_2 \cdot I_2^2 = 486$  W  $P_2 = P_{Cu2} \cdot \frac{1-s}{s}$  $\frac{1}{s}$  = 15714 W  $P_{ED} = 0$  W  $\eta = \frac{P_{2a}}{P}$  $\frac{2a}{P_1} =$  $=$   $\frac{P_{2a}}{P_{2a} + P_{2a}}$  $\frac{P_{2a}}{P_{2a} + P_{FR} + P_{Cu1} + P_{Fe1} + P_{Cu2}} =$  $= 92, 2\%$

> > **KORKARYKERKE POLO**

#### **Lösning:** cos *ϕ*

$$
\cos \varphi = \frac{P_1}{S} = \frac{P_2 + P_F}{\sqrt{3} \cdot U_H \cdot I_1} = \frac{15714 + 1326}{\sqrt{3} \cdot 400 \cdot 30} = 0,82
$$

**Extrauppgift:** Motorn är 4-polig, vilket är det lastande momentet?

**Lösning:** 4-polig motor ger det synkrona varvtalet  $n_1 = 1500$  rpm. Slippet eller eftersläpningen är 3% så det asynkrona varvtalet blir

KO K K Ø K K I K I LA LI I K K K K K K LA LI

$$
n_2 = n_1 \cdot (1 - s) = 0,97 \cdot 1500 = 1455
$$
 rpm

Den mekaniska effekten är  $P_{2a} = P_2 = M \cdot \omega_2$  så

$$
M = \frac{P_2}{\omega_2} = \frac{P_2 \cdot 60}{n_2 \cdot 2\pi} = 103
$$
 Nm

# Asynkronmaskinens Momentkurva, Härledning

Betrakta kretsschemat

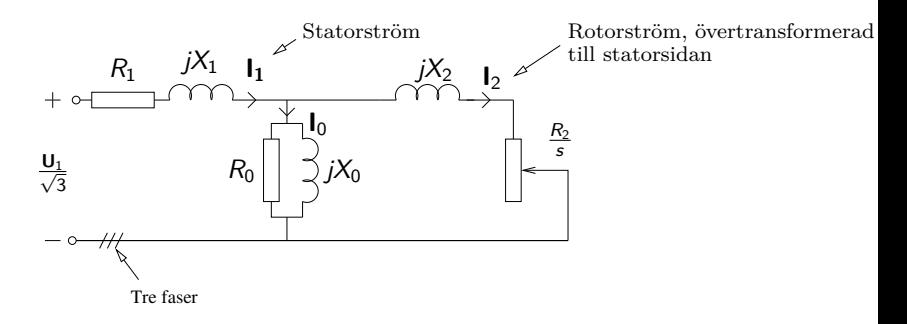

Sen tidigare vet vi att momentet kan skrivas som strömmen genom rotorresistansen  $\frac{R_2}{s}$  enligt

$$
\mathcal{T} = \frac{3 \cdot \frac{R_2}{s} \cdot l_2^2}{\omega_1}
$$
 (Jämför med serie-likströmsmaskin)

 $2990$ 

#### Asynkronmaskinens momentkurva, Härledning

Kretsschemat kan ritas om med hjälp av thevenins theorem enligt

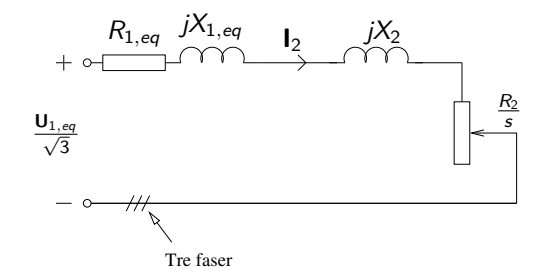

$$
\begin{aligned} \mathsf{H}\text{är är } \mathbf{U}_{1,eq} = k_{eq} \cdot \mathbf{U}_1 \text{ medan} \\ \mathbf{Z}_{1,eq} = R_{1,eq} + j \cdot X_{1,eq} = \frac{j \cdot X_0 \cdot (R_1 + j \cdot X_1)}{R_1 + j \cdot (X_1 + X_0)} \end{aligned}
$$

 $\bullet$  Ur kretsschemat kan sedan strömmens storlek  $I_2$  räknas ut och vi får

$$
\mathcal{T} = \frac{3}{k_{eq}^2 \cdot \omega_1} \cdot \left(\frac{U_1}{\sqrt{3}}\right)^2 \cdot s \cdot \underbrace{\frac{R_2}{(R_{1,eq} \cdot s + R_2)^2 + s^2 (X_{1,eq} + X_2)}}_{\approx R_2^2} \times \underbrace{\frac{R_2}{(X_{1,eq} + X_2)}}_{\text{kallas ofta } X_2}
$$

## Asynkronmaskinens momentkurva

Efter förenkling och ihopslagning av konstanterna i momentuttrycket fås

$$
\mathcal{T} = k \cdot U_1^2 \cdot s \cdot \frac{R_2}{R_2^2 + (s \cdot X_2)^2}
$$

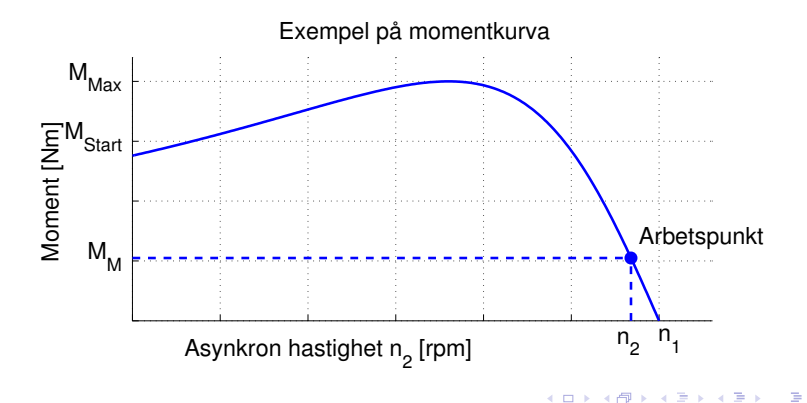

## Momentkurva vid ändring av spänning

- Momentekvationen:  $\mathcal{T} = k \cdot U_1^2 \cdot s \cdot \frac{R_2}{R_2^2 + (s \cdot X_2)^2}$
- $\bullet$  Ur momentekvationen så framgår att vid ändring från spänning  $U_1$ till  $U'_1$  så skalas momentkurvan med faktorn  $\left(\frac{U'_1}{U_1}\right.$  $\setminus^2$
- Om spänningen sänks med en faktor  $\frac{1}{\sqrt{2}}$  $\frac{1}{3}$  så skalas kurvan till en tredjedels höjd enligt nedan. Om lasten antas ha ett konstant moment så flyttas då arbetspunkten enligt figuren

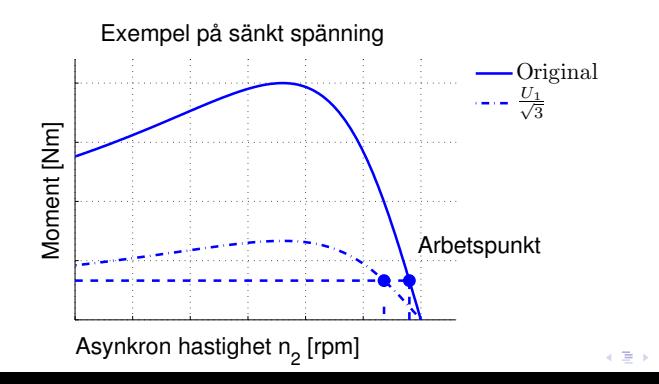

 $\Omega$ 

# Asynkronmaskinens momentkurva för små eftersläpningar

- Vid normal drift är s litet, typiskt några procent, så  $(s \cdot X_2)^2 \ll R_2^2$
- Momentkurvan kan då approximeras med en enklare funktion

$$
T \approx k \cdot U_1^2 \cdot s \cdot \frac{1}{R_2} = k_0 \cdot U_1^2 \cdot s
$$

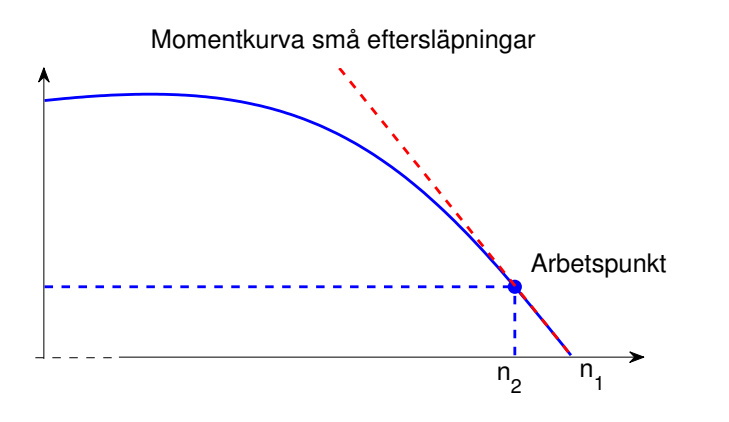

**(ロ) (母) (ヨ) (ヨ)** 

 $\equiv$ 

 $2990$ 

# Momentkurva vid inkoppling av pådragsresistans

- För en släpringad asynkronmaskin kan momentkurvan ändras genom att koppla in en yttre pådragsresistans.
- **I** momentekvationen ser vi detta som

$$
T = k \cdot U_1^2 \cdot s \cdot \frac{R_2 + R_Y}{(R_2 + R_Y)^2 + (s \cdot X_2)^2}
$$

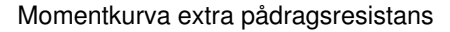

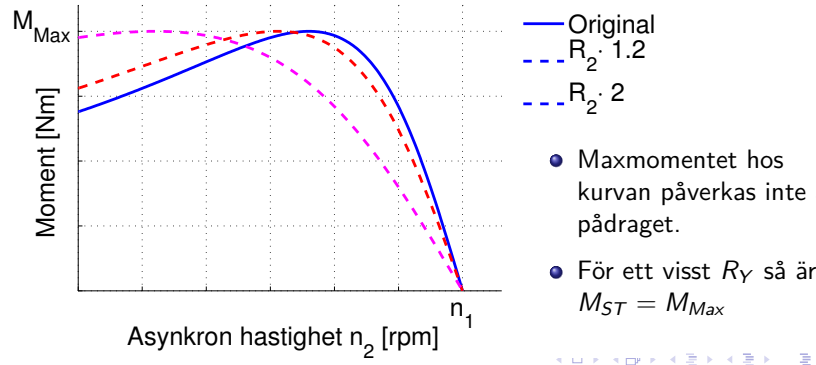

- **•** Maxmomentet hos kurvan påverkas inte av pådraget.
- **•** För ett visst  $R_Y$  så är  $M_{ST} = M_{Max}$

 $2990$ 

#### Moment vid ändring av frekvens, Härledning

- När man har tillgång till en spänningskälla med variabel frekvens så är det frestande att använda detta för styrning av asynkronmaskinen.
- **I** momentekvationen så har frekvensberoendet hos  $X_2$  och k inte skrivits ut explicit. Egentligen så är ju

$$
X_2 = \omega_1 \cdot L_2 = X_{2,M} \cdot \frac{\omega_1}{\omega_{1,M}} = X_{2,M} \cdot \frac{f_1}{f_{1,M}}
$$

$$
k = \frac{k_{\omega}}{\omega_1} = \frac{k_{f0}}{f_{1,M}^2 \cdot \omega_1}
$$

där X<sub>2,M</sub> är X<sub>2</sub> vid märkfrekvens. (k<sub>ω</sub> och k<sub>f0</sub> är hjälpkonstanter)  $V$ i kan då skriva om momentekvationen med *s* =  $\frac{\omega_1 - \omega_2}{\omega_1} = \frac{\Delta \omega_1}{\omega_1}$ 

$$
T = \frac{k_{\omega}}{\omega_1} \cdot U_1^2 \cdot s \cdot \frac{R_2}{R_2^2 + \left(s \cdot X_{2,M} \cdot \frac{\omega_1}{\omega_{1,M}}\right)^2}
$$
  
=  $k_{f0} \cdot \left(\frac{U_1}{f_1}\right)^2 \cdot \frac{R_2/\Delta \omega}{\left(\omega_{1,M} \cdot \left(R_2/\Delta \omega\right)\right)^2 + \left(X_{2,M}\right)^2}$ 

# Konstant V/Hz styrning - härledning

 $\bullet$  Ur den nya momentekvationen så framgår att om Spänningen  $U_1$ justeras så att  $\frac{U_1}{f_1}$  = const. så blir momentet endast en funktion av varvtalsskillnaden ∆*ω*.

$$
\bullet \ \ \mathcal{T} = k_{f0} \cdot \left(\frac{U_1}{f_1}\right)^2 \cdot \frac{R_2/\Delta \omega}{(\omega_{1,M} \cdot (R_2/\Delta \omega))^2 + (X_{2,M})^2}
$$

- Allt frekvensberoende hos kurv-formen kan alltså kompenseras m.h.a. justering av  $U_1$ .
- $\bullet$  Detta kallas konstant V/Hz reglering

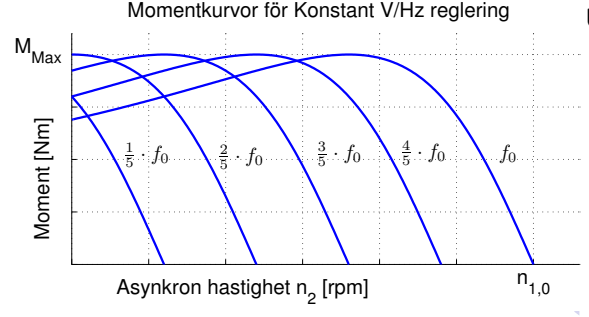

#### **Ur momentekvationen framgår att**

- **Maxmomentet hos** kurvorna påverkas inte av frekvensen.
- **•** Momentkurvorna är förskjutna kopior av varandra.

**K 크리 K 크리 K 크리 / 크리 / 스 / 스 그리** 

# Konstant V/Hz styrning

- **•** Antag en asynkronmaskin med märkfrekvensen  $f_{1,M}$ .
- Vi har att  $n_1=\frac{2\cdot 60\cdot f_1}{p}$  så synkront varvtal skalar direkt mot frekvens.
- Vi vill nu förskjuta momentkurvan ∆n rpm så att vi får  $n_1 = n_{1,M} - \Delta n$
- Den nya frekvensen ska då vara  $f_1 = \frac{f_{1,M}}{n_{1,M}}$  $\frac{f_{1,M}}{n_{1,M}}\cdot n_1=\frac{f_{1,M}}{n_{1,M}}$  $\frac{n_{1,M}}{n_{1,M}} \cdot (n_{1,M} - \Delta n)$
- Spänningen  $U_1$  justeras så att  $\frac{U_1}{f_1}=$  const. vilket ger konstant maxmoment

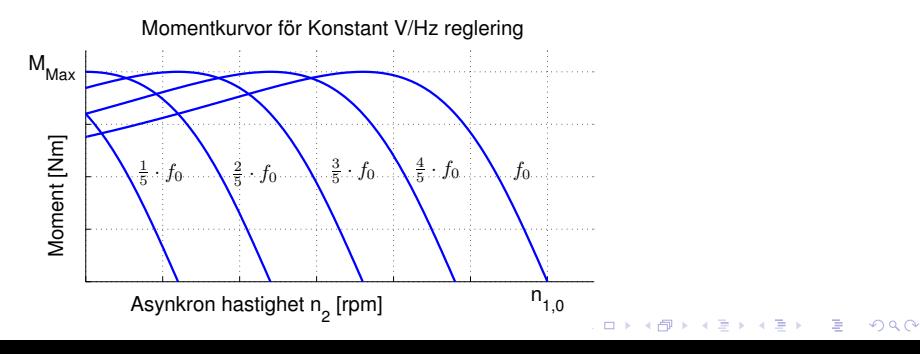

- **o** Direktstart
	- $+$  Stor startström och fullt startmoment
	- $+$  Kort starttid och liten uppvärming av rotorn
		- Kräver mycket ström och starkt nät
- Y/D-Start
	- En normalt D-kopplad maskin kan Y-kopplas vid start, när motorn kommit upp i varv kopplas motorn om till D-koppling.
	- $+$  Sänkt spänning med  $\frac{1}{\sqrt{2}}$  $_{\overline{\overline{3}}}$  ger minskad ström och minskad belastning på nätet
	- Startmomentet blir endast  $\frac{1}{3}$  och kan vara för litet för att maskinen ska kunna starta
	- Förlänger starttiden vilket kan värma upp motorn.
	- Fungerar endast om maskinen är avsedd för D-koppling på det aktuella nätet.

# Exempel på startsekvens vid Y/D-Start

- Vid Y-D Start så följs först den lägre momentkurvan.
- När motorn når arbetsvarvtalet för den lägre kurvan kopplas motorn om varpå momentet som fås följer den övre kurvan.
- **I** exemplet nedan så antas momentet hos lasten vara konstant oberoende av varvtal.

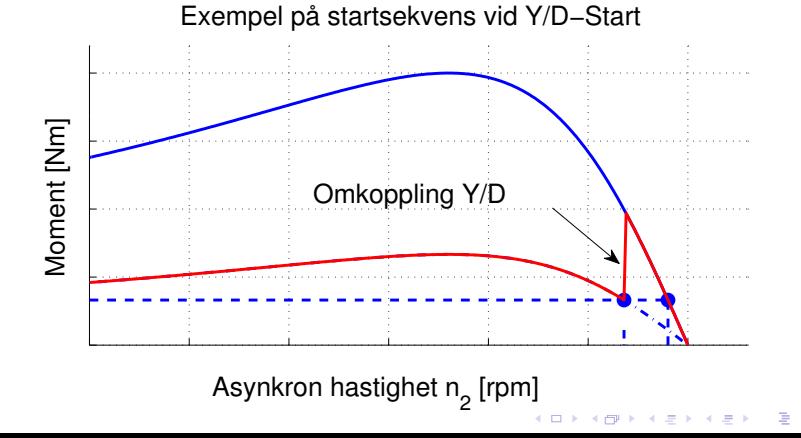

 $299$ 

#### **•** Start med pådrag

- Inkoppling av externt rotorresistans, s.k. pådrag, kan används för att förskjuta momentkurvan. När motorn kommit upp i varv kan lindningarna kortslutas manuellt eller med en vipparm för att spara kolen.
- $+$  Startmomentet kan ökas samtidigt som startströmmen minskar
	- Kräver släpringad motor med lindad rotor
- **•** Start med frekvensriktare
	- En frekvensriktare kan användas för att smyga igång motorn med genom att sakta skruva upp frekvensen.
	- $+$  Hög verkningsgrad och litet slitage på motorn.
		- Kräver förhållandevis dyr utrustning i form av frekvensriktare.
		- Frekvensriktaren kan inroducera störande frekvenser i motorns lindningar.

KID K@ K K E K (E K E K 1990)

# Varvtalsstyrning av Asynkronmaskinen

- Andring av poltal
	- $+$  Ändrar inte driftsegenskaperna
		- Kräver komplicerade statorlindningar.
- Ändring av eftersläpning s
	- Momentkurvan ändras genom att ändra statorspänningen  $U_1$ eller rotorresistansen.
	- $+$  Förhållandevis enkelt att sänka spänningen med en vridtransformator så att momentkurvan skalas ned.
		- Stor eftersläpning ger stor  $P_{Cu2} = \frac{s}{1-s} \cdot P_2$
- Ändring av nätfrekvensen
	- $+$  Ger noggran och effektiv styrning som inte påverkar effektiviteten.
		- Kräver förhållandevis dyr utrustning i form av frekvensriktare.
		- Frekvensriktaren kan inroducera störande frekvenser i motorns lindningar.
	- $+$  Ger noggran och effektiv styrning som inte påverkar effektiviteten.
		- Kräver förhållandevis dyr utrustning i form av frekvensriktare.
		- Frekvensriktaren kan inroducera störande frekvenser i motorns lindningar.

 $QQ$
En kortsluten trefas asynkronmotor på 6 kW driver en fläkt. Vid 1425 rpm, som är motorns märkvarvtal, är fläktens vridmoment lika med motorns märkmoment. Man vill sänka motorns varvtal till 1350 rpm genom spänningsstyrning. Fläktens moment är proportionellt mot varvtalet i kvadrat.  $(M_{\text{fläkt}} = k_{\text{Fläkt}} \cdot n^2)$ .

#### Beräkna

- **a)** Till vilket värde spänningen ska sänkas för att få  $n_2 = 1350$ rpm. Normal nätspänning är 380 V.
- **b)** Hur stora blir förlusterna i rotorn vid 1425 rpm respektive 1350 rpm?

KO KA KO KE KA SA KA KA KA KA KA KA KA SA

### Beräkningsexempel, lösning

Lösning:

**a)**  $P_{2a} = 6$  kW,  $n_2 = 1425$  rpm,  $M_{\text{fläkt}} = M_{\text{Motor}}$  vid  $n_2 = 1425$ rpm, vilket ger

$$
M_{\text{Motor}} = \frac{P_{2a}}{\omega_2} = \frac{6000 \cdot 60}{2 \cdot \pi \cdot 1425} = 40, 2 \text{ Nm}
$$

Vi har att  $M_{Motor} = k \cdot U^2 \cdot s$  vilket ger två fall med olika U: Fall I:  $M_l = k \cdot U_M^2 \cdot s_l$ , där  $s_l = \frac{1500 - 1425}{1500} = 5\%$ Fall II:  $M_{II} = k \cdot U_{II}^2 \cdot s_{II}$ , där  $s_{II} = \frac{1500 - 1350}{1500} = 10\%$  $M_{II}$  fås ur  $M_{\text{fläkt}} = k_{\text{Fläkt}} \cdot n_{II}^2$  och  $k_{\text{Fläkt}}$  fås från märklastfallet, d.v.s. Fall I

$$
k_{\text{Fliakt}} = \frac{40, 2}{1425^2} = 19, 8 \cdot 10^{-6} \implies
$$
\n
$$
M_{\text{II}} = k_{\text{Fliakt}} \cdot 1350^2 = 36 \text{ Nm}
$$
\nVi får därför  $U_{\text{II}} = U_M \cdot \sqrt{\frac{M_{\text{II}}}{M_{\text{I}}} \cdot \frac{s_{\text{II}}}{s_{\text{II}}} = 254 \text{ V}$ 

#### Lösning:

\n- **b)** Rotorförluster 
$$
P_{F2} = P_{Cu2} = s \cdot \frac{P_{2a}}{1-s}
$$
\n- Fall I: Vid märkspänning är  $P_{2F,I} = s_I \cdot \frac{P_{2a,I}}{1-s_I} = \frac{0.05 \cdot 6000}{0.95} = 316$  W Fall II: Vid sänkt spänning är  $P_{F2,I} = s_{II} \cdot \frac{P_{2a,I}}{1-s_{II}} = \left/ P_{2a,II} = M_{II} \cdot \omega_{II} \right/ = \frac{0.1}{0.9} \cdot 36 \cdot \frac{2 \cdot \pi \cdot 1350}{60} = 565$  W
\n- Förlusteffekten blir alltså nästan dubbelt så stor om man sänker spänningen till 254 V och det kan därför finnas risk för att motorn
\n

K ロ ▶ K @ ▶ K 할 ▶ K 할 ▶ | 할 | 19 Q Q

överhettas vid den här typen av varvtalsstyrning.

### Bromsning av asynkronmaskin

- Motorströmsbromsning
	- Omkoppling av lindningarna till motsatt rotationsriktning.
	- $+$  Enkelt, pålitligt och stort bromsmoment
	- Stor rotorström och potentiellt mycket värmeutveckling.
- Översynkron bromsning
	- Används vid bromsning av översynkrona hastigheter
	- $+$  Överskottsenergin matas ut på nätet
		- Kräver växelriktare för att bromsa vid lägre hastigheter.
- **o** Likströmsbromsning
	- Motorn ansluts till likspänning (variant av översynkron bromsning med  $f = 0$ )

K ロ ▶ K @ ▶ K 할 ▶ K 할 ▶ | 할 | K 9 Q @

- $+$  Lägre värmeförluster än Motströmsbromsning
	- Begränsat bromsmoment samt kräver likströmskälla
- Mekanisk bromsning
	- + Snabbt och säkert
		- Slitdetaljer som måste underhållas

#### Momentkurva för s *<* 0 och s *>* 2

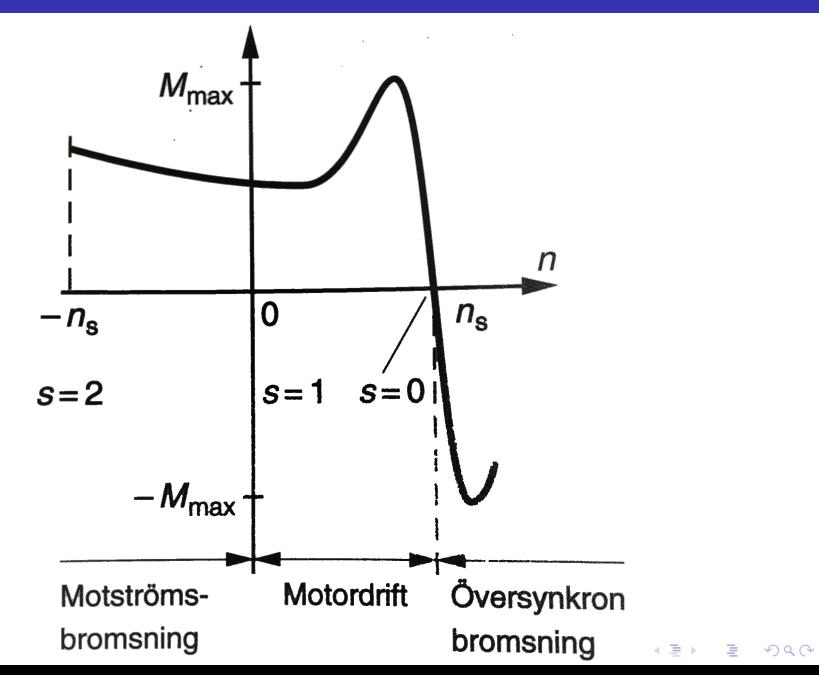

## Asynkronmaskinen som nätansluten generator

- Som framgår av momentkurvan för översynkrona varvtal så kan asynkronmaskinen fungera som generator.
- Vid generatordrift så behövs reaktiv effekt för att generera delar av statorflödet.
- På samma sätt som vid motordrift så skapar (det nu negativa) slippet s förluster i rotorn så högre generatormoment ger större förluster.
- Även externa kondensatorer kan användas för generering av reaktiv effekt för frilöpande generatorer.
- Används i huvudsak i storlekar upp till några MW
- Praktiskt vid användning i vindkraftverk där rotorhastigheten kan tillåtas variera för maximal effekt.

# Asynkronmaskinen som nätansluten generator: DFIG

Rotor

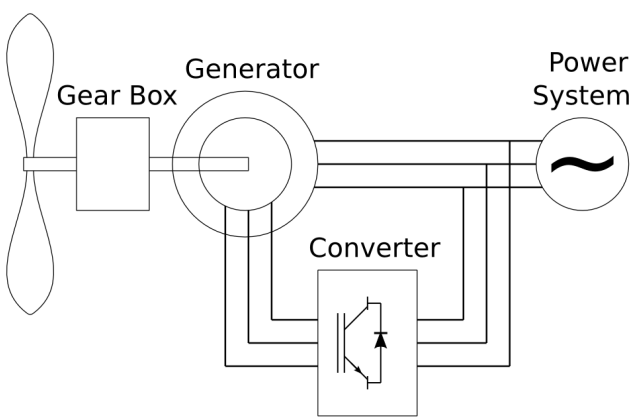

Figur: Doubly fed induction generator (DFIG) ansluten till ett vindkraftverk (Wikipedia). Med en frekvensriktare ansluten till rotorn kan det effektiva slippet styras givet ett visst optimalt varvtal.

- Vid höga rotorhastigheter kan rotorns slip-förlusteffekt matas ut på nätet genom frekvensriktaren.
- Vid låga rotorhastigheter matas effekt in i rotorn och styr därmed slippet.
- Märkeffekten på frekvensriktaren blir en bråkdel av märkeffekten för hela generatorn.
- Frekvensriktaren kan även användas för att generera det reaktiva effektbehovet för generatorn.

KID K@ K K E K (E K E K 1990)

## Asynkronmaskinen som fristående generator: SEIG

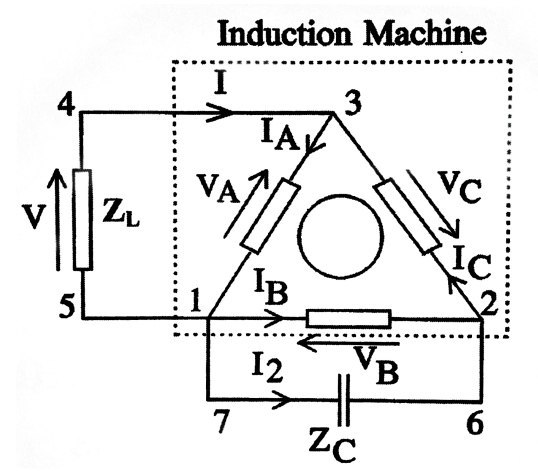

Figur: Genom att koppla in en kapacitans  $Z_c$  så kan asynkronmaskinen mata en enfas-last  $Z_L$  enligt bilden. Kapacitansen genererar reaktiv effekt och fungerar som fas-balansering genom att strömmen  $l_2$  injiceras i den fria anslutningen. (Self Exited Induction Generator med Steinmetz-koppling)

## Asynkronmaskinen som fristående generator: SESRIG

En fristående generator har varvtalsberoende frekvens och spänning. Med hjälp av en extern, variabel rotor-resistans, kan dock både inducerad spänning och frekvens styras.

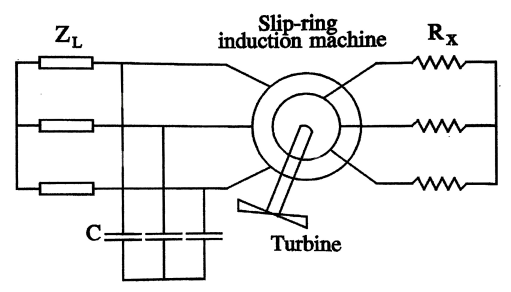

Figur: Self Exited Slip Ring Induction Generator (SESRIG) med extern rotor-resistans och självmagnetiserande kodensatorbatteri. Den externa rotorresistansen kan t.ex. bestå av en elektroniskt styrd chopperkrets.

För att kunna styra både frekvens och spänning måste dock även kondensatorn ändra storlek om lasten  $Z_L$  ändras.

# Fö 9 - TSFS11 Energitekniska System Synkronmaskinen

Per Öberg

5 maj 2014

K ロ ▶ K @ ▶ K 할 ▶ K 할 ▶ | 할 | K 9 Q Q\*

# **Outline**

#### 1 Uppbyggnad och arbetssätt

- **Konstruktion**
- Roterande flöde, repetition
- Arbetsprincip
- 2 Magnetisering av rotorn
	- Ytterpolmaskin
	- Dämplindning och asynkron start
- 3 Ekvivalent schema
- 4 Infasning
- 5 Elektriska egenskaper
	- Kretsschema motor och generatordrift
	- Over- och undermagnetisering
	- **Aktiv effekt**
	- **Reaktiv effekt**
	- Sammanfattning motor och generatordrift

K ロ ▶ K @ ▶ K 할 ▶ K 할 ▶ | 할 | K 9 Q Q\*

#### 6 Beräkningsexempel

En synkronmaskin är uppbyggd på samma sätt som en asynkronmaskin fast med likströmsmagnetiserad rotor.

Rotorn som alltså har fix nord- och sydpol följer det roterande magnetfältet synkront, i princip...

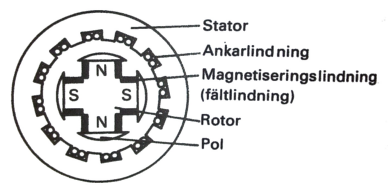

Figur 7.41 a. Fyrpolig synkronmaskin med utpräglade poler.

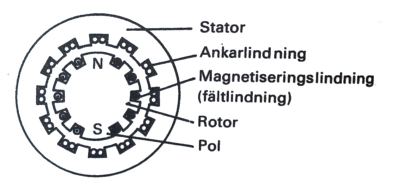

Figur 7.41 b. Tvåpolig synkronmaskin med cylindrisk rotor.

Synkronmaskinen går att köra både som motor och generator även om den i särklass vanligaste användningen är som generator.

## Roterande flöde - statorkontstruktion, rep.

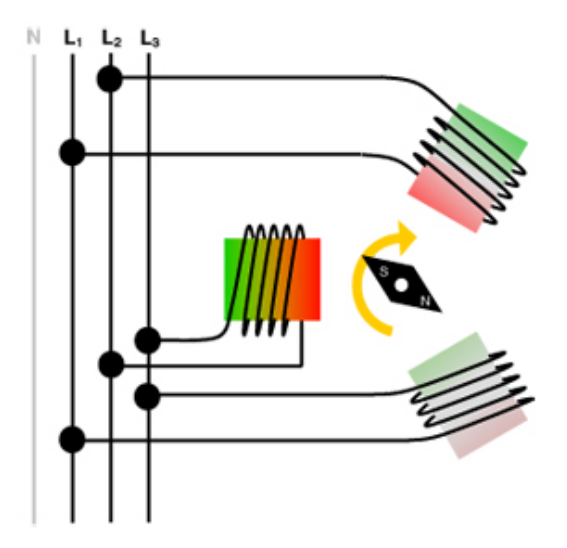

Figur: Illustration av 2-polig trefas-lindad stator. (Zeitlauf)K ロ ▶ K 레 ▶ K 코 ▶ K 코 ▶ 『코』 ◆ 9 Q Q →

### Roterande flöde, repetition

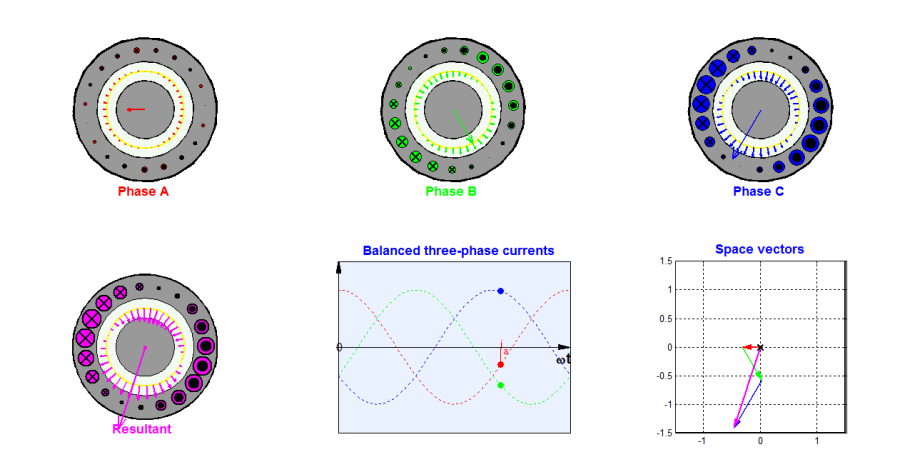

Ögonblicksbild av

http://www.ece.umn.edu/users/riaz/animations/abcvec.gif

K ロ ▶ K @ ▶ K 할 ▶ K 할 ▶ | 할 | K 9 Q Q\*

- Vid motordrift släpas rotorn runt av det roterande fältet i statorn.
- Vid generatordrift inducerar rotorn istället ett roterande flöde i statorn.
- Medelmomentet på en stillastående rotor är noll räknat över ett helt varv.
- Direktstart är därför endast möjlig för mycket små synkronmotorer som hinner varva upp till synkront varvtal på mindre än en halv period.
- För att starta och koppla in en större synkronmaskin till nätet måste någon typ av infasning utföras.
- Vid överlast säger man att motorn *faller ur* och motorn tappar då helt synkroniseringen.

## Synkronmaskinen som motor och generator

- $B_{\text{res}}$  = Statorflödets flödestäthet
- $B<sub>r</sub>$  = Rotorflödets flödestäthet

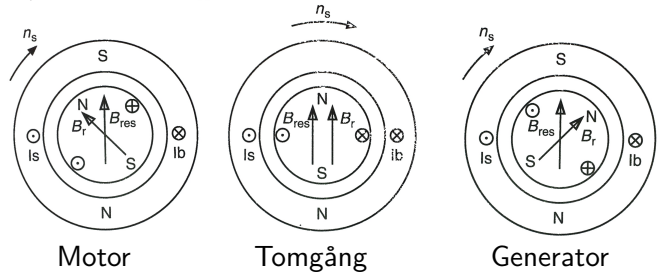

Figur: Ögonblicksbild av rotor- och resulterade flöde för synkronmaskinens olika driftstillstånd. För motordrift ligger rotorflödet efter det resulterande flödet och vid generatordrift före.

Momentet från synkronmaskinen blir

 $M = k \cdot B_{res} \cdot B_r \cdot \sin \gamma$ 

där Bres luftgapsflödets och B<sup>r</sup> rotorflödets storlek och *γ* är vinkeln mellan flödesvektorerna. Rotorn hos synkronmaskinen kan bestå av permanentmagnetmaterial alternativt en lindning som magnetiseras med DC-ström.

DC-strömmen som magnetiserar rotorn förs över antingen genom släpringar, via induktiv överföring eller med hjälp av en s.k. ytterpolmaskin.

I en ytterpolmaskin har stator och rotor bytt plats så att statorn genererar ett stationärt magnetflöde som rotorn gör om till växelspänning. Växelspänningen inne i rotorn omvandlas sedan till likspänning som magnetiserar rotorn i huvudgeneratorn.

# Magnetisering av rotorn, exempel på ytterpolmaskin

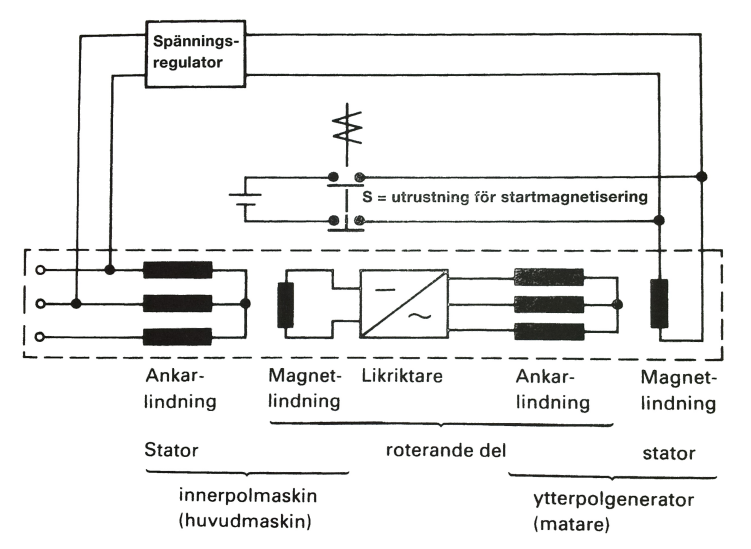

Figur: Principskema över en borstlös synkronmaskin bestående av en innerpolmaskin (Generatorn) och en ytterpolmaskin (För matning av rotorn)

För att hjälpa till med infasning och för att verka hämmande på effektpendlingar så används ibland dämplindningar som påminner om asynkronmaskinens rotorlindnignar.

Vid infasning av en synkronmotor kan alltså maskinen köras som en asynkronmaskin varpå den varvar upp till nära synkront varvtal. För att fullt uppnå det synkrona varvtalet måste dock rotorn magnetiseras. Detta kallas normalt för asynkron start.

KID K@ K K E K (E K E K 1990)

## Synkronmaskinen, kretsschema, en första glimt

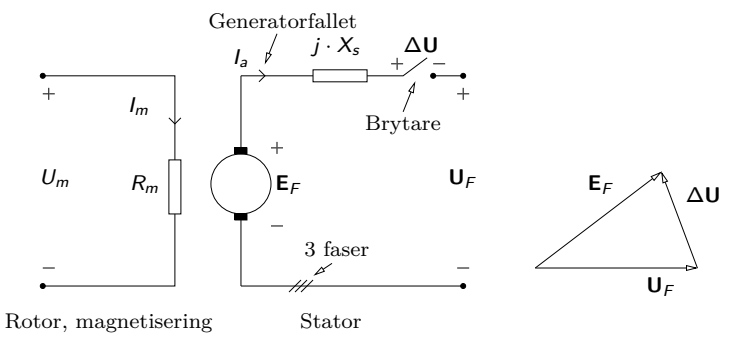

Enkel version av ekvivalent kretsschema för synkrongeneratorn. För motorfallet ritas strömpilen istället in i maskinen. Notera att lindningsresistans försummas i figuren.

Längden på **E**<sup>F</sup> (ibland kallad **E**r) bestäms av varvtalet och magnetiseringsströmmen  $I_m$ . Maskinen kopplas in till nätet när  $\Delta U = 0$ .  $\mathbf{E} = \mathbf{A} \mathbf{E} + \mathbf{A} \mathbf{E} + \mathbf{A} \mathbf{E} + \mathbf{A} \mathbf{E} + \mathbf{A} \mathbf{E}$ 

 $2990$ 

Den startmetod som tillämpas för synkrongeneratorer kallas vanligen infasning och omfattar fyra moment:

- 1 Uppkörning av generatorn till synkront varvtal med hjälp av aggregatets drivmotor, t ex vattenturbin i vattenkraftverk.
- **2** Spänningssättning av generator genom justering av magnetiseringsströmmen  $I_m$  så att generatorn får samma spänning som nätet.
- 3 Synkronisering. Varvtalet justeras så att nätet och generatorn får samma frekvens, dvs **E**<sup>F</sup> och **U**<sup>F</sup> roterar lika fort.
- 4 Infasning. Generatorn kopplas till nätet när generatorn- och nätspänning har samma fasläge, dvs **E**<sup>F</sup> och **U**<sup>F</sup> har samma fasvinkel.

KID K@ K K E K (E K E K 1990)

De fyra villkoren som gäller för att ∆**U** skall vara noll för alla faser samtidigt och under en längre tid är

- **1** Lika fasföljd hos generator och nät.
- **2** Lika spänning hos generator och nät, dvs  $\Delta U = 0$ , kontrolleras med voltmeter.
- 3 **Lika frekvens** hos generator och nät, kontrolleras med två frekvensmetrar som är parallellkopplade med voltmetrarna.
- 4 **Lika fasläge** hos generatorspänning och nätspänning. Faslikheten kontrolleras med ett oscilloskop med två kanaler och två mätprober.

**KORKARYKERKE POLO** 

# Synkronmaskinen, infasning

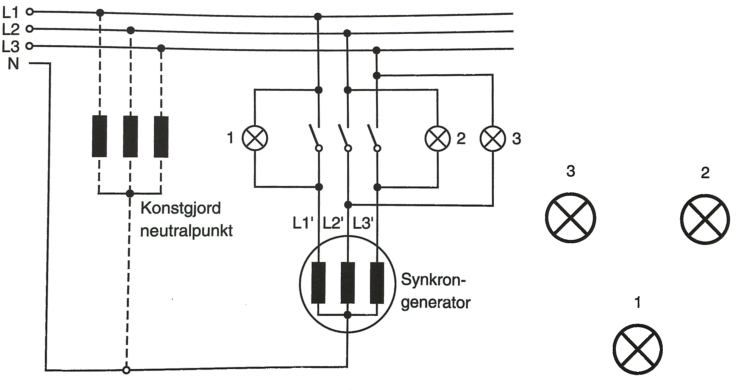

Figur 7.44 a. Lampor kopplade för s.k. roterande fasning. **b.** Lampornas placering.

Figur: Exempel på koppling för roterande fasning. Lamporna 2 och 3 korskopplas över L2 och L3 och placeras i en triangel. På så sätt fås ett roterande ljusfält som visar om hastigheten ska ökas eller minskas.

## Synkronmaskinen, kretsschema

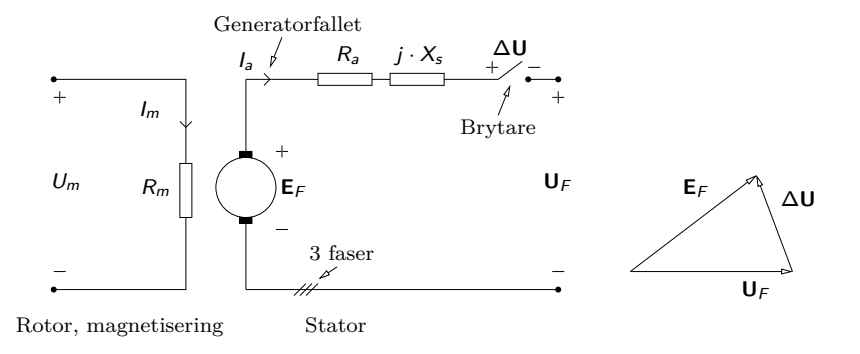

Ekvivalent kretsschema för synkrongeneratorn.  $R_a$  är lindningsresistans,  $X_s$  synkronreaktans (även  $X_d$ ). Spänningarna  $E_F$  och  $U_F$  är nätspänning resp. elektromotorisk kraft.

Längden på **E**<sup>F</sup> bestäms av varvtalet och magnetiseringsströmmen  $I_m$  enligt  $E_F = k \cdot \omega_e \cdot I_m$ . **KORKARYKERKE POLO** 

# Över- och under-magnetisering

Vid drift används magnetiseringsströmmen för att styra storleken på **E**<sup>F</sup> så att önskad driftspunkt uppnås. Kom ihåg

 $E_F = k \cdot \omega_e \cdot l_m$ 

- Om E<sup>F</sup> är **större** än U<sup>F</sup> säger vi att maskinen är **övermagnetiserad**
- Om E<sup>F</sup> är **mindre** än U<sup>F</sup> säger vi att maskinen är **undermagnetiserad**
- Vid övermagnetisering beter sig maskinen som en kondensator och vid undermagnetisering som en spole.

#### Över- och under-magnetiserad

- $\bullet$   $E_F > U_F \rightarrow$  Övermagnetiserad (Kondensatorverkan)
- $\bullet$   $E_F < U_F \rightarrow$  Undermagnetiserad (Spolverkan)

(Låt oss titta på några exempel som klargör varför det blir så här)

 $000$ 

## Ex: Visardiagram, undermagnetisering vid tomgång

I figuren nedan är E<sup>r</sup> **kortare** än U<sup>f</sup> (undermagnetiserad). Längderna på  $U_f$  och  $E_r$  är givna och deras vinkelskillnad är noll (tomgång).

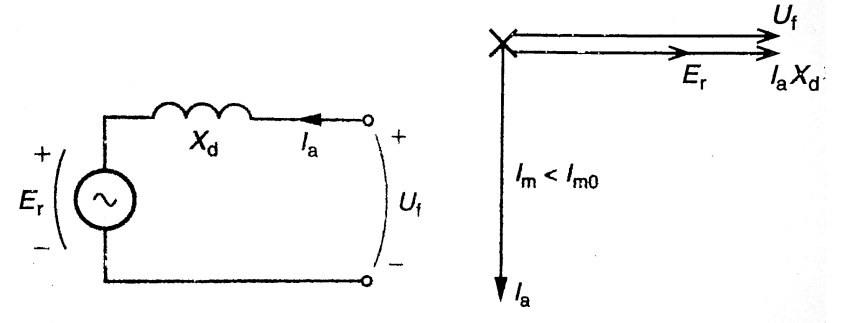

Figur 7.58. Undermagnetiserad synkronmaskin i tomgång.

Riktningen på strömmen I<sup>a</sup> har **motor-referens**, dvs in i maskinen. För det aktuella driftsfallet ligger strömmen  $I_a$  efter spänningen  $U_f$ precis som en spole.

 $\left\{ \begin{array}{ccc} 1 & 0 & 0 \\ 0 & 1 & 0 \end{array} \right.$ 

 $\equiv$ 

 $2990$ 

(Undermagnetisering -> Spolverkan)

## Ex: Visardiagram, övermagnetisering vid tomgång

Er **längre** än U<sup>f</sup> (övermagnetiserad). Vinkeln mellan **E**<sup>r</sup> och **U**<sup>f</sup> är noll (tomgång).

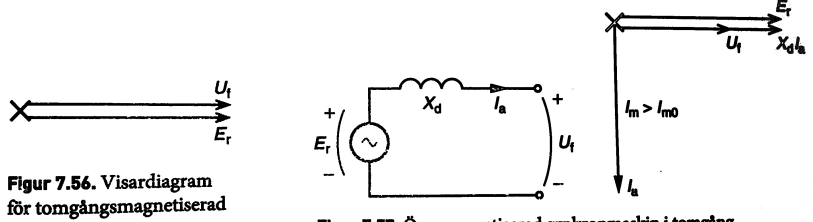

synkronmaskin.

Figur 7.57. Övermagnetiserad synkronmaskin i tomgång.

**K ロ ▶ K 何 ▶ K ヨ ▶ K ヨ ▶** 

 $\equiv$ 

Riktningen på strömmen I<sup>a</sup> har **generator-referens**, dvs ut ur maskinen. I figuren ligger strömmen  $I_a$  efter spänningen  $U_f$  precis som för en spole, **men** sett som en last har  $I_a$  fel tecken.

Sett som en last från nätet ligger alltså strömmen före spänningen, precis som en kondensator.

(Övermagnetisering -> Kondensatorverkan)

## Ex: Visardiagram, undermagnetisering vid motordrift

E<sup>r</sup> **kortare** än U<sup>f</sup> (undermagnetiserad). U<sup>f</sup> ligger **före** E<sup>r</sup> (motordrift).

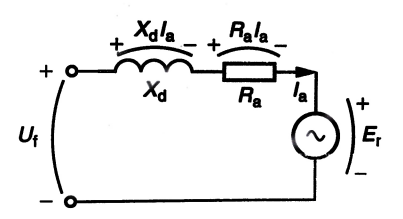

Figur 7.48 a. Ekvivalent elektriskt schema för en fas hos synkronmotorn.

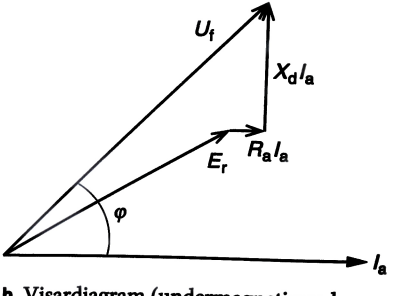

b. Visardiagram (undermagnetiserad synkronmotor).

För det aktuella driftsfallet ligger strömmen  $I_a$  efter spänningen  $U_f$ precis som en spole.

(Undermagnetisering -> Spolverkan)

# Ex: Visardiagram, övermagnetisering vid generatordrift

Er **längre** än U<sup>f</sup> (övermagnetiserad). U<sup>f</sup> ligger **efter** E<sup>r</sup> (generatordrift).

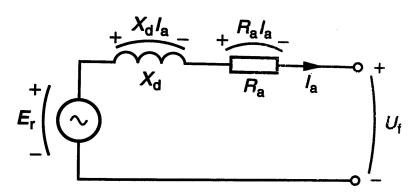

Figur 7.53. Ekvivalent elektriskt schema för en fas hos synkrongeneratorn.

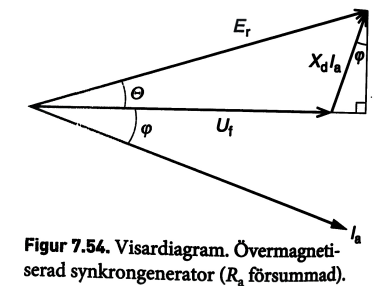

Riktningen på strömmen I<sup>a</sup> har **generator-referens**, dvs ut ur maskinen. I figuren ligger strömmen  $I_a$  efter spänningen  $U_f$  precis som för en spole, **men** sett som en last har I<sup>a</sup> fel tecken.

Sett som en last från nätet ligger alltså strömmen före spänningen, precis som en kondensator.

(Övermagnetisering -> Kondensatorverkan)

### Sammanfattning magnetiseringsförhållanden motordrift

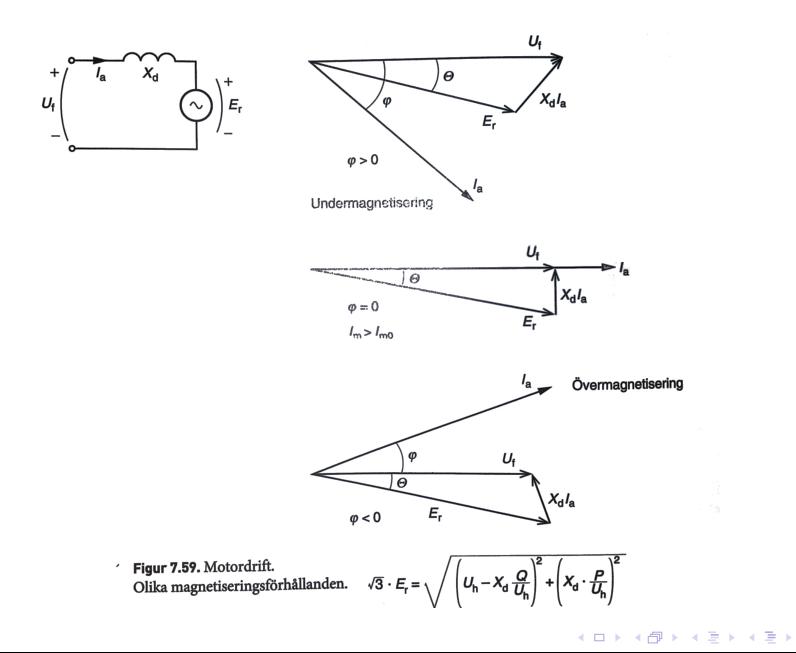

 $\equiv$  $2990$ 

#### Sammanfattning magnetiseringsförhållanden generatordrift

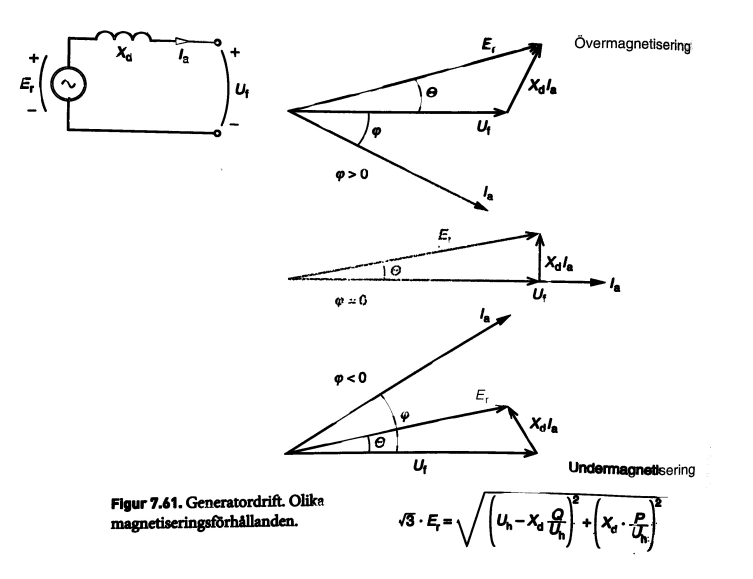

**KORK ERKERK EI VAN** 

#### Aktiv effekt vid motordrift

Försummas  $R_a$  så är vinkeln mellan flödesvektorerna och mellan  $U_F$  och **E**<sup>F</sup> samma. Denna vinkel kallas lastvinkel Θ.

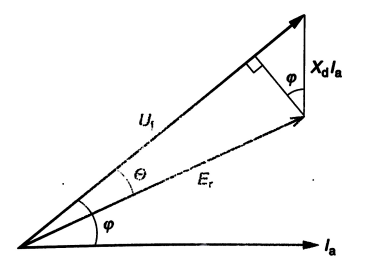

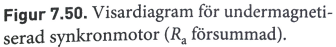

Geometrin från figuren ger att

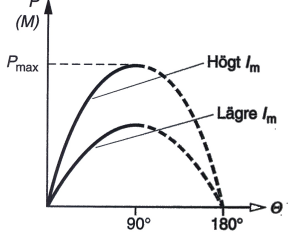

Figur 7.51. Effekten hos en synkronmotor som funktion av belastningsvinkeln.

重き イヨメー

 $\equiv$ 

 $2Q$ 

$$
P = \sqrt{3} \cdot U_H \cdot I_a \cdot \cos \varphi = \sqrt{3} \cdot E_F \cdot I_a \cdot \cos(\varphi - \Theta)
$$
  
\n
$$
\cos \varphi = \frac{E_F \cdot \sin \Theta}{X_d \cdot I_a}
$$
  
\n
$$
\implies P = \frac{3 \cdot E_F \cdot U_F}{X_d} \sin \Theta
$$

#### Aktiv effekt vid generatordrift

På samma sätt får vi för generatorndriften

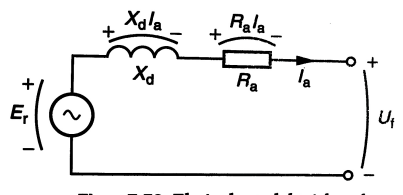

Figur 7.53. Ekvivalent elektriskt schema för en fas hos synkrongeneratorn. Geometrin från figuren ger p.s.s. att

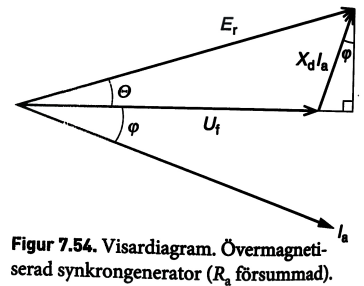

**K ロ ▶ K 何 ▶ K ヨ ▶ K ヨ ▶** 

B

 $QQ$ 

$$
P = \sqrt{3} \cdot E_F \cdot I_a \cdot \cos(\varphi - (-\Theta)) \quad \text{och} \quad \cos\varphi = \frac{E_F \cdot \sin\Theta}{X_d \cdot I_a}
$$

$$
\implies P = \frac{3 \cdot E_F \cdot U_F}{X_d} \sin\Theta
$$

**Notera:** Θ *<* 0 för generatordrift men den aktiva effekten skrivs ändå positiv. (Det blir än mer komplicerat med reaktiv effekt)

### Sammanfattning aktiv effekt och moment

Driftsförhållanden kan sammanfattas enligt

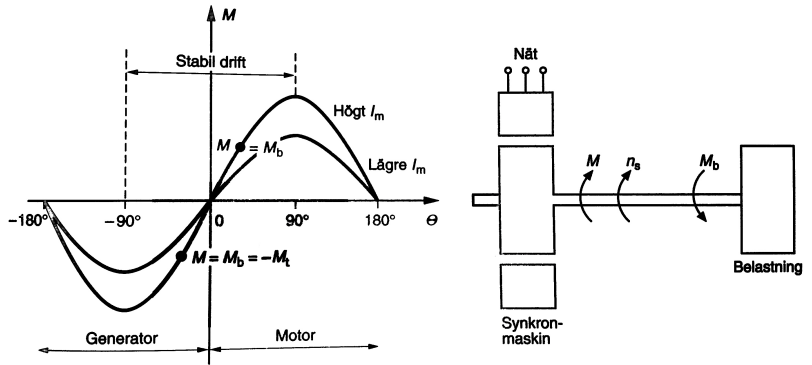

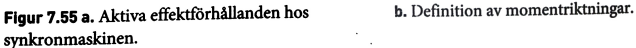

Notera att maskinen endast är stabil i intervallet −90◦ *<* Θ *<* 90◦ .

(Antag en konstant last med fixt bromsmoment och en tänkt störning kring jämvikt. Verkar det resulterande momentet för att återgå till det gamla punkten? )

#### Reaktiv effekt

Betrakta återigen den övermagnetiserade synkrongeneratorn

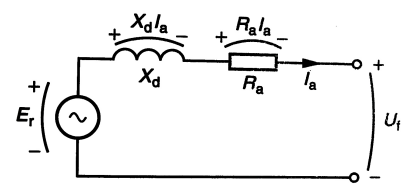

Figur 7.53. Ekvivalent elektriskt schema för en fas hos synkrongeneratorn.

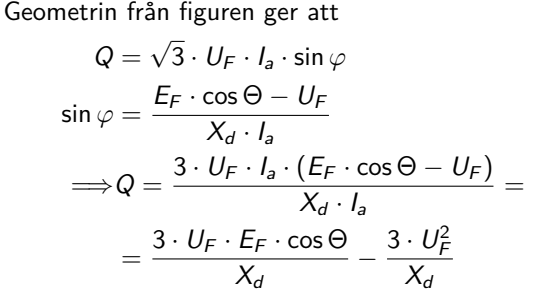

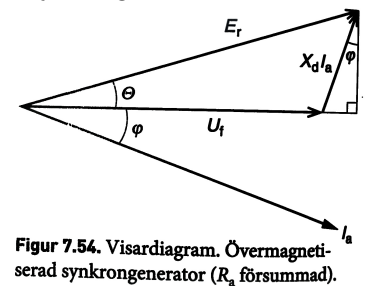

**KORK EXTERNE PROP**
För en **motor** är aktiv **förbrukad effekt positiv**. Samtidigt gäller även att för en **generator** är aktiv **producerad effekt positiv**. Därmed byter även den reaktiva effekten teckenkonvention för de två fallen.

#### **Motor**

Förbrukad aktiv effekt positiv Förbrukad reaktiv effekt positiv Q *>* 0 vid undermagnetisering Q *<* 0 vid övermagnetisering.

#### **Generator**

Producerad aktiv effekt positiv Producerad reaktiv effekt positiv Q *>* 0 vid övermagnetisering. Q *<* 0 vid undermagnetisering

**KORKARYKERKE POLO** 

#### **Minns:**

#### Över- och under-magnetiserad

- $\bullet$   $E_F > U_F \rightarrow$  Övermagnetiserad (Kondensatorverkan)
- E<sup>F</sup> *<* U<sup>F</sup> → Undermagnetiserad (Spolverkan)
- Kondensator producerar reaktiv effekt
- **•** Spole förbrukar reaktiv effekt

Den aktiva effekten P är helt bestämd av den mekaniska axeleffekten och oberoende av t.ex.

- **•** Nätspänning
- **•** Magnetiseringsspänning
- **•** Reaktiv effekt

På kort sikt balanserar lastvinkeln Θ elektrisk och mekanisk effekt så att jämvikt råder.

Vid generatordrift bestäms alltså P av drivaggregatets förmåga att leverera effekt och vid motordrift av lastens effektbehov.

Den reaktiva effekten bestäms för en given nätspänning av  $E_F$ , dvs i förlängningen av magnetiseringsströmmen  $I_m$  även om den aktiva effekten också påverkar.

### <u>Sammanfattni</u>ng driftsegenskaper – V-kurva :  $I_a = f(I_m)$

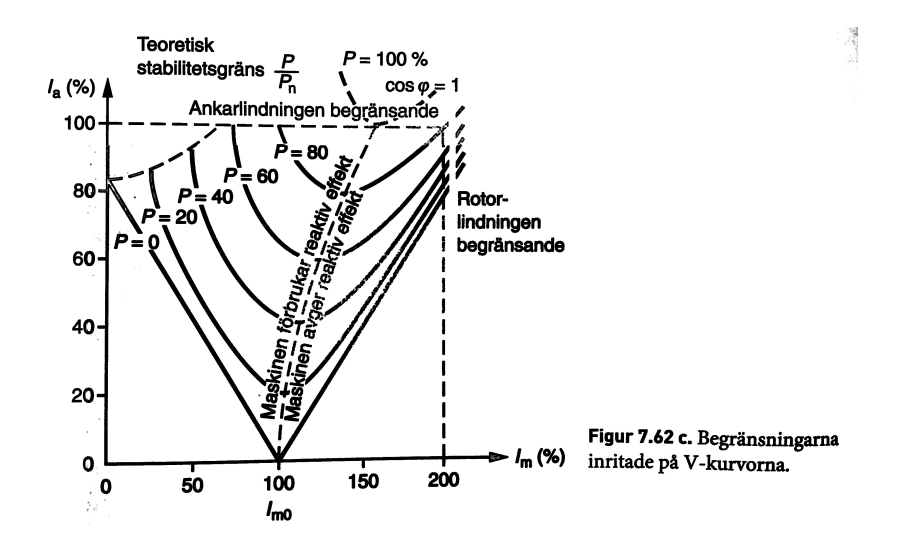

K ロ ▶ K 個 ▶ K 重 ▶ K 重 ▶ 「重 」 の Q Q

# Sammanfattning driftsegenskaper – Reaktiv effekt:  $Q = f(I_m)$

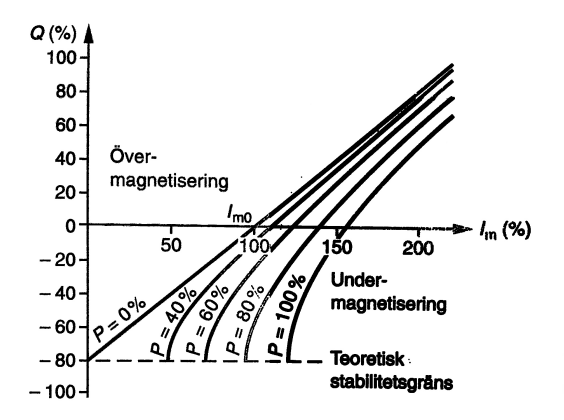

Figur 7.62 b. Reaktiva effektens beroende av magnetiseringsströmmen.

K ロ ▶ K @ ▶ K 할 ▶ K 할 ▶ | 할 | K 9 Q Q\*

En synkrongenerator är infasad på ett starkt nät. Effektfaktorn är 1.0. Om axeleffekten minskas vid oförändrad magnetisering, hur förändras effektfaktorn: Får den induktiv, kapacitiv, eller fortsatt resistiv karaktär?

K ロ ▶ K @ ▶ K 할 ▶ K 할 ▶ | 할 | K 9 Q Q\*

Eftersom nätet är starkt är  $E_F$  och  $U_F$  konstanta medan lastvinkeln Θ minskar. Vi har att den reaktiva effekten kan skriva enligt

$$
Q = \frac{3 \cdot U_F \cdot E_F \cdot \cos \Theta}{X_d} - \frac{3 \cdot U_F^2}{X_d}
$$

Eftersom effektfaktorn var 1 för det givna fallet så var den ursprungliga reaktiva effekten  $Q = 0$ . Minskas  $\Theta$  ökar cos  $\Theta$ (−90◦ *< θ <* 0) och vi får Q *>* 0. Generatorn avger då reaktiv effekt, precis som en kondensator.

**KORKARYKERKE POLO** 

```
(OBS: Fel i facit, jfr. s. 223)
```
## Beräkningsexempel 7.24, alt. lösning

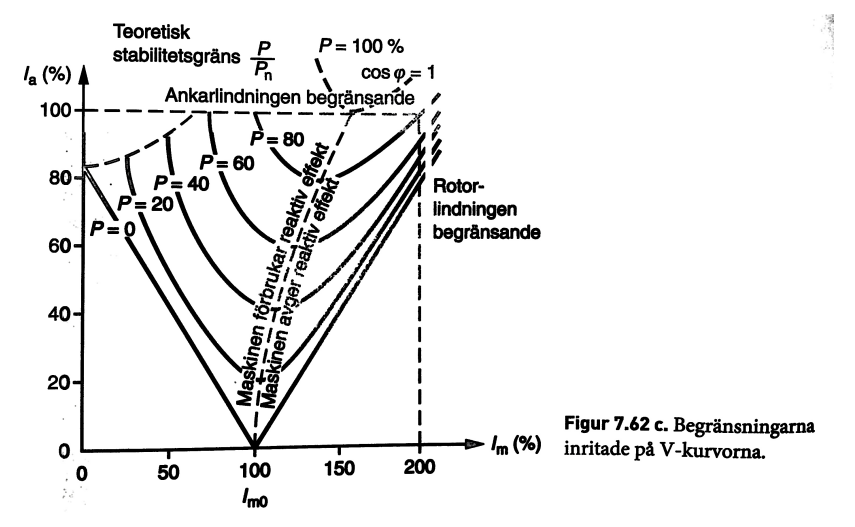

Studera kurvan för en tänkt arbetspunkt. En minskning av P med konstant  $I_m$  motsvarar en förflyttning rakt nedåt från den streckade  $\cos \varphi = 1$  linjen. **AD A 4 THAT A FA A HOLD A 4 DIA A LINE** 

### Beräkningsexempel 7.24, alt. lösning 2

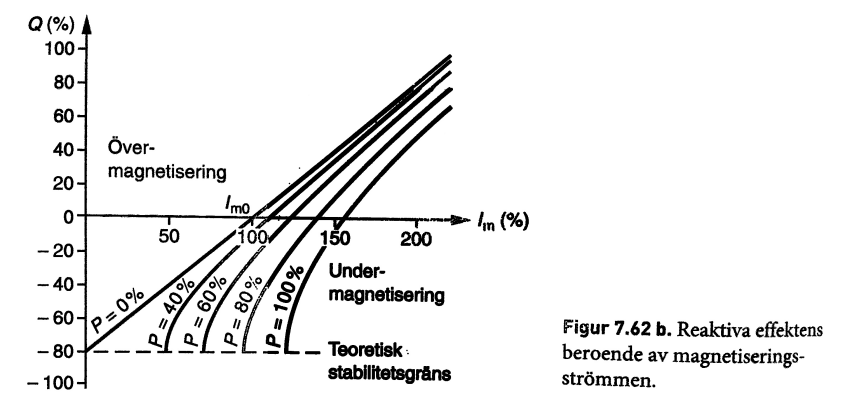

Studera kurvan för en tänkt arbetspunkt. En minskning av P med konstant  $I_m$  motsvarar en förflyttning rakt uppåt från den streckade cos  $\varphi = 1$  linjen.

**KORK EXTERNE PROP** 

En 400V, 50Hz, 6-polig synkrongenerator med märkeffekt 40kVA har en synkronreaktans på  $X_s = 6.4$  Ω och en försumbar ankar-resistans ( $R_a \approx 0$ ). Beräkna följande:

- a) Märkströmmen
- b) Den inducerade spänningen  $E_F$  vid märkdrift och cos  $\varphi = 0.8$ ind.
- c) Den inducerade spänningen  $E_F$  vid märkdrift och cos  $\varphi = 0.8$ kap.
- d) Kortslutningsström vid trefasig kortslutning för de två fallen

 $4$  ( )  $4$   $\overline{P}$   $\rightarrow$   $4$   $\overline{P}$   $\rightarrow$   $4$   $\overline{P}$   $\rightarrow$   $\overline{P}$   $\rightarrow$   $\overline{Q}$   $\wedge$ 

Vi har enligt definitionen för trefaseffekt att

$$
S_M = \sqrt{3} \cdot U_H \cdot I_L \Longrightarrow
$$
  

$$
\implies I_{a,M} = \frac{S_M}{\sqrt{3} \cdot U_H} = \frac{40000}{\sqrt{3} \cdot 400} \approx 57.7 \text{ A}
$$

K ロ ▶ K @ ▶ K 할 ▶ K 할 ▶ | 할 | 1990

## Beräkningsexempel, Lösning b)

Rita visardiagram för situationen med cos  $\varphi = 0.8$  kap. (Övermagnetiserad, generator-referens)

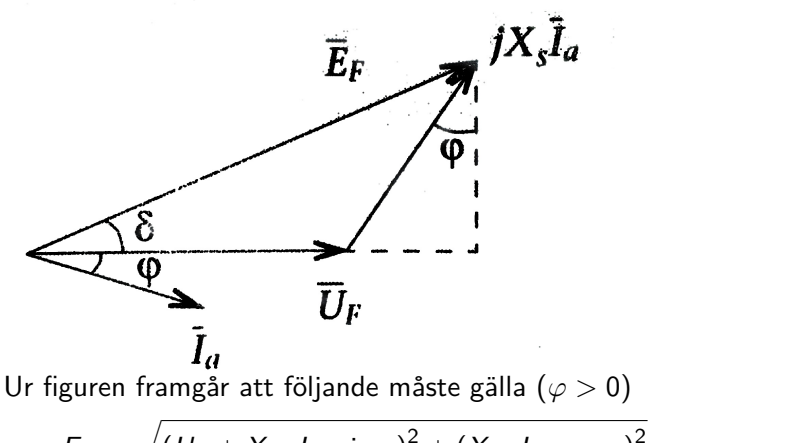

$$
E_F = \sqrt{(U_F + X_s \cdot I_a \cdot \sin \varphi)^2 + (X_s \cdot I_a \cdot \cos \varphi)^2}
$$
  
=  $\sqrt{\left(\frac{400}{\sqrt{3}} + 6.4 \cdot 57.7 \cdot 0.6\right)^2 + (6.4 \cdot 57.7 \cdot 0.8)^2} \approx 540.5 \text{ V}$ 

På samma sätt fås för situationen med cos  $\varphi = 0.8$  ind. ( $\varphi < 0$ )

$$
E_F = \sqrt{(U_F + X_s \cdot I_a \cdot \sin \varphi)^2 + (X_s \cdot I_a \cdot \cos \varphi)^2}
$$
  
=  $\sqrt{\left(\frac{400}{\sqrt{3}} - 6.4 \cdot 57.7 \cdot 0.6\right)^2 + (6.4 \cdot 57.7 \cdot 0.8)^2} \approx 295.6 \text{ V}$ 

**Att notera:** Boken gör en poäng av att hålla reda på tecknet på vinklarna och på den reaktiva effekten vid generatordrift och motordrift. Det viktiga är dock att hålla reda på följande

#### Teckennotation reaktiv effekt

**Övermagnetiserad** motor och generator **avger** reaktiv effekt precis som en kondensator. **Undermagnetiserad** motor och generator **upptar** reaktiv effekt precis som en induktor/spole.

Kortslutningsströmmen blir

$$
I_a = \frac{E_F}{X_s} =
$$
  
b) =  $\frac{540.5}{6.4} \approx 84.5 \text{ A}$   
c) =  $\frac{295.6}{6.4} \approx 46.2 \text{ A}$ 

K ロ ▶ K @ ▶ K 할 ▶ K 할 ▶ | 할 | 1990

# Fö 10 - TSFS11 Energitekniska System Kraftkällor

Per Öberg

12 maj 2014

**Kロメメタメメミメメミメン きっつんぴ** 

## **Outline**

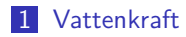

### 2 Solkraft

- **Potential**
- Solceller
- **Solvärme**

### 3 Vindkraft

### 4 Fossila kraftkällor och värmeverk

Kol, olja, naturgas och sop-förbränning

K ロ ▶ K 個 ▶ K 重 ▶ K 重 ▶ 「重 」 の Q Q

Kärnkraft

### 5 Turbiner

- Rankinecykeln
- **Braytoncykeln**
- Kombinationsscykel
- Kraftvärmeverk

Vattenkraftverk är den äldsta typen av kraftverk för elgenerering.

Storleken på ett vattenkraftverk karaktäriseras främst av dess fallhöjd eller head. Vi har kraftverk med high-head, medium-head och low-head, där low-head typisk är kraftverk som körs direkt i flodådran.

Olika typer av kraftverk kräver olika typer av turbiner. För mindre kraftverk används ofta vanlig turbiner (reaction-turbines) som skapar vridmoment genom att reagera på mediets tryck eller vikt.

För större kraftverk används ofta s.k. peltonturbiner, eller impulsturbiner, som använder kraftfulla jet-strålar som bromsas av turbinen som då omvandlar rörelsemängden till vridmoment.

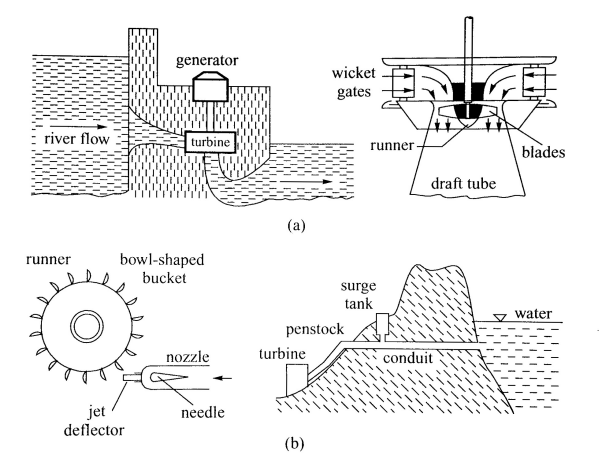

Figure 2.10 Hydro turbines: (a) low- and medium-head reaction turbine; (b) high-head Pelton wheel.

イロト イ団 トイ ミト イモト

ミー  $299$ 

# **Outline**

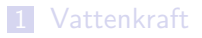

### 2 Solkraft

- **Potential**
- Solceller
- Solvärme

### 3 Vindkraft

- 4 Fossila kraftkällor och värmeverk
	- Kol, olja, naturgas och sop-förbränning **Kärnkraft**

イロト (御) (唐) (唐) (唐) 19 9 9 0

### 5 Turbiner

- Rankinecykeln  $\mathcal{L}_{\mathcal{A}}$
- **Braytoncykeln**
- Kombinationsscykel
- **Kraftvärmeverk**

Solen som direkt energikälla har stor potential. Mängden energi som strålar från rymden är ca 1367 W/m $^2$  (Solkonstanten).

Egentligen varierar instrålningen över året, men endast marginellt. Vi har att solinstrålningen  $I_0$  kan skrivas

 $I_0 = 1367 \cdot (1 + 0.034 \cos(2\pi \cdot N/365))$ 

där N är dagen på året.

Av detta reflekteras ca 30% ut igen. Mängden som kommer ner till ytan är dock i genomsnitt betydligt lägre än så och varierar beroende på årstid, väder, geografisk position mm.

I medeltal så ligger solinstrålningen till jordytan på ca 170W, vilket svarar mot 4 kWh/m<sup>2</sup>/dag eller 14 MJ/m<sup>2</sup>/dag

## Sokraft - Potential, genomsnitt totalt

| Stad           | Solinstrålning | Stad         | Solinstraining <sup>37</sup> |
|----------------|----------------|--------------|------------------------------|
| Seattle        | 125            | Neapel       | 200                          |
| El Paso        | 240            | Kairo        | 280                          |
| Rio de Janeiro | 200            | Johannesburg | 230                          |
| Glasgow        | 100            | Bombay       | 240                          |
| Tokyo          | 125            | Sydney       | 210                          |

Genomsnittlig daglig solinstrålning över året i W/m<sup>2</sup> för valda städer TABELL 9-1

Källa: Data från Trewartha & Horn, 1980.

I praktiken handlar det alltså om genomsnittliga effekter mellan 100 och 300  $W/m^2$ .

Notera dock att varaktigheten i antal timmar är mellan 1h/dag och 11h/dag beroende på plats och årstid. Maxeffekten ligger alltså betydligt högre och kan vara så hög som 900W.

## Sokraft - Potential, genomsnitt på årsbasis

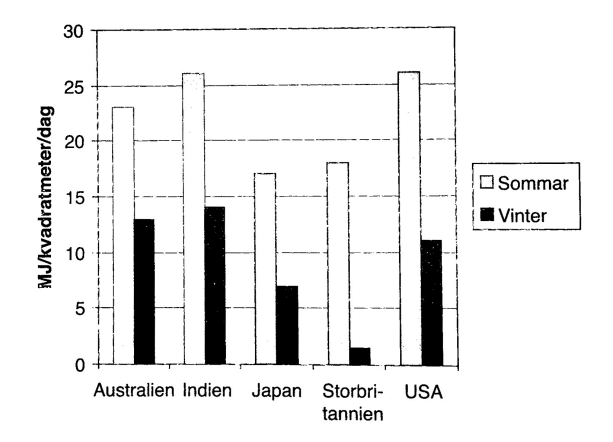

Genomsnittligt årstidsbaserat inflöde av solenergi per **FIGUR 9-1** kvadratmeter i valda länder. (Källa: Norton [1992].)

Notera att 1 MJ/dag motsvarar en medeleffekt på ca 11.6 W, så 210 W/m $^2$  i Sydney (från föregående slide) motsvarar ca 18  $MJ/m<sup>2</sup>/dag.$  $\mathsf{E} = \mathsf{E} \left[ \mathsf{E} \left[ \mathsf{E}$ 

 $2990$ 

### Solceller - Fotoelektrisk effekt

Solceller bygger på den fotoelektriska effekten, dvs det fenomen som gör att elektroner emmiteras från en yta när det belyses av strålning med tillräckligt högt energiinnehåll.

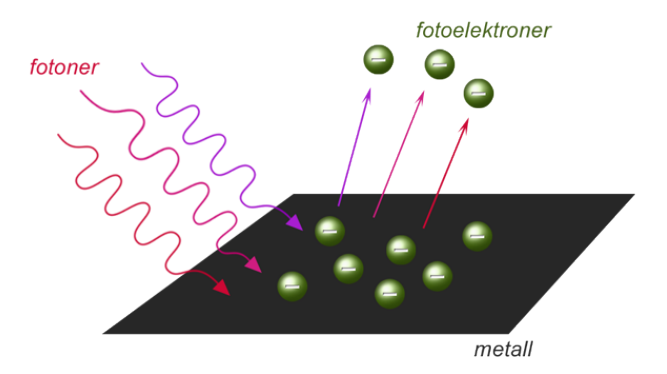

 $\left\{ \begin{array}{ccc} 1 & 0 & 0 \\ 0 & 1 & 0 \end{array} \right.$ 

 $2990$ 

 $\Rightarrow$ 

### Solceller - Fotoelektrisk effekt

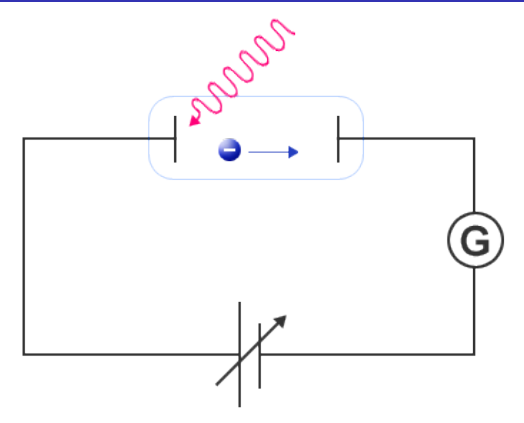

Einsteins försöksuppställning för att mäta fotoelektrisk effekt påminner i grova drag om dagens solceller.

I försöksuppställningen används en spänningskälla för att mäta energin i de utslagna elektronerna. I en solcell försöker man istället fånga upp elektronerna och leda iväg dem till externa anslutningspunkter.

# Solceller - Konstruktionsprincip

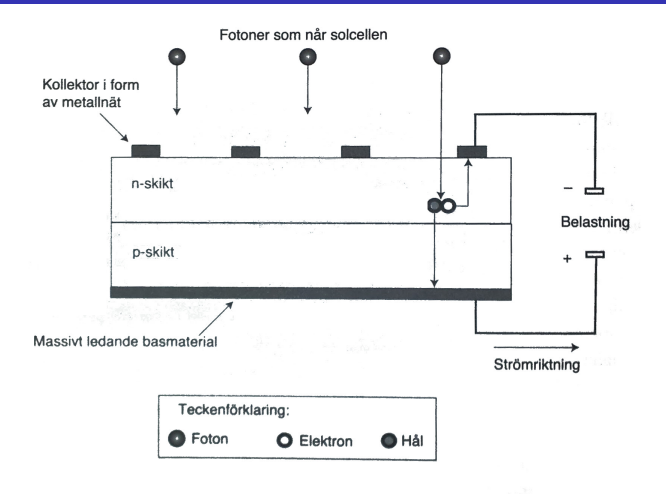

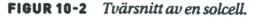

I en kiselbaserad solcell används två lager kisel som dopats för att bli mer benägen att producera fria elektroner eller hål i molekylstrukturen.**KORK EXTERNE PROP**  N-skiktet i cellen dopas med fosor som har 5 valenselektroner medan P-skiktet dopas med bor som har 3 valenselektroner för att kunna fånga upp frigjorda elektroner.

I figuren har det övre skiktet överskott på elektroner (N-dopat) medan det undre skiktet har underskott (P-dopat). Elektroner som frigörs inne i materialet stimuleras alltså att röra uppåt från P-N övergången medan hålet rör sig nedåt.

När en foton med tillräcklig energi träffar en molekyl i N-skiktet frigörs alltså en elektron som sedan vandrar upp mot kollektorn som utgörs av ett metallnät.

Energin som krävs för att slå ut en elektron måste vara större än bandgapsenergin  $E_G$  för P-N övergången.

De förluster som uppstår i solcellen beror både på sannolikheten att en foton ska träffa något på vägen och möjligheten att fånga upp den innan den återgår till sitt ursprungliga läge.

**Kvantförluster**: Fotoner med för litet energiinnehåll producerar ingen fotoelektrisk effekt. Energigränsen för att slå ut en foton betecknas  $E_G$  och fotoner med energi E *<* E<sup>G</sup> ger alltså ingen fotoelektrisk effekt.

**Reflektionsförluster**: Fotoner som reflekteras ut när de träffar cellens yta. Denna tecknas vanligen *ρ*(E).

**Transmissionsförluster**: Fotoner som går tvärs igenom solcellen utan att träffa på någon elektron, betecknas vanligen *τ* (E*,* W ) där W är tjockleken på cellen.

**Kollektorförluster**: Elektroner som återabsorberas innan de lämnar cellen. Kollektoreffektiviteten tecknas vanligen  $\eta_{col}(E)$ .

### Solceller - Ljusströmmen

Ljustströmmen från en cell (mA / cm $^2)$  blir

$$
I_L = e \int_{E_G}^{\infty} \eta_{col}(E) S(E) \alpha(E, W) dE \text{ med}
$$

$$
\alpha(E, W) = 1 - \rho(E) - \tau(E, W)
$$

där  $S(E)$  är antalet fotoner per ytenhet fördelat efter energi enligt figuren nedan.

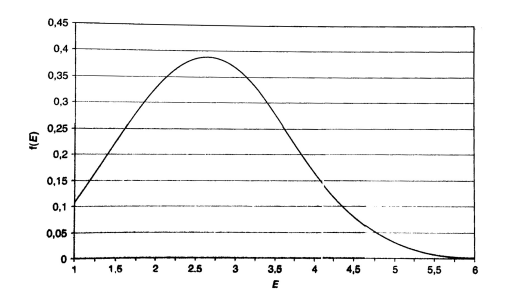

FIGUR 10-3 Fördelning av fotonfrekvens som funktion av fotonernas energi 10-19 1.

### Solceller - Styrning

Spänningen ut från en solcell är kraftigt beroende på strömmen. Vid kortslutning är strömmen i princip ljusströmmen så  $I = I_{SC} = I_L$  men p.g.a. förluster så blir utspänningen då i princip noll. Mer specifikt gäller att

$$
I = I_L - I_D \quad \text{där} \quad I_D = I_0 \left( e^{\frac{e \cdot V}{m \cdot k \cdot T}} - 1 \right)
$$

 $I_D$  kallas för mörk ström och V är spänning, e elektronladdning, k Boltzmanns konstant, T temperaturen och m emissionskoefficienten för P-N-övergången.

Notera att den mörka strömmen är samma som strömmen genom en vanlig diod. Se t.ex. Shockleys ekvation för P-N-övergång

$$
I = I_S \left( e^{\frac{e \cdot V_D}{(n \cdot k \cdot T)}} - 1 \right)
$$

där  $I<sub>S</sub>$  är mättningsström,  $V<sub>D</sub>$  spänning över dioden och n är emissionskoefficienten för materialet.**ADD REPART ARE YOUR** 

För höga spänningar läcker alltså ström tillbaka genom cellen precis som för en vanlig diod. Utseendet blir typiskt enligt figuren

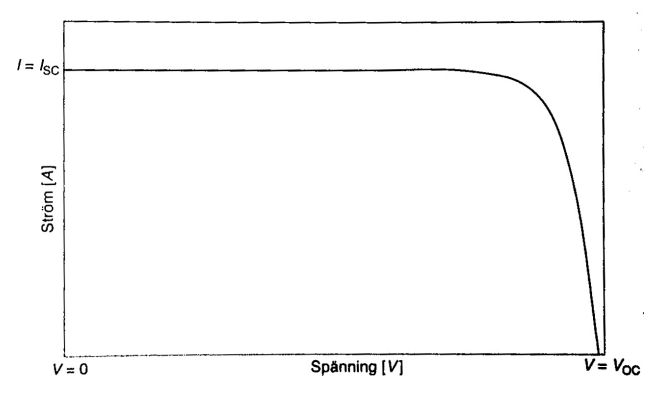

FIGUR 10-4 Ström som funktion av spänning i en ideal solcell för värden mellan  $V = 0$  och  $V = V_{0V}$ .

**KORKARYKERKE POLO** 

### Solcell - Maximal uteffekt

Maximal uteffekt från solcellen kan beräknas genom att maximera ekvationen

$$
P = V \cdot I = V \cdot \left( I_L - I_0 \left( e^{\frac{e \cdot V}{m \cdot k \cdot T}} - 1 \right) \right)
$$

Parametrarna i ekvationen för  $I_1$  i effektuttrycket går att bestämma genom att mäta  $V_{OC}$  och  $I_{SC}$  men eftersom  $I_L$  beror på solinstrålning, temperatur och andra parametrar så ändras förhållandena kontinuerligt.

I praktiken gör man det dock mycket enklare för sig och använder sig av Maximum Power Point Tracking (MPPT). Tekniken går ut på att man helt enkelt mäter ström och spänning kontinuerligt och styr strömmen så att maximal uteffekt uppnås.

Samma teknik kan även användas av små vindkraftverk kopplade till ett batteripaket.

Vid konstruktion av solcellerna försöker optimera konstruktionen för maximal effektivitet. Vissa avvägningar står dock i direkt konflikt med varandra. T.ex. kan man genom att lägga till mer kollektormaterial få en bättre verkningsgrad i mängden uppsamlade elektroner men minskar då samtidigt den mängd ljus som kan tränga in i cellen.

Andra faktorer som påverkar effektiviteten är bl.a.

**Temperatur**: Effektiviteten för en solcell stiger från absoluta nollpunkten och toppar kring 50 till 100 ◦C för att sedan minska.

**Koncentrering**: Produktionen går att öka genom att spegla in ljus och på så sätt öka mängden ljus som faller in mot solcell. För dagens celler kan koncentrering upp till 15-20 ggr öka produktionen innan resistansförluster börjar dominera.

### Solvärme - Plattsolfångare

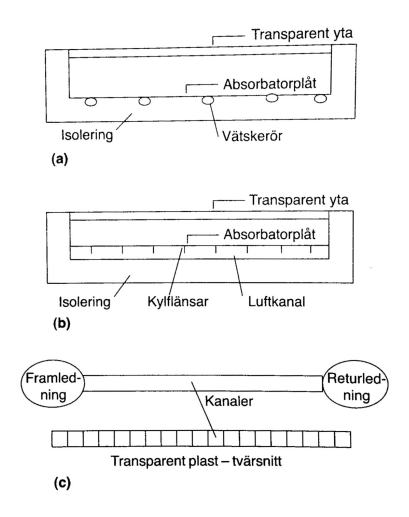

FIGUR 11-1 Tvärsnitt av tre typer av plattsolfångare: (a) vätskebaserad. (b) luftbaserad, (c) vattenbaserad utan glas (för badanläggningar)

#### **Plattsolfångare**

En plattsolfångare består i princip av en plåt som absorberar solljusets värme samt värmeledningsrör som leder bort värmen till en värmeväxlare.

Den absorberande plåten är nästan uteslutande svart samt belagd med någon typ av beläggning som minskar reflektion.

Det värmebärande mediet kan vara vatten, luft, eller något annat köldmedium.

Huvudanvändningsområdet för plattsolfångare är i uppvärmningssystem.

Plåten är oftast isolerad med en glasskiva för att minska värmeläckaget till omgivningen. Vid tillämpningar där vatten värms direkt, som t.ex. en solvärmd dush för användning på sommarhalvåret kan dock isolerande skikt saknas.

Fördelar med vatten är värmekapaciteten och densiteten som ger stor mängd energi per volym och små dimensioner på solfångarens tuber och framledningsrör.

Vatten riskerar dock att frysa men med lagom glykolblandning så elimineras det problemet.

Luftburen solvärme kan vara lämplig för lokal uppvärmning och torkning av t.ex. spannmål i jordbruk. Värmeöverföringen mellan en yta och en gas sker genom konvektion. Därför kan det vara nödvändigt med flänsar och fläktar för att maximera värmeöverföringen i ett luftburet system.

### Solvärme - Plattsolfångare, Selektiva ytor

Absorptionsplattorna är oftast gjorta i aluminium eller koppar, p.g.a. behovet av god värmeledningsförmåga.

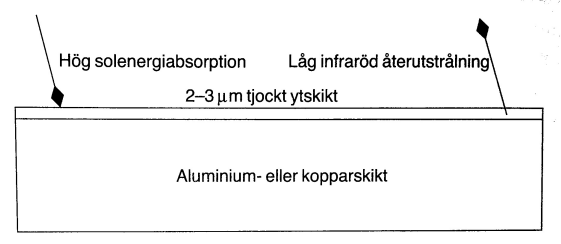

Tvärsnitt genom absorbatorplåten med selektiv yta. **FIGUR 11-2** 

Solabsorptansen ligger på i storleksordningen 95%, vilket dock betyder att även emittansen är hög. (Absorptans och emmittans är lika för en given frekvens.)

Speciella ytbehandlingar används därför för att göra få en frekvensberoende absorptans vilket då minskar värmeförlusten. En sådan yta kallas Selektiv.**KORKARYKERKE PORCH** 

## Solvärme - Plattsolfångare, anslutning

Solfångare arbetar av naturliga orsaker bäst parallellkopplade. (Annars skulle ju den sista solfångaren ha högre inloppstemperatur än de övriga.)

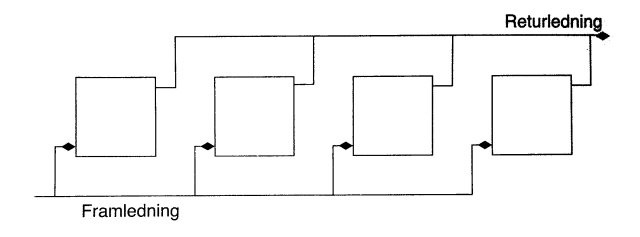

#### FIGUR 11-3 Omvänd returanslutning av solfångargrupp.

För att få samma motstånd längs alla tänkbara vägar genom anläggningen ansluts de ofta med s.k. omvänd returanslutning.

Vatten beter sig i princip som elektrisk ström men påverkas även av gravitationen vilket kan ge udda flödesfenomen.<br>Caracters and same and same over

### Solvärme - Vakuumrör

För att bättre utnyttja solens värme även vid kallt väder kan vakuumrör användas. Principen är samma som för vanliga plattsolfångare men ger högre verkningsgrad p.g.a. bättre isolering

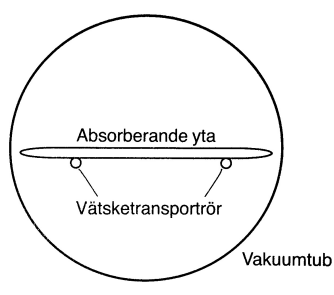

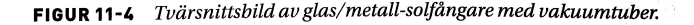

Solfångare med vakuumrör kan användas vid högre systemtemperaturer som från 50 ◦C och upp till nära kokpunkten och är därför även lämpliga för varmvatten.

**KORKARYKERKE PORCH**
## Solvärme - Koncentrerande solfångare

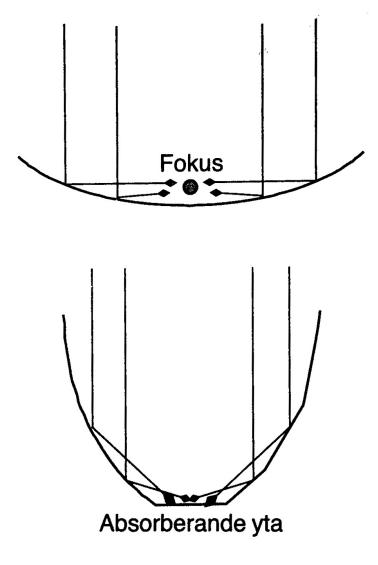

Plattsolfångares effektivitet och därmed arbetstemperatur är något begränsad. Arbetstemperaturen är i allmänhet under kokpunkten för vatten.

En lösning för att öka effektiviteten är att öka mängden instrålat ljus med hjälp av reflektorer.

Några tillämpningar på detta är Solspisen och soltorn för kommersiell produktion av elektricitet.

 $\mathbf{E} = \mathbf{A} \mathbf{E} \mathbf{y} + \mathbf{A} \mathbf{E} \mathbf{y} + \mathbf{A} \mathbf{B} \mathbf{y} + \mathbf{A} \mathbf{B} \mathbf{y}$ 

 $2990$ 

## Solvärme - Direkt tillämpning: Solspis

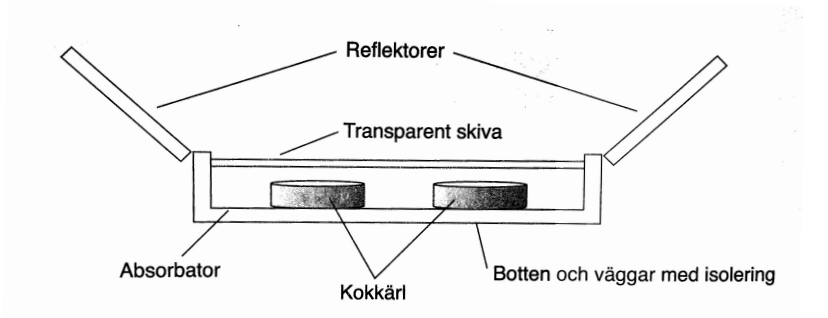

K ロ ▶ K @ ▶ K 할 ▶ K 할 ▶ | 할 | K 9 Q Q\*

FIGUR 11-8 Schematisk bild av solspis med sidoreflektorer.

## Solvärme - Gigaskala, Soltorn

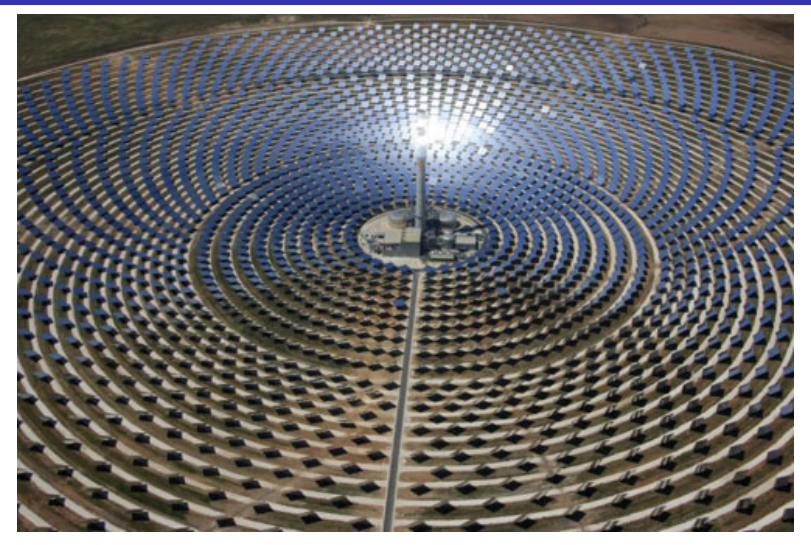

Exempel på Soltorn som koncentrerar solens instrålade effekt. På så sätt kan tillräcklig värme uppnås för att driva en turbin eller värmemotor typ stirlingmotor.(ロ) (個) (目) (言)

つくへ

# **Outline**

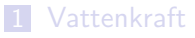

#### 2 Solkraft

- **Potential**
- Solceller
- **Solvärme**

## 3 Vindkraft

- 4 Fossila kraftkällor och värmeverk
	- Kol, olja, naturgas och sop-förbränning **Kärnkraft**

イロト (御) (唐) (唐) (唐) 19 9 9 0

## 5 Turbiner

- Rankinecykeln  $\mathcal{L}_{\mathcal{A}}$
- **Braytoncykeln**
- Kombinationsscykel
- **Kraftvärmeverk**

## Vindkraft

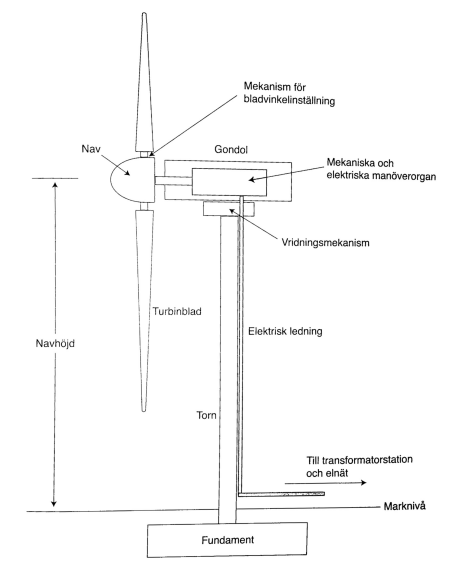

FIGUR 12-5 Huvuddelarna av ett större vindkraftverk. Mekanik och elsystem sitter i gondolen. Här finns bland annat rotorbroms, mekanisk växel, generator och styrsystem. Vridningsmekanismen vrider gondolen kring tornets vertikala axel så att turbinen alltid är vänd mot vinden.

Ett typiskt vindkraftverk består av en rotor med nav och blad samt en gondol med generator och manöverorgan.

Bilden illustrerar ett Vindkrafsverk med horisontell axel, ett s.k. HAWT-verk.

Även kraftverk med vertikal axel, s.k. VAWT-verk är intressanta, speciellt i småskalig produktion.

Större kraftverk har i princip alltid ställbar vinkel på bladen för att maximera utbytet.

## Vindkraft - Effektinnehåll i vinden

Effektinnehållet i vinden är proportionellt mod vindhastigheten i kubik enligt

$$
P=0.5\cdot \rho U^3
$$

där U är vindhastiget och *ρ* luftens densitet. Fördelningen av vindhastighet på en plats sprider sig typiskt som en Rayleigh-fördeling.

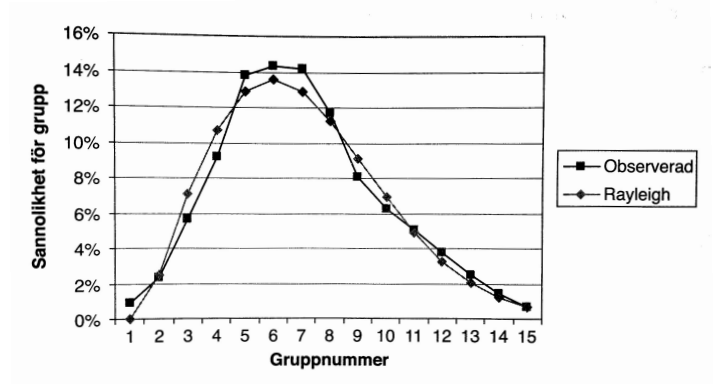

FIGUR 12-9 *Jämförelse av observerade och Rayleigh-uppskattade sannolikheter* för olika vindhastigheter i en given grupp, för vindhastigheter upp till 14 m/s.

 $299$ 

Þ

一 ( 語 )

## Vindkraft - Effektinnehåll

Vid dimensionering bör hänsyn tas till hur maximal utvunnen energi uppnås. Det är t.ex. viktigare att ha god driftsekonomi vid del-last än att klara maximal vindhastighet även om energiinnehållet är större där.

Även andra aspekter på driftsekonomi finns. Kostnadsmässigt brukar det löna sig med så stora konstruktioner som praktiskt möjligt givet en viss tillveknignsprocess.

Stora verk ger mycket yta och hög effekt men även hög rotorspetshastighet. Hög hastighet skapar dock missljud, problem med sandblästring, vibrationer samt problem vid uppstart.

#### **Notera**

Eftersom energin är gratis är det inte nödvändigtvis så att vi måste sträva efter absolut högsta verkningsgrad. Istället är det kr/kWh som är viktigt, dock påverkar möjligheten att sätta upp många vindkraftverk.

## Vindkraft - Vindhastighet s.f.a höjd

P.g.a. s.k. vindskjuvning minskar vindhastigheten nära jordytan, typiskt enligt formeln  $\mathit{U}(z) = \mathit{U}(z_r) \cdot \left( \frac{z}{z_r} \right)$ z<sub>r</sub>  $\int_0^\alpha$ , där  $\alpha \approx 0.2$ 

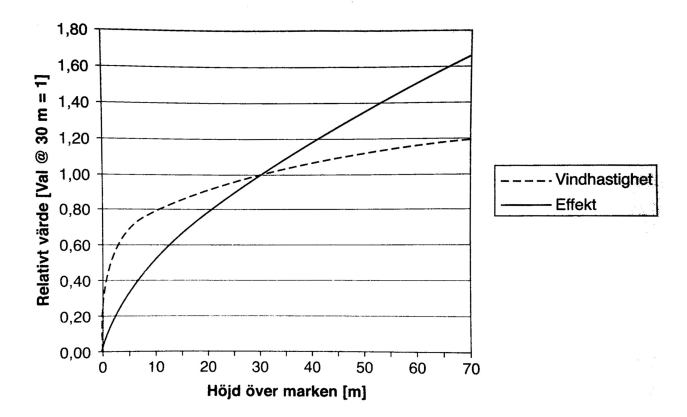

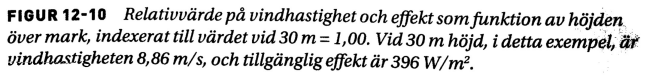

 $\left\{ \begin{array}{ccc} 1 & 0 & 0 \\ 0 & 1 & 0 \end{array} \right.$ Þ  $2Q$ 

## Vindkraft - Maximal verkningsgrad , Betz-gränsen

Med hjälp av några ideala antaganden kan den maximala effekt-verkningsgraden, eller Betz-gränsen, räknas ut.

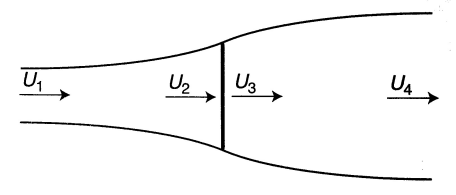

#### FIGUR 12-12 Diagram över luftflöde genom skivan.

Antag en ideal skiv-rotor-konstruktion med area  $A_2$  och ingångshastighet  $U_1$ , vindhastighet  $U_2 = U_3$  över bladet och utgångshastighet  $U_4$ . Effektkoefficienten över skivan är då

$$
C_p = 4 \cdot a^3 + 8 \cdot a^2 + 4 \cdot a
$$

där  $a = 1 - U_2/U_1$  ( $U_4$  bestäms av Bernoullis lag). Detta ger för a = 1*/*3 en **maximal verkningsgrad på 59.3%**

## Vindkraft - Maximal verkningsgrad , Betz-gränsen

Med hjälp av några ideala antaganden kan den maximala effekt-verkningsgraden, eller Betz-gränsen, räknas ut.

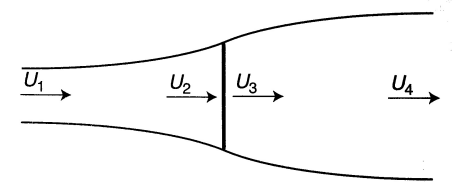

#### FIGUR 12-12 Diagram över luftflöde genom skivan.

Antag en ideal skiv-rotor-konstruktion med area  $A_2$  och ingångshastighet  $U_1$ , vindhastighet  $U_2 = U_3$  över bladet och utgångshastighet  $U_4$ . Effektkoefficienten över skivan är då

$$
C_p = 4 \cdot a^3 + 8 \cdot a^2 + \text{Betz-gränsen}
$$

där  $a=1-U_2/U_1$  ( $U_4$  be  $\overline{\rm De}$ n teoretiskt maximala a = 1/3 en **maximal verk** verkningsgraden för en vindturbin ligger på ca 59.3%.

## Vindkraft - Exempel på faktisk verkningsgrad

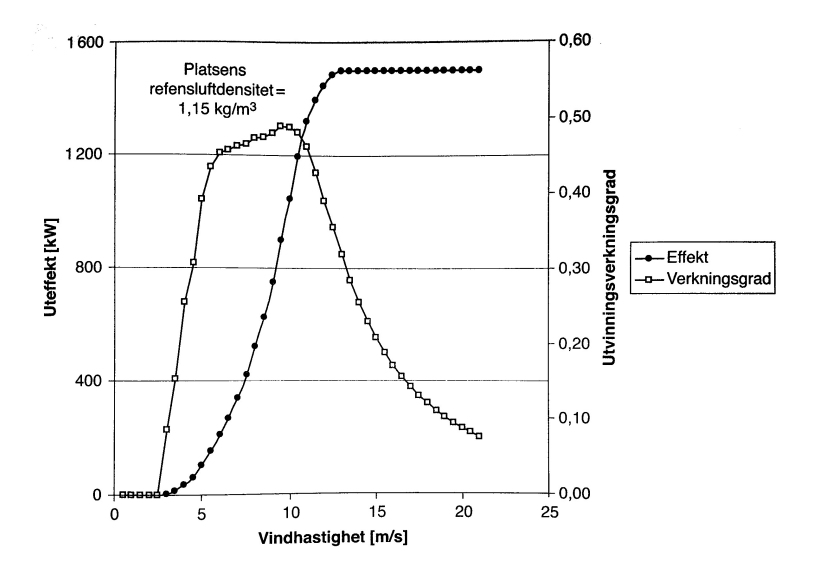

FIGUR 12-11 Effektkurva för 1,5 MW-turbin för vindhastigheter från 0 till 21 m/s, med utvinningsverkningsgrad (uteffekt dividerad med effekt tillgånglig i vinden).

È  $2990$ 

## Vindkraft - Exempel på faktisk verkningsgrad

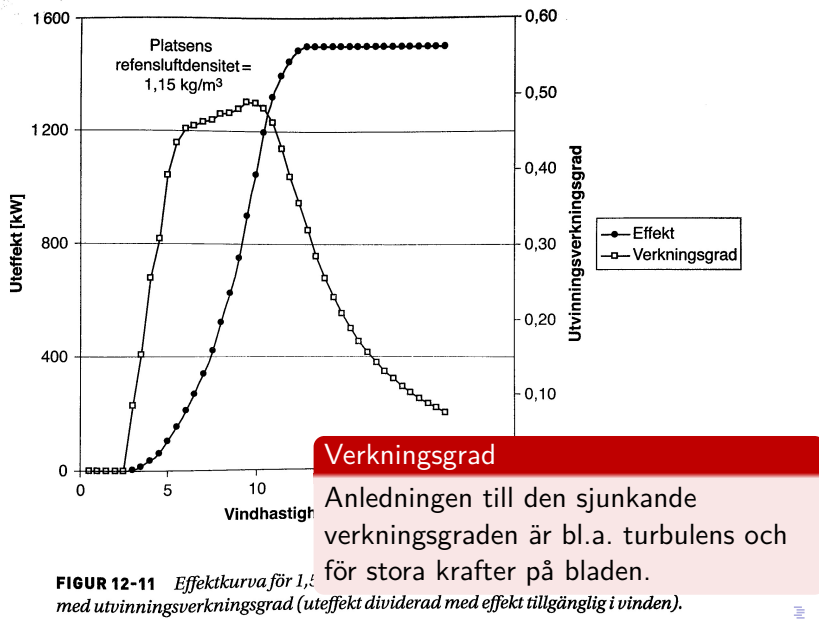

 $2Q$ 

## Vindkraft - Verkningsgrad för en turbin

Under starthastigheten är hastigheten för låg för att driva runt kraftverket alls.

Över starthastigheten ökar uteffekten snabbt till sitt maximala värde för att sedan plana ut.

Vid större vindhastigheter blir krafterna på vindkraftverket stora och man tvingas minska bladvinkeln för att krafterna inte skall bli för stora.

Eftersom priset per genererad kWh skall hållas nere så väljer man att inte dimensionera verket för att kunna utvinna all energi.

I turbiner med fast bladvinkel uppstår stall och turbulens bromsar bladens hastighet. Stora turbiner har praktiskt taget alltid variabel bladvinkel så att effektuttaget kan varieras.

Vid extrema vindhastigheter stängs kraftverket ned för att inte skadas.KID K@ K K E K (E K E K 1990)

## Vindkraft - Tip Speed Ratio

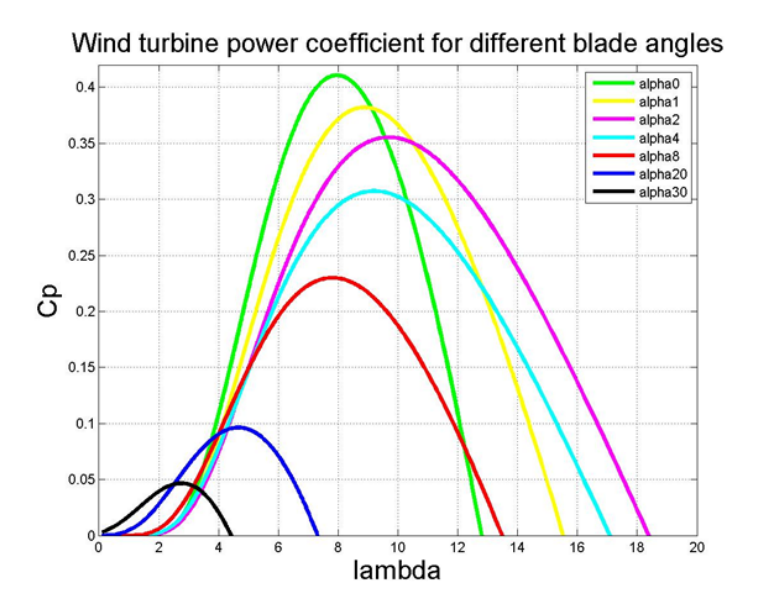

K ロ ▶ K @ ▶ K 할 ▶ K 할 ▶ | 할 | K 9 Q Q\*

Design av vindkraftverk görs vanligen i följande steg

Bestäm önskad effekt och räkna ut nödvändig rotor-radie m.a.p. typiska vindhastigheter för installationsplatsen.

Välj antalet blad på kraftverket

Välj *λ* (TSR), typiskt enligt formeln för optimal energiutvinning.

KID K@ K K E K (E K E K 1990)

Konstruera en bladprofil med lyftkraftskoefficient  $C_l$  och motståndskoefficent  $C<sub>D</sub>$  som ger optimal energiutvinning vid önskat *λ*.

# **Outline**

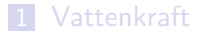

#### 2 Solkraft

- **Potential**
- Solceller
- **Solvärme**
- 3 Vindkraft
- 4 Fossila kraftkällor och värmeverk
	- Kol, olja, naturgas och sop-förbränning **■ Kärnkraft**

イロト (御) (唐) (唐) (唐) 19 9 9 0

## 5 Turbiner

- Rankinecykeln ٠
- **Braytoncykeln**
- Kombinationsscykel
- **Kraftvärmeverk**

Gemensamt för fossila kraftkällor i elkraftssammanhang är att de används för att värma vatten eller andra medium som i sin tur får driva en turbin.

Även eldning av förnybara resurser så som spannmål, rötgas, sopor eller skogsråvara används på samma sätt. Det är därför av intresse att studera olika typer av värmecykler för gas och ång-turbiner.

 $4$  ( )  $4$   $\overline{P}$   $\rightarrow$   $4$   $\overline{P}$   $\rightarrow$   $4$   $\overline{P}$   $\rightarrow$   $\overline{P}$   $\rightarrow$   $\overline{Q}$   $\wedge$ 

Även kärnkraftverk använder likartade principer för energiutvinningen.

## Kol, olja, naturgas och sop-förbränning

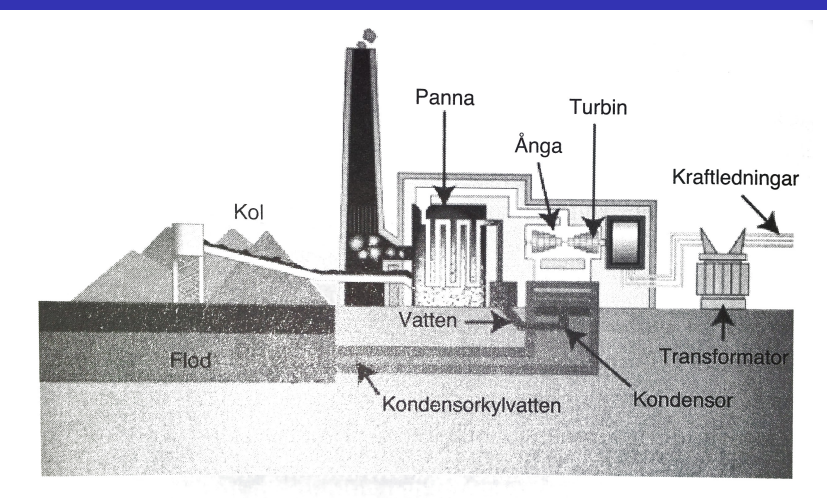

Schematisk vy av komponenter i ett koleldat kraftverk med **FIGUR 6-1** omvandling av kol till elenergi via panna, turbin och generator. Observera den stora naturliga eller artificiella källan till kylvatten. (Källa: Tennessee Valley Authority, U.S. Federal Government.)

Ett stort problem med den fossila bränsleanvändningen är  $CO<sub>2</sub>$ utsläpp. För att möta detta har olika tekniker för kol-inlagring utarbetats. Kolinlagring kan ske enligt några olika huvudmetoder

**Indirekt inlagring**: Naturligt upptag av  $CO<sub>2</sub>$  genom t.ex. skogsplantering mm.

**Geologisk lagring**: Inlagring genom att pumpa ned  $CO<sub>2</sub>$  i befintlig form. Den uppenbara nackdelen är risken för läckage.

**Omvandling till inerta material**: Genom att kemiskt omvandla  $CO<sub>2</sub>$  till mer stabila föreningar så undviks risken för läckage.

Processen för omvandling till inerta material är det dyraste alternativet. Kostnaden skulle dock kunna minskas om slutprodukten gick att använda till något med relativt lång livslängd. (Byggmaterial mm)

## Kolinlagring - Avskiljning från avgasströmmen

Avskiljning av  $CO<sub>2</sub>$  från avgassströmmen kan ske i en s.k. absorptionscykel.

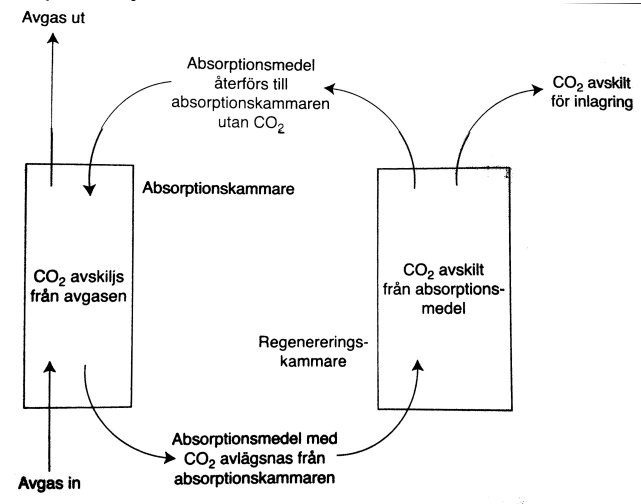

**FIGUR 7-2** Absorptions-regenereringscykel för att avskilja CO, från ett avgasflöde.

 $\rightarrow$   $\rightarrow$   $\equiv$   $\rightarrow$   $\rightarrow$   $\sim$   $\sim$ 

Avgasströmmen från ett konventionellt kraftverk innehåller ca 10-15% koldioxid. Den resterande delen är till största delen inert kvävgas.

Koldioxidkoncentrationen skulle kunna höjas avsevärt genom att skilja ut syrgas för användning i förbränningsprocessen. Ett alternativ är regenerativa absorption eller adsorptionsprocesser som avskiljer koldioxid från avgasströmmen.

Som absorptionsmedel kan till exempel monoetanolamin (MEA) användas. I en sådan process går en betydande mängd energi åt att separera absorptionsmaterialet från koldioxiden.

Andra idéer för att avskilja koldioxid är membranlösningar som skulle kunna vara betydligt mindre energikrävande.

Ett alternativ för kolinlagring är s.k. Enhanced oil recovery (EOR) där  $CO<sub>2</sub>$  pumpas ned i delvis uttömda olje- och gasfyndigheter för att öka utvinningen av råolja eller fossilgas.

Ett liknande, alternativ kallat Enhanced coal bed methane extraction (ECBM) är att pumpa ner avskiljd koldioxid i kolfyndigheter som inte kan brytas och som då driver ut metan som är adsorberat på kolet.

Ytterligare ett alternativ är lagring i s.k. saltakvifärer, dvs naturliga saltvattensansamlingar under jordytan. Vattnet saknar användning som dricksvatten eller bevattning men många kraftverk har byggts nära sådan saltvattenfickor.

KINK E KENKEN (BNKH)

## Kolinlagring - Geologisk inlagring i stabila förvar

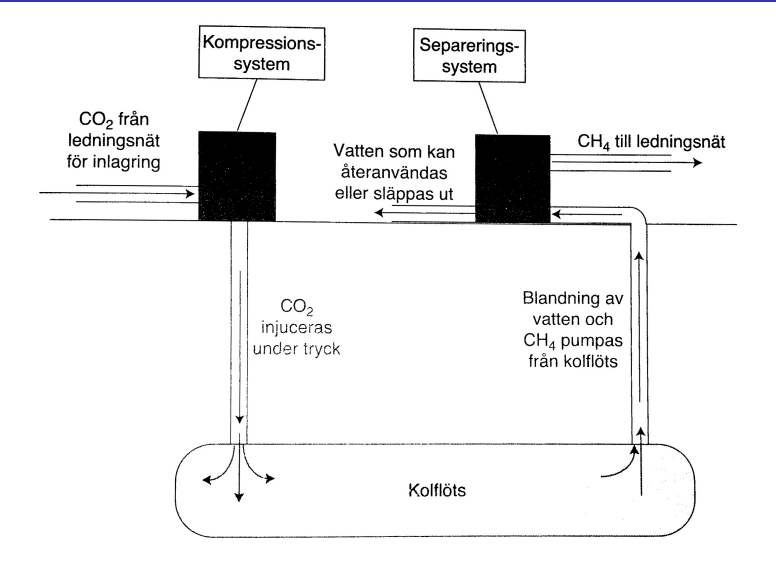

#### System för metanproduktion från kolflöts med CO<sub>2</sub>-injicering. **FIGUR 7-4**

**ADD REPART ARE YOUR** 

## Kolinlagring - Geologisk inlagring i stabila förvar

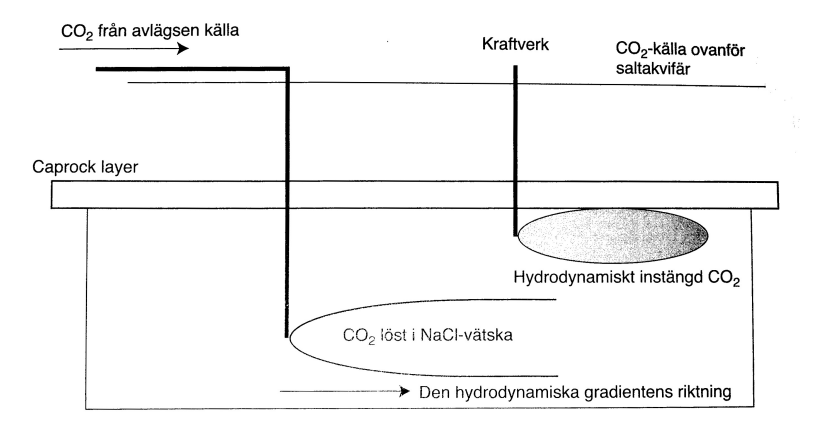

FIGUR 7-6 Två alternativ för injicering av CO<sub>2</sub> i en saltakvifär. Till vänster anländer CO<sub>2</sub>från en avlägsen källa och upplöses i NaCl-vätskan. Till höger kommer CO<sub>2</sub> från en källa direkt ovanför akvifären och förblir en separat fångad gasficka som hålls kvar mellan trycket från akvifären och det ogenomsläppliga berget. Den hydrodynamiska gradienten i akvifären flyttar långsamt CO<sub>2</sub> bort från brunnsschaktet,

## Kärnkraft - Grundprincip

Principen för energiutvinning i ett kärnkraftverk bygger på att massan hos en atomkärna är massan hos de ingående partiklarna minus massekvivalenten för bindningsenergin.

$$
E = mc^2
$$

Med hjälp av massan av de i reaktionen ingående ämnena kan alltså den frigjorda energin beräknas.

Det vanligaste bränslet i ett kärnkraftverk är idag anrikat uran. Naturligt Uran består av 99%  $U_{238}$  och ca 0.7%  $U_{235}$ . Vid anrikningen ökas andelen  $U_{235}$  genom att  $U_{238}$  avlägsnas i en s.k. gas-centrifug.

Anrikningen är nödvändig eftersom det är  $U_{235}$  som ingår i de reaktioner som används vid energiutvinnigen. En hög andel  $U_{235}$ (2-3%) är nödvändig för att en själv-försörjande reaktion ska upprätthållas samtidigt som energi kan utvinnas. Vid klyvning av  $U_{235}$  kan följande reaktioner inträffa

$$
U_{235} + n \rightarrow U_{236}
$$
  
\n
$$
U_{236} \rightarrow Kr_{36} + Ba_{56} + 2.4 \cdot n + 200 \text{MeV (typreaktion)}
$$
  
\n
$$
U_{236} \rightarrow U_{236} + \gamma
$$

där, n representerar en neutron och *γ* högenergistrålning.

En process där i genomsnitt 1 neutron som kan fortsätta klyvningsprocessen frigörs kallas kritisk. Om antalet är fler eller färre kallas reaktionen överkritiskt resp. underkritisk. Styrningen av ett kärnkraftverk bygger på möjligheten öka och minska sannolikheten att en neutron träffar en  $U_{235}$  atom så att reaktionen kan fortsätta.

 $4$  ( )  $4$   $\overline{P}$   $\rightarrow$   $4$   $\overline{P}$   $\rightarrow$   $4$   $\overline{P}$   $\rightarrow$   $\overline{P}$   $\rightarrow$   $\overline{Q}$   $\wedge$ 

## Kärnkraft - Stabilitet

För att en kedjereaktion ska kunna upprätthållas måste de partiklar som frigörs ha rätt energi-innehåll. För en s.k. termisk neutron som frigörs vid klyvning av tyngre atomkärnor gäller att den mest sannolika energin är

 $E_p = 0.5 \cdot k \cdot T$ 

där T är temperaturen och *k* Boltzmanns konstant.

Temperaturen är alltså viktig för reaktionerna i reaktorn och reaktionerna tenderar att sakta in om temperaturen ökar. Detta gör processen något självreglerande och kallas för positiv voidkoefficient.

De  $U_{238}$  atomkärnor som ingår i bränslet kan delta i andra reaktioner och bilda t.ex. Plutonium,  $Pu_{239}$ . Den större delen av bränslet förblir dock oförändrat i de reaktorer som används för energiframställning idag men andra reaktorkonstruktioner med högre temperaturer ger löften om bättre utnyttjandegrad.

 $2990$ 

## Kärnkraft - Typkonstruktioner

De flesta reaktorer som finns i drift använder idag vatten som energibärande medium, antingen genom att koka vatten till ånga (Boiling Water Reactor, BWR) eller genom att höja temperaturen under högt tryck (Pressure Water Reactor, PWR).

Det som skiljer en PWR-reaktor från en BWR är en värmeväxlare som överför värme från en tryckvattenkrets till en ång-krets.

Kokvatten och tryckvatten-reaktorer kan använder tillsammans med vanligt vatten eller med s.k. tungt vatten och man skiljer på Lättvattenreaktorer och Tungvattenreaktorer.

Regleringen av BWR/PWR reaktorerna sker delvis automatiskt tack vare temperaturberoendet hos klyvningsprocessen. Extra styrning möjliggörs dock tack vare att termiska energin i de emitterade neutronerna från  $U_{235}$  klyvningen i princip alltid är för hög för att naturligt klyva nya  $U_{235}$  atomer. Neutronerna behöver därför bromsas.

## Kärnkraft - BWR exempel

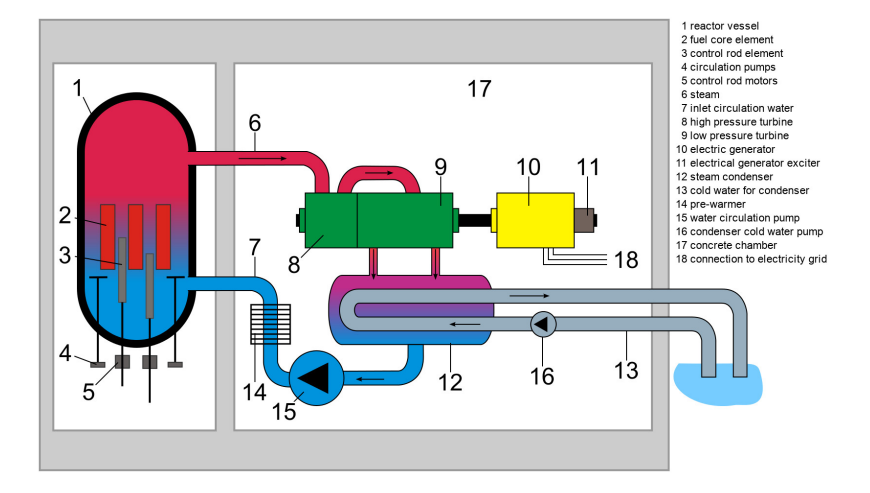

K ロ ▶ K 個 ▶ K 重 ▶ K 重 ▶ 「重 」 の Q Q

## Kärnkraft - PWR exempel

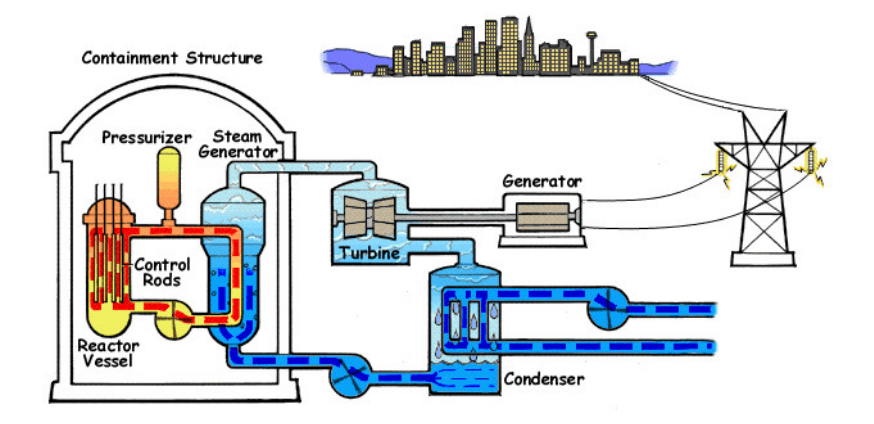

K ロ ▶ K @ ▶ K 할 ▶ K 할 ▶ | 할 | K 9 Q Q\*

För att styra effektuttaget samt möjliggöra start och stopp av kraftverken finns följande komponenter.

**Moderator**: Det vatten som finns i reaktorhärden fungerar som moderator och bromsar den termiska energin så att en reaktion kan upprätthållas. Även grafit används för detta syfte. En fördel med användningen av vatten är att om vattnet skulle koka bort så avstannar reaktionen, dock riskerar bränslestavarna att smälta i en s.k. härsmälta vilket då förstör reaktorn, men utan att processen skenar.

**Styrstavar**: För att fånga upp neutroner som annars skulle ha kunnat träffa en  $U_{235}$  atom och på så sätt bromsa reaktionen används styrstavar. Styrstavarna är gjorda av t.ex. stål med hög borhalt eller borkarbid.

## Kärnkraft - Utvikning Tjernobyl

Reaktorn var av typen RBMK-1000 som var grafitmodererad. Konstruktionen betedde sig vid låga effekter sig instabilt, dvs. att en ökning av effekten leder till ökad ånghalt och ytterligare effektökning.

Ytterligare en olycklig designparameter var att styrstavarnas spetsar var gjorda av ett annat material än styrstavarna och därför accelererade reaktionerna innan den bromsade effekten inträdde.

Instabiliteten var inget problem vid normal drift, men vid olyckstillfället hade man kört reaktorn på låg-effekt länge för att testa ett nytt system varpå vissa sidoreaktioner som skapar bromsande isotoper inte skedde normalt. Reaktorn blev då förgiftad och riskerade att stanna helt.

För att kraftverket inte skulle självstanna när man beslutade att avbryta testet var man tvungen att dra ut styrstavarna helt. Kraftverket gick då på tomgång trots att man gasade maximalt.

 $2990$ 

När kraftverket hade bränt bort de förgiftande isotoperna från sidoreaktionerna accelererade reaktionen kraftigt och skapade en ång-explosion, som accelererade reaktionerna ytterligare. När man sedan försökte skjuta in styrstavarna ökade först effekten ytterligare vilket förvillade personalen.

När reaktorinneslutningen exploderade så frilades reaktorhärden. Grafiten, som användes som moderator, brann därefter okontrollerat under lång tid i den öppna reaktorhärden varpå stora mängder radioaktivt material spriddes över världen.

 $4$  ( )  $4$   $\overline{P}$   $\rightarrow$   $4$   $\overline{P}$   $\rightarrow$   $4$   $\overline{P}$   $\rightarrow$   $\overline{P}$   $\rightarrow$   $\overline{Q}$   $\wedge$ 

# **Outline**

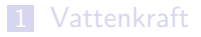

#### **2** Solkraft

- **Potential**
- Solceller
- **Solvärme**
- 3 Vindkraft
- 4 Fossila kraftkällor och värmeverk
	- Kol, olja, naturgas och sop-förbränning **Kärnkraft**

イロト (御) (唐) (唐) (唐) 19 9 9 0

## 5 Turbiner

- Rankinecykeln  $\overline{\phantom{a}}$
- Braytoncykeln
- Kombinationsscykel
- Kraftvärmeverk

## Turbiner - Grundläggande termodynamik

Grunden för modellering av turbiner, både för ånga och förbränning, är termodynamikens lagar.

- **Lag 0** Om två system var för sig är i jämvikt med ett tredje måste de vara i jämvikt med varandra.
- **Lag 1** Energi kan inte förstöras, bara omvandlas.
- **Lag 2** Entropin i ett system ökar eller är konstant för alla processer.
- **Lag 3** Ett rent ämne har sin lägsta entropin vid absoluta nollpunkten.

En termodynamisk process som är reversibel och utan värmeöverföring (adiabatisk) kallas **isentropisk**.

För en **isentropisk** process är systemets entropi konstant. Därav följer att processen är **ideal**, dvs det bästa som går att åstadkomma.

För en isentropisk process gäller

$$
\frac{p^{\gamma-1}}{T^{\gamma}} = \text{konst. (där } \gamma \text{ är förhållandet } C_p/C_v \text{, dvs en gasegenskap)}
$$

## Turbiner - Carnot-cykeln - Det bästa som går att göra

Carnot-cykeln förutsätter att vi har tillgång till ett varmt och ett kallt medium.

**1)** Värmen från det varma mediet tillåts ledas in i en tänkt cylinder medan vi expanderar gasen i en isoterm process.

**2)** Därefter expanderas gasen istentropiskt (reversibelt och utan värmeöverföring) så att den kyls ned till det kallare mediets temperatur.

**3)** Värmen från cylindern leds nu in i det kalla mediet medan vi komprimerar gasen återigen i en isoterm process.

**4)** Vi komprimerar därefter gasen isentropiskt så att den värms upp till det hetare mediets temperatur varpå processen upprepas.

För att förstå hur cykeln fungerar kan man tänka sig temperaturen på motsvarande sätt som potentiell energi för vatten i ett vattenhjul.

De isoterma stegen motsvarar att vi låter vattnet sakta och friktionslöst sänkas från en nivå till en annan.KID K@ K K E K (E K E K 1990)
### Turbiner - Carnot-cykeln

Låt oss titta på carnot-cykeln i ett pV-diagram.

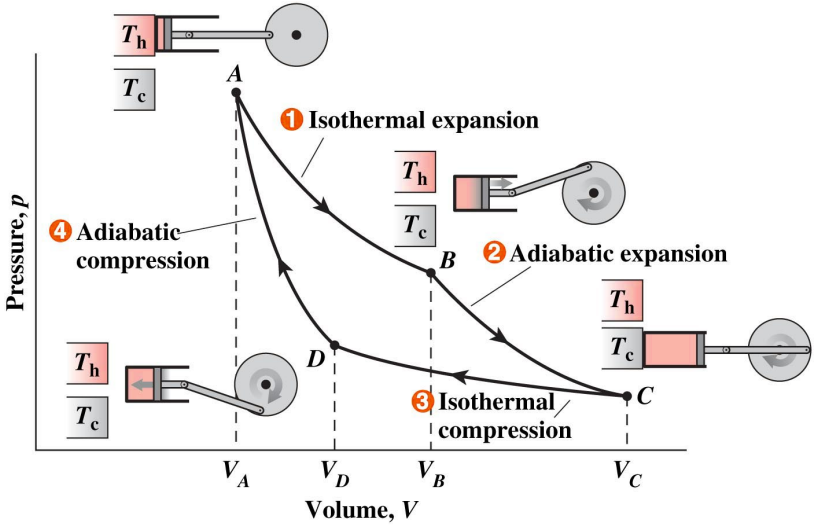

Copyright @ 2007 Pearson Education, Inc., publishing as Pearson Addison-Wesley

### Turbiner - Effektivitet hos en värmecykel

Under antagande att vi har tillgång till en högtemperaturkälla med temperatur  $T_H$  och en med lågtemperaturkälla med temperatur  $T_L$ så blir carnot-effektiviteten

$$
\eta_{\mathsf{Carnot}} = \frac{T_H - T_L}{T_H}
$$

I sammanhanget kan nämnas att den adiabatiska flamtemperaturen vid förbränning av typiska kolväten i luft är i storleksordningen 2000◦C vilket ger en maximal teoretisk verkningsgrad på ca 85%

Låt oss jämföra detta med effektiviteten hos en ideal förbränningsmotor

$$
\eta_{\text{Otto}} = 1 - \left(\frac{1}{r_c^{\gamma-1}}\right)
$$

Där gaskonstanten  $\gamma$  är ca 1.3 och kompressionen  $r_c$  ligger på mellan 9-15. Detta ger en verkningsgrad på mellan 45-55%

 $000$ 

# Turbiner - Rankine-cykeln - Ångturbin

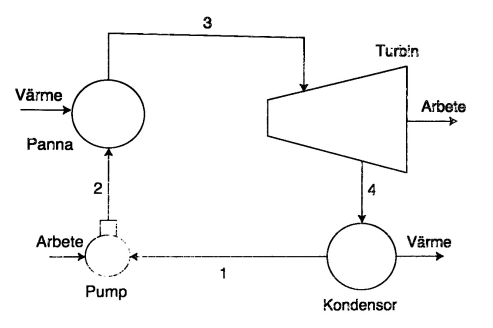

#### **Arbetscykel**

- **1)** Kompression av mediet
- **2)** Uppvärmning av komprimerat medium till kokpunkt
- **3)** Expansion av ånga i turbin
- **4)** Kondensering av ånga i kondensor

Värme och arbete i cykeln beräknas med hjälp av den termodynamiska storheten entalpi, h(p*,*T) där p och T är tryck och temperatur, samt pumparbetet som kan tecknas som  $w_{\text{pump}} = \frac{P_2 - P_1}{\rho}$  där  $\rho$  är mediets densitet.

Entalpin är energin i mediet  $+$  arbetet som krävs för att skapa det utrymme som mediet kräver, specifikt gäller  $h = u + p \cdot v$ . (Detta är praktiskt för system med strömmande medier)<br>Detta är praktiskt för system med strömmande medier)

### Turbiner - Rankine-cykeln - Ideal version

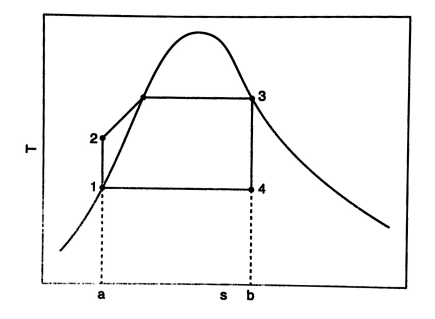

#### Temperatur-entropi-diagram för den ideala Rankinecvkeln.

Kurvan visar gränsen för mättad vatten/vattenånga för olika temperaturer.

Om kompression och expansion är isentropisk är cykeln ideal. I verkligheten är dock så inte fallet.

#### **Arbetscykel**

- **1)** 1-2 Kompression av mediet
- **2)** 2-3 Uppvärmning av komprimerat medium till kokpunkt
- **3)** 3-4 Expansion av ånga i turbin
- **4)** 4-1 Kondensering av ånga i kondensor

För de olika stegen i cykeln gäller följande

Pump:  $w_{pump,in} = h_2 - h_1$ Uppvärmning:  $q_{in} = h_3 - h_2$ Expansion:  $w_{turbine,out} = h_3 - h_4$ Kondensering:  $q_{out} = h_4 - h_1$  $\eta_{\mathsf{rankine}} = \frac{W_{\mathsf{turbine,out}} - W_{\mathsf{pump,in}}}{Z} =$ qin  $= 1 - \frac{q_{\text{out}}}{q_{\text{in}}}$  $\frac{q_{out}}{q_{in}}=1-\frac{h_4-h_1}{h_3-h_2}$  $h_3 - h_2$ 

**ADD REPART ARE YOUR** 

En ideal Rankine-cykel med isentropisk kompression och expansion rör sig mellan ett maxtryck på 4 MPa vid turbininlopp och 100 kPa i kondensorn. Beräkna verkningsgraden för cykeln och jämför med motsvarande Carnot-verkningsgrad baserat på temperaturskillnaden i cykeln. Antag att blandningen ånga/vatten vid utloppet på turbinen är  $x = 78.7\%$ 

### Turbiner - Exempel: Ideal Rankine-cykel - Lösning

Uppslagning av entalpi-värden och densitet i tabell ger att

$$
T_1 = 327.7 \text{ K}
$$
  
\n $T_3 = 523.5 \text{ K}$   
\n $h_1 = 417.5 \text{ kJ/kg (vatten i vätskefas vid 100 kPa)}$   
\n $w_{\text{pump}} = \frac{P_2 - P_1}{\rho} = \frac{(4 - 0.1) \cdot 10^6}{961.5} = 4.0 \text{ kJ/kg}$   
\n $h_2 = h_1 + w_{\text{pump}} = h_1 + 4.0 = 421.5 \text{ kJ/kg}$   
\n $h_3 = 2800.8 \text{ kJ/kg (mättad vattenånga vid 4 MPa)}$   
\n $h_{g,4} = 2675.0 \text{ kJ/kg (vattenånga vid temperaturen } T_1)$   
\n $h_{f,4} = h_1 = 417.5 \text{ kJ/kg (vatten i vätskefas)}$   
\n $h_4 = (1 - x) \cdot h_{f,4} + x \cdot h_{g,4} = 2194.5 \text{ kJ/kg}$ 

Verkningsgraderna blir då

$$
\eta_{\text{rankine}} = 1 - \frac{h_4 - h_1}{h_3 - h_2} = 25.3\% \quad \eta_{\text{Carnot}} = \frac{T_3 - T_1}{T_3} = 28.8\%
$$

### Turbiner - Brayton-cykeln - Gasturbin

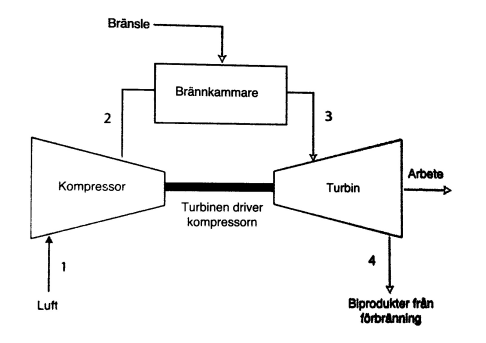

#### **Arbetscykel**

- **1)** Kompression av mediet till maximalt systemtryck
- **2)** Uppvärmning av komprimerat a medium genom förbränning
- **3)** Expansion av heta gaser i turbin
- **4)** Utblåsning av restgas

#### FIGUR 6-4 Komponenter i Braytoncykeln.

En skillnad mot Rankine-cykeln är att kompressionssteget kräver betydligt mer enrgi. Effektivitets beräkningarna sker dock på likartat sätt genom att räkna ut entalpierna  $h_i$  för de olika stegen.

### Turbiner - Brayton-cykeln - Ideal version

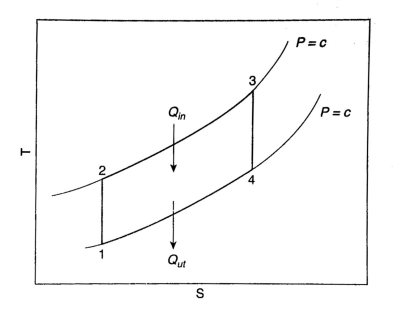

#### **Arbetscykel**

- **1)** 1-2 Kompression av mediet
- **2)** 2-3 Uppvärmning av komprimerat a medium genom förbränning

**KORK EXTERNE PROP** 

- **3)** 3-4 Expansion i turbin
- **4)** 4-1 Kondensering av ånga i kondensor

Temperatur-entropi-diagram för den ideala Braytoncykeln.

Kurvorna visar isobarer, dvs arbetslinjer med samma tryck.

Om kompression och expansion är isentropisk är cykeln ideal och entropin ändras inte mellan steg 1,2 och 3,4

En ideal Brayton-cykel med isentropisk kompression och expansion suger in luft vid  $P_1 = 95$  kPa och  $T_1 = 295$  K. Kompressionsförhållandet för kompressorn är 6:1 (tryck) och den komprimerade luften värms till 1100 K. Förbränningsprodukterna expanderas till starttryck i en turbin. Beräkna cykelns verkningsgrad.

KID K@ K K E K (E K E K 1990)

### Turbiner - Exempel: Ideal Brayton-cykel - Lösning

Uppslagning av entalpi-värden från tabell ger att

$$
\gamma_{\text{Cold}} = 1.4 \quad \gamma_{\text{Hot}} = 1.345
$$
\n
$$
h_1 = 295.2 \text{ kJ/kg}
$$
\n
$$
P_1 = P_4 = 95 \text{ kPa}
$$
\n
$$
P_2 = P_3 = P_1 \cdot 6 = 570 \text{ kPa}
$$
\n
$$
T_1 = 295 \text{ K}
$$
\n
$$
T_2 = T_1 \cdot \left(\frac{P_2}{P_1}\right)^{\frac{\gamma_{\text{Cold}}-1}{\gamma_{\text{Cold}}}} = 492 \text{ K}
$$
\n
$$
h_2 = 492.7 \text{ kJ/kg}
$$
\n
$$
T_3 = 1100 \text{ K}
$$
\n
$$
h_3 = 1161.1 \text{ kJ/kg}
$$
\n
$$
T_4 = T_3 \cdot \left(\frac{P_3}{P_4}\right)^{\frac{\gamma_{\text{Hot}}-1}{\gamma_{\text{Hot}}}} = 694 \text{ K}
$$
\n
$$
h_4 = 706.5 \text{ kJ/kg}
$$

Verkningsgraderna blir då

$$
\eta_{\text{Brayton}} = \frac{w_{\text{turbin}} - w_{\text{komp}}}{q_{\text{in}}} = \frac{(h_3 - h_4) - (h_2 - h_1)}{h_3 - h_1} = 38.5\%
$$

Verkningsgraden i Rankinecykeln kan ökas genom att öka trycket. Traditionellt värms vattnet först till kokpunkten (kritiskt tryck) varpå det värms ytterligare under konstant tryck tills det blir mättad ånga.

Om trycket ökas ytterligare kan det kritiska trycket för vatten överskridas och övergår då inte till vatten-ång-fas. Superkritiskt vatten benämns inte vara i varken gas- eller vätske-fas.

Om vårt exempel korrigeras med siffor för en superkritisk cykel, t.ex.  $P = 35$  MPa (4 MPa) och  $T = 600$  °C (523 °C) ökar verknignsgraden enligt

$$
\eta_{\text{rankine}} = 39.0\% \ (25.3\%) \qquad \eta_{\text{Carnot}} = 57.3\% \ (28.8\%)
$$

Vi ser alltså att verkningsgraden blir beroende av hur högt tryck man kan tåla. (Men Brayton-exemplet var bättre...)

### Turbiner - Superkritisk Cykel

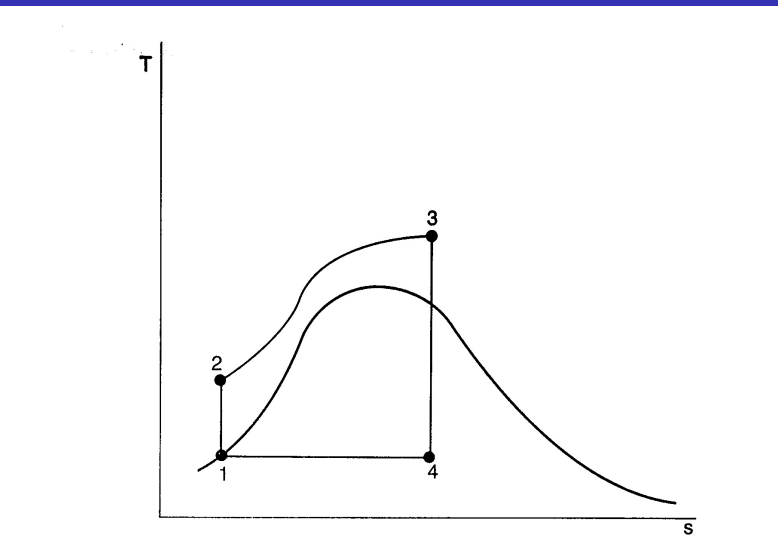

T-s-diagram som visar sub- och superkritiska regioner och den FIGUR 6-6 superkritiska Rankinecykeln.

 $299$ Ε

## Turbiner - Kombicykel

Eftersom de Brayton och Rankinecyklerna har relativt olika temperaturområden kan de kombineras i en s.k. kombinationscykel enligt följande

**1)** Gas-luft blandningen förbränns och expanderas i en brayton-cykel (5-8)

**2)** Avgaserna leds till en värmeväxlare och som genererar ånga till en Rankinecykel. (8-9)/(2-3)

**3)** Ånga från värmeväxlaren expanderas i ångturbinen (3-4)

**4)** Kondensorn kondenserar ångan och rest-mediet återleds till pumpen som åter trycksätter mediet. (4-1-2)

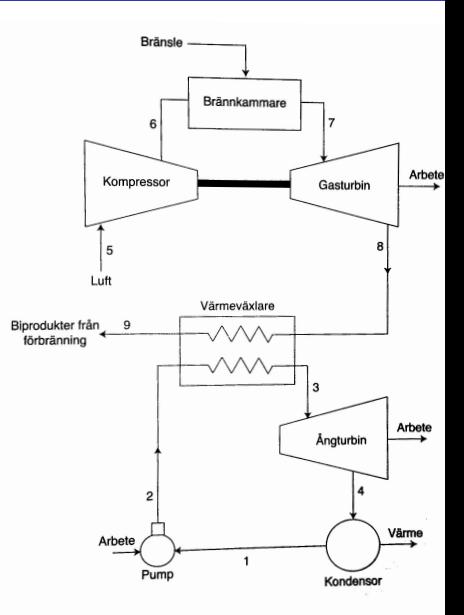

FIGUR 6-7 Schematisk uv av systemkomponenterna i en kombiniskel

### Turbiner - Kombicykel - TS-diagram

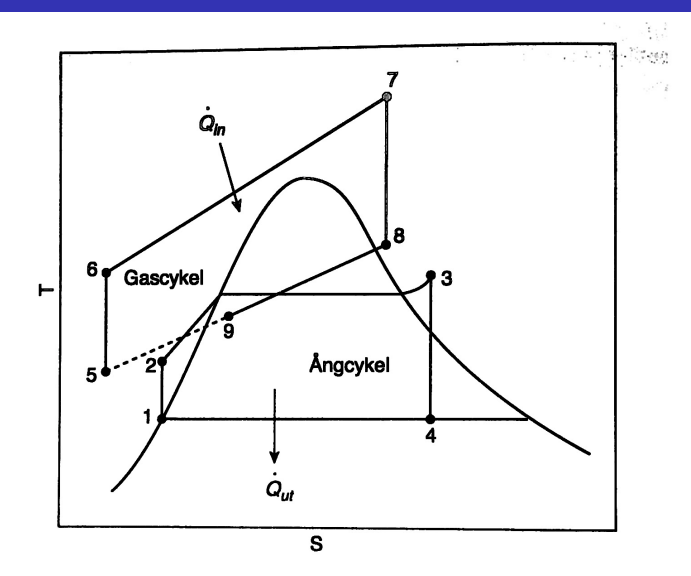

#### Kombinerat cykeltemperatur-entropi-diagram. **FIGUR 6-8**

≣

**Contractor** 

∍

I praktiken används flera olika steg av gas- och ång-turbiner ofta parallella. Verkningsgraderna är lägre än i de ideala exemplen.

TABELL 6-1 Termisk verkningsgrad vid dimensionerande driftförhållanden för ett urval kombikraftverk

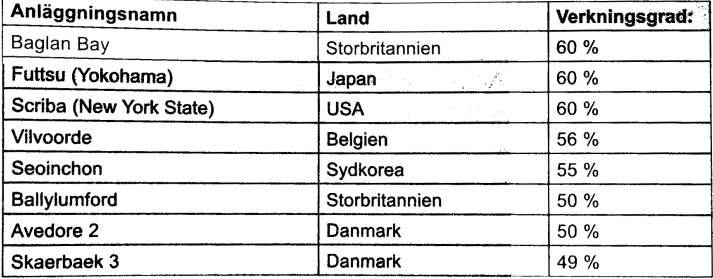

### Turbiner - Kraftvärmeverk

I ett kraftvärmeverk används istället restvärmen för att värma en extern process. (T.ex. hus eller fjärrkyla)

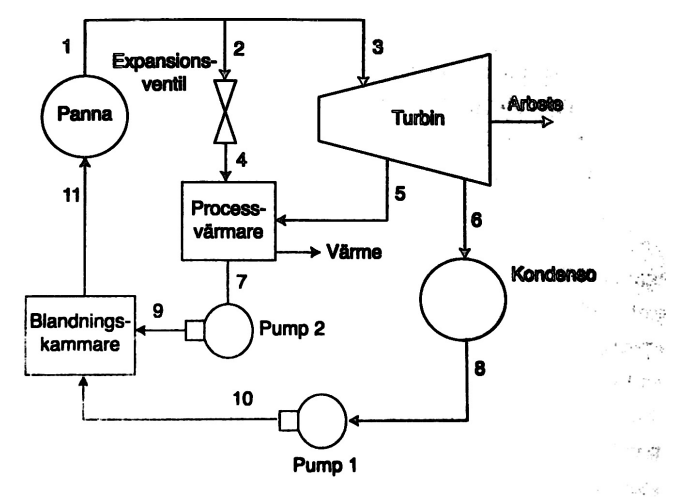

#### Schematisk vy av komponenterna i ett kraftvärmesystem. FIGUR 6-9

Några av nyheterna i kraftvärmeverket är **Processvärmare** som helt enkelt leder värme till en extern process.

**Expansionsventil** som kan leda ånga direkt till processvärmaren utan att passera turbinen.

**Blandningskammare** som helt enkelt blandar vattnet från de två olika returvägarna.

Effektiviteten i ett kraftvärmeverk beror på hur stort behovet av processvärme är.

I exemplet är turbinen en ångturbin men kunde lika gärna vara en gasturbin.

KID K@ K K E K (E K E K 1990)

### Turbiner - semi-automatisk styrning

Ett klassiskt sätt att styra en turbin är Watt's s.k. centrifugal-mekanism.

Styrningsprincipen är att när maskinen tenderar att bromsa in så sjunker de roterande vikterna varpå punkten B i figuren ändras så att mer vatten eller ånga släpps på.

**K ロ ▶ K 何 ▶ K ヨ ▶ K ヨ ▶** 

÷.

 $QQ$ 

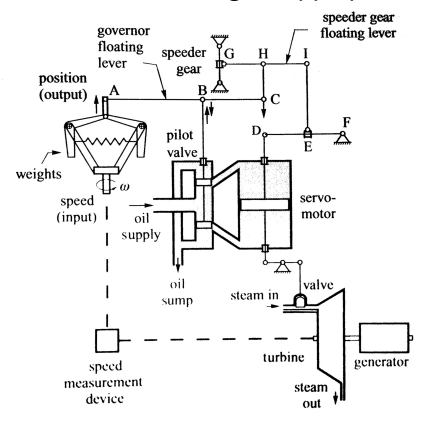

# Fö 11 - TSFS11 Energitekniska System Lik- och Växelriktning

Per Öberg

15 maj 2014

K ロ ▶ K @ ▶ K 할 ▶ K 할 ▶ | 할 | K 9 Q Q\*

### 1 Kraftelektronik Översikt

### 2 Likriktning

- Grunder
- Ostyrda kopplingar
	- Enfas
	- **Flerfas**
- **Styrda kopplingar**

### 3 Växelriktning

#### 4 Likspänningsomriktare

K ロ ▶ K 個 ▶ K 重 ▶ K 重 ▶ 「重 」 の Q Q

## Kraftelektronik, översikt

- Används för att omvandla elektriska spänningar och strömmar
	- Tänk växellåda
- Bred flora av komponenter, gemensamt är förmågan att switcha och agera **strömventiler** Exempel:
	- Diod, Zenerdiod
	- IGBT / FET Transistorer
	- Diac, Triac, Tyristor
	- **•** Dubbelbasdiod
- Skillnaden mellan komponenterna är i princip möjligeten att styra dem
- Olika tillämpningar
	- Likriktare För att göra växelspänning till likspänning
	- Växelriktare För att göra växelspänning av lik- eller växel-spänning

K ロ ▶ K @ ▶ K 할 ▶ K 할 ▶ | 할 | K 9 Q Q\*

### Enklaste fallet: **Enfas - Halvvågslikriktare** (Enpulskoppling)

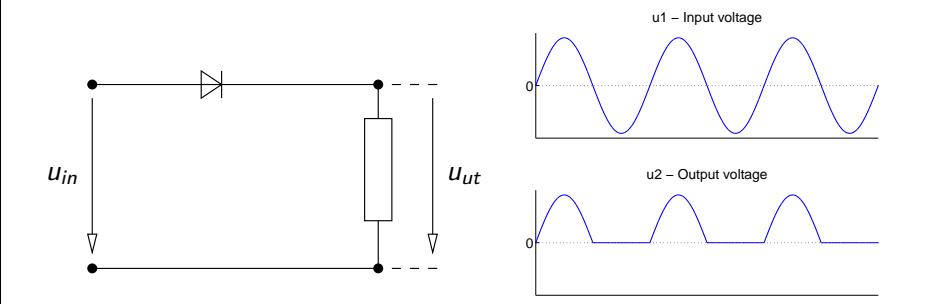

K ロ ▶ K @ ▶ K 할 ▶ K 할 ▶ . 할 | K 9 Q @

# Likriktning, grunder

### **Aktiv komponent:** Diod

- Leder i framriktningen
- **•** Spärrar i backriktningen

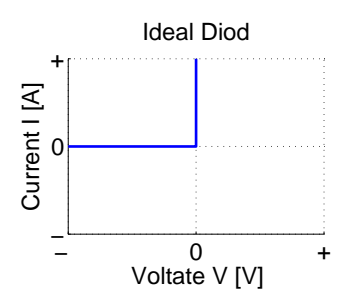

# **Olika mått på spänningens storlek**

Exempel: Halvvågslikritning

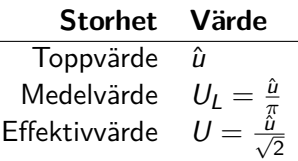

- Effektivvärdet är användbart vid effekt-räkningar där medeleffekten är intressant eftersom  $p(t) = \frac{u^2(t)}{R}$  $\frac{(\iota)}{R}$ .
- Medelvärdet är användbart för räkningar på t.ex. liksströmsmaskiner där medeleffekten är mindre intressant än medelspänningen.

## Likriktning, grunder

÷,

### Steg 2 - **Enfas - Fullvågslikriktare** (Tvåpulskoppling)

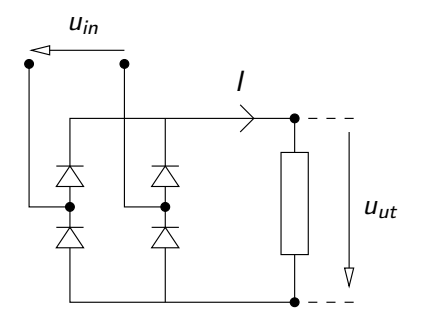

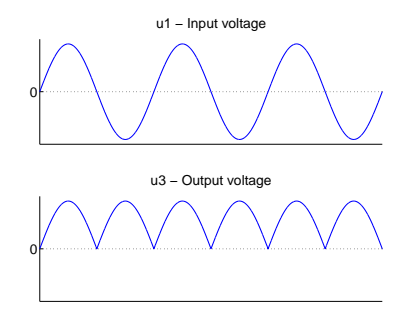

K ロ ▶ K 個 ▶ K 重 ▶ K 重 ▶ 「重 」 の Q Q

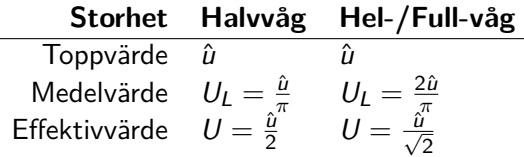

Beräkna likriktade medelvärdet  $U_L$  av  $u(t) = \hat{u} \cdot \sin(\omega t)$  för

- $\bullet$  Halvvågslikriktare, Area = A1
- **2** Helvågslikriktare, Area =  $AI + A2$

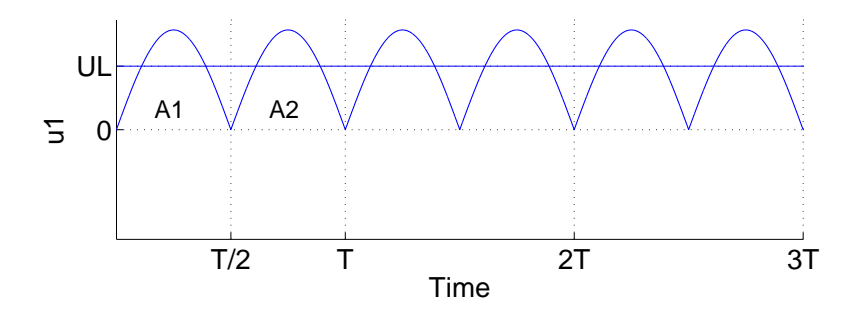

 $\mathcal{A} \subseteq \mathcal{A} \Rightarrow \mathcal{A} \oplus \mathcal{B} \Rightarrow \mathcal{A} \oplus \mathcal{B} \Rightarrow \mathcal{A} \oplus \mathcal{B} \Rightarrow \mathcal{B} \Rightarrow \$ 

 $2990$ 

Þ

### Likriktat medelvärde, exempel

**Helvåg**:

Beräkna likriktade medelvärdet  $U_L$  av  $u(t) = \hat{u} \cdot \sin(\omega t)$ 

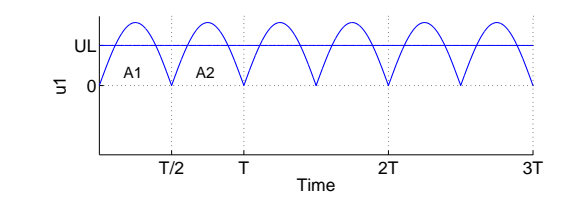

$$
U_L = \frac{1}{T} \int_0^T u_1(t) dt = \left/ A_1 = A_2 \right/ = \frac{1}{T} \cdot \left\{ 2 \cdot \int_0^{\frac{T}{2}} |u(t)| dt \right\} =
$$
  

$$
= \left/ \omega = 2\pi f = \frac{2 \cdot \pi}{T} \right/ = \frac{\omega}{\pi} \cdot \int_0^{\frac{\pi}{\omega}} \hat{u} \sin(\omega t) dt =
$$
  

$$
= \frac{\omega}{\pi} \cdot \hat{u} \left[ \frac{-\cos(\omega t)}{\omega} \right]_0^{\frac{\pi}{\omega}} = \frac{\hat{u}}{\pi} \left[ -\cos(\pi) - \cos(0) \right] =
$$
  

$$
= \frac{\hat{u}}{\pi} \left[ -1 + 1 \right] = \frac{2\hat{u}}{\pi}
$$
  
Halvvåg:  $A_2 = 0 \Rightarrow U_L = \frac{\hat{u}}{\pi}$ 

 $2Q$ 

Beräkna **effektivvärdet**  $U$  av  $u(t) = \hat{u} \cdot \sin(\omega t)$  $(RMS = Root Mean Square = Effectivvärde)$ 

$$
U = \sqrt{\frac{1}{T} \int_0^T u(t)^2 dt}
$$

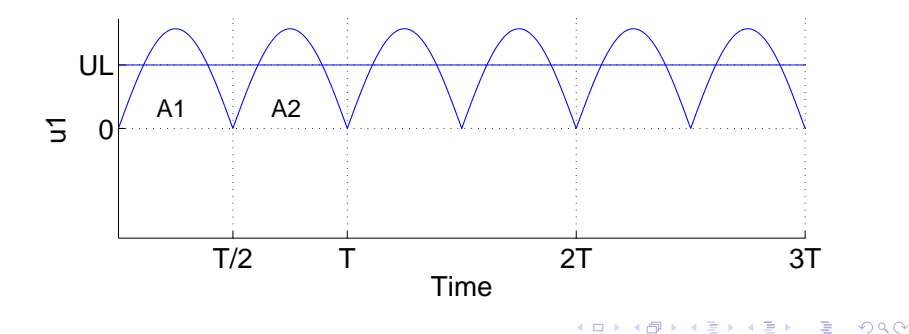

**Euler-formler**: sinus-samband från  $e^{ix} = \cos x + j \cdot \sin x$ (Istället för att memorera en massa trigonometriska formler)

 $e^{jx} = \cos(x) + j \cdot \sin(x)$  Detta räcker för att härleda resten  $e^{-jx} = \cos(-x) + j \cdot \sin(-x) = \cos(x) - j \cdot \sin(x)$ 

$$
\Rightarrow \sin x = \frac{e^{jx} - e^{-jx}}{2j}
$$
  
\n
$$
\cos x = \frac{e^{jx} + e^{-jx}}{2}
$$
  
\n
$$
\sin^2 x = \left(\frac{e^{jx} - e^{-jx}}{2j}\right)^2 = \frac{e^{2jx} + e^{-2jx} - 2e^0}{-4} = \frac{1 - \cos 2x}{2}
$$

KID K@ K K E K (E K E K 1990)

### Effektivvärde av sinus (RMS)

Beräkna **effektivvärdet** av  $u(t) = \hat{u} \cdot \sin(\omega t)$ 

$$
U = \sqrt{\frac{1}{T} \int_0^T u(t)^2 dt} = \sqrt{\frac{\hat{u}^2}{T} \left( \int_0^{T/2} \sin^2(\omega t) dt + \int_{T/2}^T \sin^2(\omega t) dt \right)} =
$$
  
\n
$$
= \sqrt{\frac{2\hat{u}^2}{T} \int_0^{T/2} \sin^2(\omega t) dt} = \sqrt{\sin^2(\omega t)} = \frac{1 - \cos(2\omega t)}{2}, \quad T = \frac{2\pi}{\omega} / =
$$
  
\n
$$
= \sqrt{\frac{2\hat{u}^2}{2\pi} \omega \int_0^{\frac{\pi}{\omega}} \left( \frac{1}{2} - \frac{\cos(2\omega t)}{2} \right) dt} = \hat{u} \sqrt{\frac{\omega}{\pi} \left( \int_0^{\frac{\pi}{\omega}} \frac{1}{2} dt - \int_0^{\frac{\pi}{\omega}} \frac{\cos(2\omega t)}{2} dt \right)} =
$$
  
\n
$$
= \hat{u} \sqrt{\frac{\omega}{\pi} \left( \left[ \frac{t}{2} \right]_0^{\frac{\pi}{\omega}} - \left[ \frac{\sin(2\omega t)}{4\pi} \right]_0^{\frac{\pi}{\omega}} \right)} = \hat{u} \sqrt{\frac{\omega}{\pi} \left( \frac{\pi}{2\omega} - 0 \right)} = \frac{\hat{u}}{\sqrt{2}}
$$

K ロ ▶ K @ ▶ K 할 ▶ K 할 ▶ | 할 | 1990

### Exempel på likriktare: Krets med kondensator  $+$  Spole

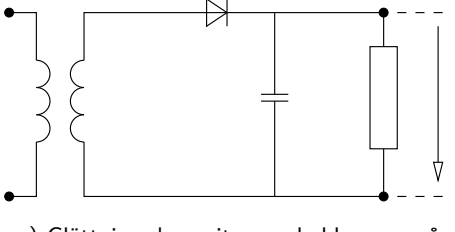

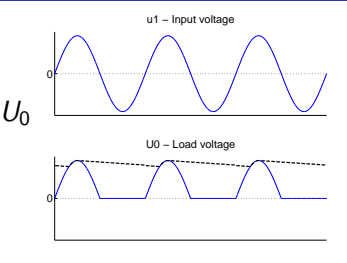

a) Glättning, kapacitansen laddas upp på sinus-topparna och driver sedan lasten.

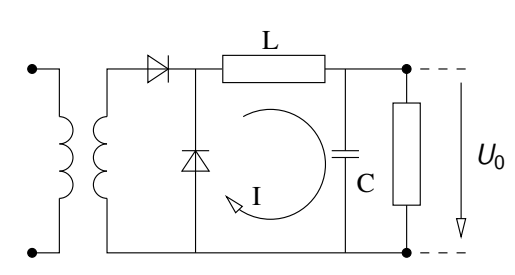

b) Drossel/Spole och frihjulsdiod

b) Matnings-sinusen laddar upp kapacitansen genom drosseln som då laddar upp magnetfält. När spänningen sjunker så fortsätter drosseln ladda upp kondensatorn genom att istället dra strömmen genom frihjulsdioden. . . . . . . . . . . 090

### Exempel på likriktare: Mittpunktskoppling

Mittpunktskoppling (halvvåg)

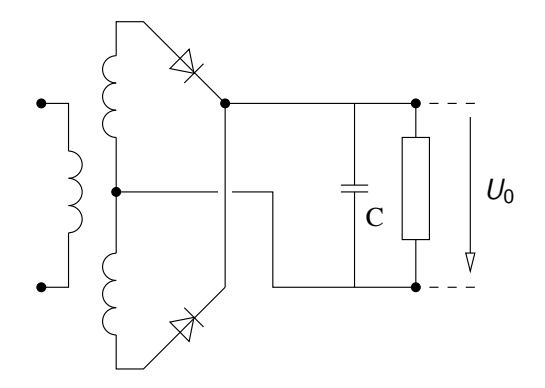

 $\equiv$  990

Mittpunktskoppling med helvågslikriktning ger  $\pm U_0$  och 0.

### Exempel på likriktare: Spänningsdubblare

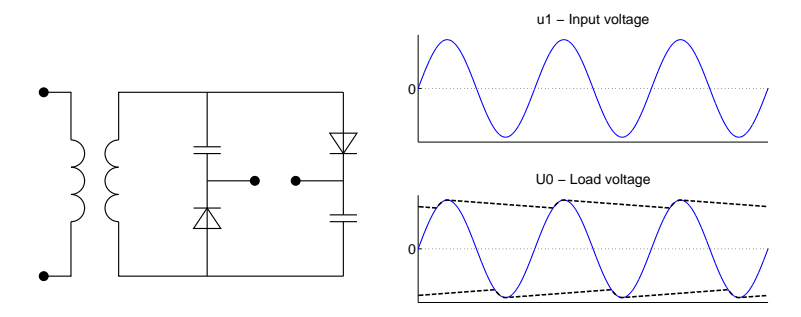

Vid envågs spänningsdubbling med glättnings-kapacitanser fås glättning på både positiv och negativ spänningskurva.

**KORK ERKERK EI VAN** 

## Likriktning, Kopplingar för flera faser

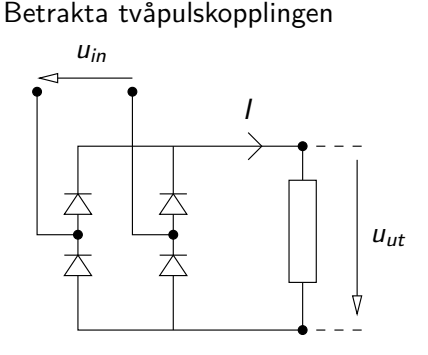

När spänningen passerar nollan så byts dioderna av så att de som förut spärrade leder o.s.v. Detta kallas **kommuteringspunkter**

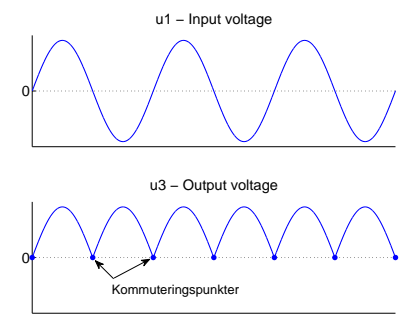

#### Kommuteringspunkter

Kommuteringspunkterna behöver inte alltid inträffa vid noll-genomgång.

**KORK EXTERNE PROP** 

## Likriktning, Trepulskoppling

**Trepulskoppling** I  $U<sub>1</sub>$  $U_2$  $u_3$ N

Den Diod som för tillfället känner högst spänning leder medan de andra spärrar. Kommuteringspunkterna blir 30°, 150°,  $270^\circ$  o.s.v.

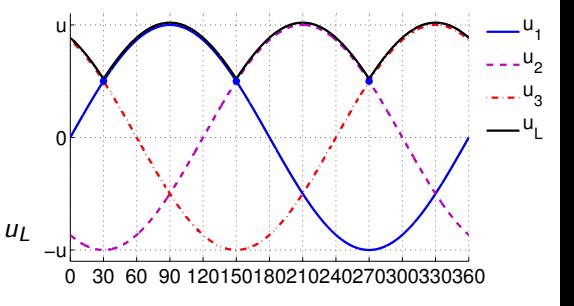

För trepulskopplingen fås likriktat medelvärde enligt nedan

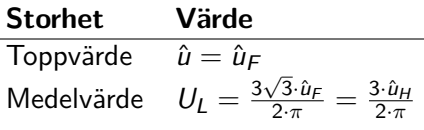

 $\left\{ \begin{array}{ccc} 1 & 0 & 0 \\ 0 & 1 & 0 \end{array} \right.$ 

÷.

 $2990$ 

## Likriktning, Sexpulskoppling

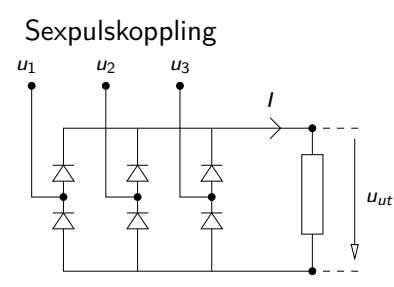

Dioderna leder parvis så att spänningen  $u_{tt}$  blir maximala skillnaden mellan de tre fasspänningarna. Kommuteringspunkterna blir 30°, 90°, 150° o.s.v.

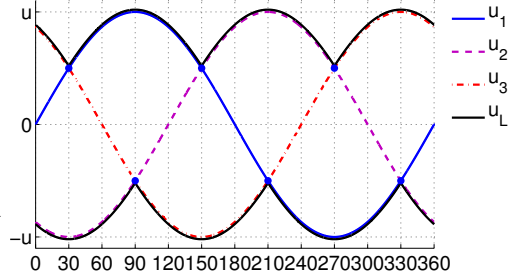

För sexpulskopplingen fås likriktat medelvärde enligt nedan

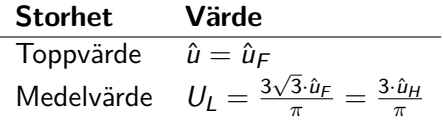

 $\left\{ \begin{array}{ccc} 1 & 0 & 0 \\ 0 & 1 & 0 \end{array} \right.$ 

 $2990$ 

Þ
## Styrning av likspänning, komponenter

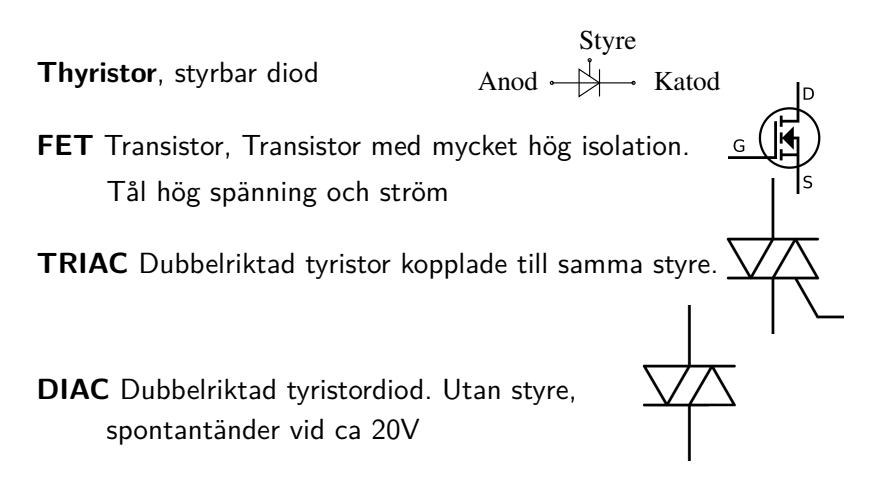

**Dubbelbasdiod** och **PUT** (Programmable Unijunction Transistor)  $(PUT = Styrbar dubbelbasdiod)$ 

K ロ ▶ K @ ▶ K 할 ▶ K 할 ▶ | 할 | © 9 Q @

# Styrning av likspänning, Thyristorn

**Thyristor** - Symbol Styre Anod  $\overrightarrow{+}$  Katod

Thyristorn kan inta tre olika tillstånd

- Ledande, när ström flyter från anod till katod
- Spärrande, när en yttre spänning försöker driva ström baklänges, från katod till anod.
- Blockerande tillstånd, när en yttre spänning försöker driva ström från anod till katod, men ström i styret saknas.

#### Thyristor, funktion

En thyristor tänds med hjälp av en strömpuls på styret. När thyristorn väl börjat leda så fortsätter den av sig själv så länge strömmen genom thyristorn är större än den s.k. hållströmmen.

### Styrning av likspänning, Thyristorn forts.

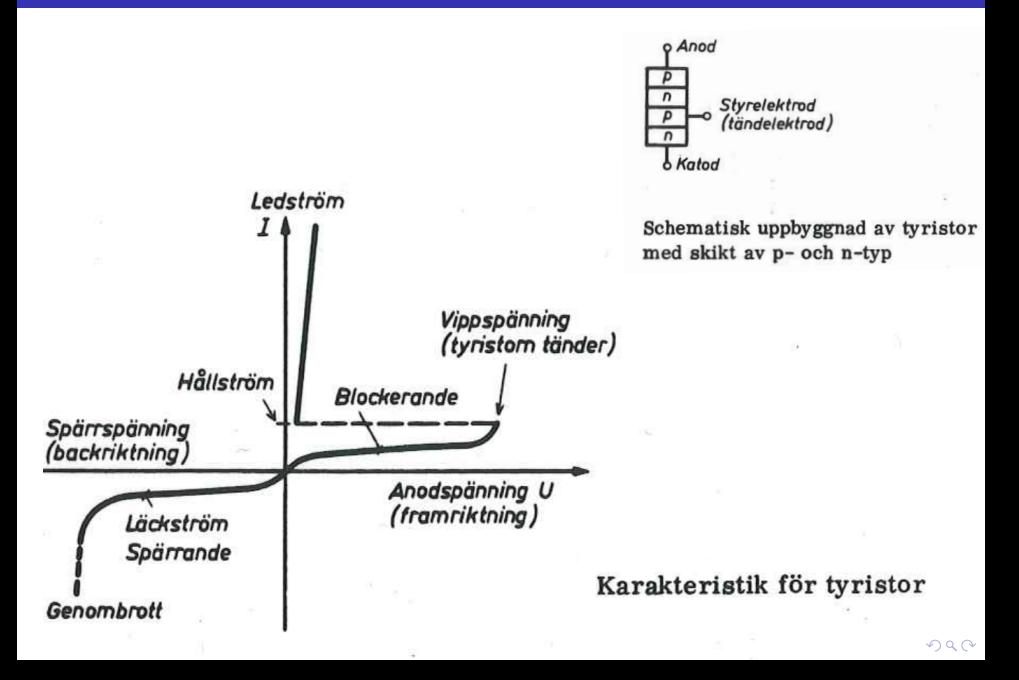

# Styrning av likspänning, Exempel på FET .

VMOS - Strömtålig MOSFET (Metal Oxide Semiconductor Field Effect Transistor)

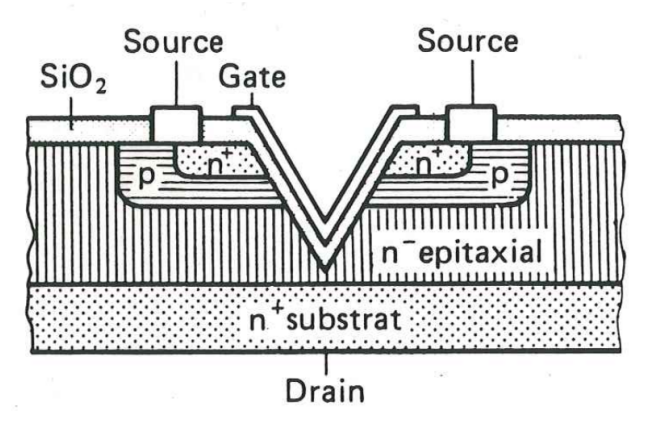

När en spänning läggs på den isolerade Gate-anslutningen så dras elektroner in i det spärrande skiktet vilket tillåter en ström att flyta mellan Drain- och Source-anslutningarna.**KORKARA A BAK BAKA BAKA A DA A** 

## Styrning av likspänning, spänningsutseende för DIAC

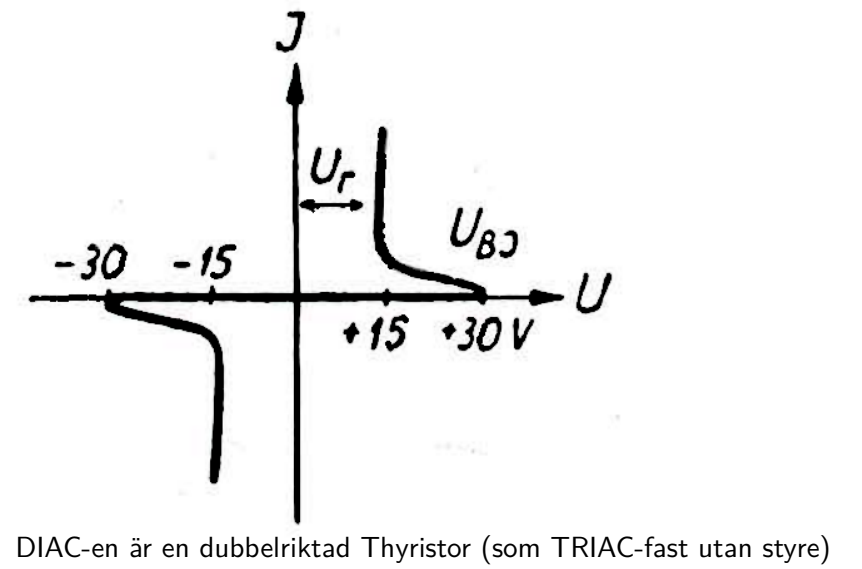

som tänder automatiskt vid en viss tändspänning. (Här  $U_{BJ}$ )

 $QQ$ 

# Styrning av likspänning, Exempelkrets med DIAC som tänder TRIAC

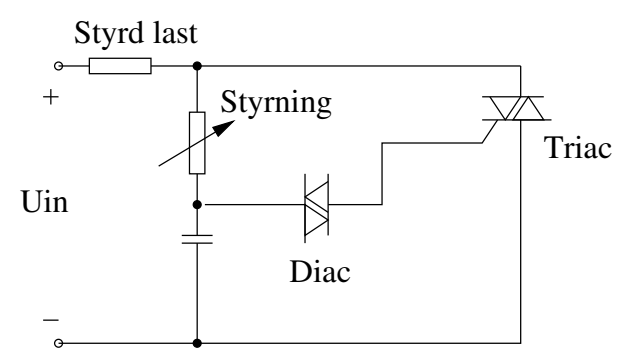

DIAC-en tänder automatiskt när spänningen över kondensatorn passerar tändspänningen. DIAC-en används i sin tur för att tända TRIAC-en som då släpper på ström genom den styrda lasten. Den varibla resistansen kan därmed användas för att justera tändvinkeln för TRIAC-en.

# Styrning av likspänning, Exempel

#### **Helstyrd tvåpulskoppling**

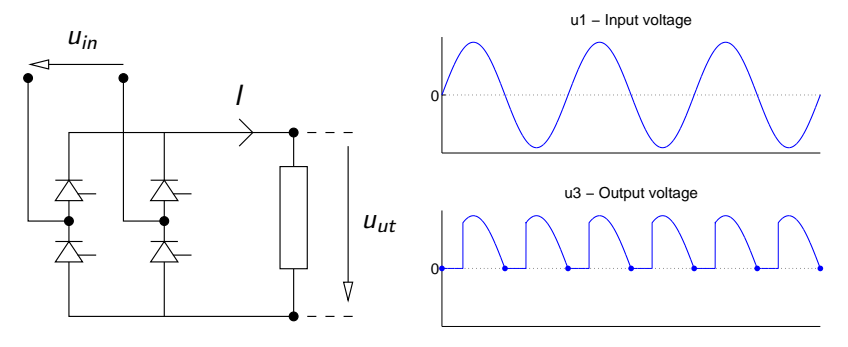

Tändvinkel  $\alpha = 60^{\circ}$ , resistiv last

**KORK EXTERNE PROP** 

Exempel på styrning: Tändvinkeln *α* för tyristorerna räknas från den **naturliga kommuteringspunkten**.

## Styrning av likspänning, Exempel

#### **Helstyrd tvåpulskoppling** - Induktiv last

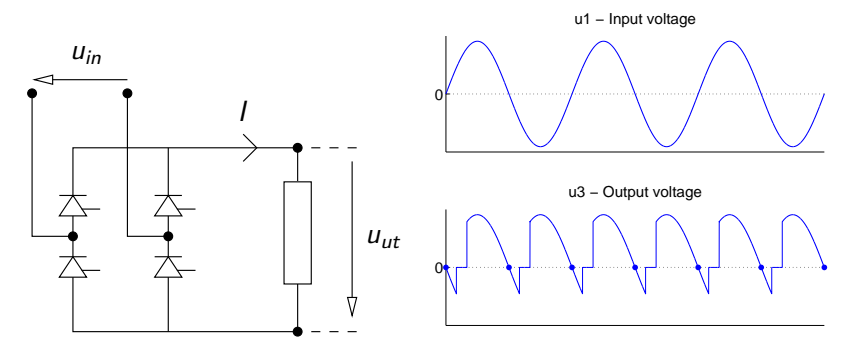

Tändvinkel  $\alpha = 60^{\circ}$ , starkt induktiv last

När matnings-spänningen över tyristorn växlar tecken fortsätter den induktiva lasten att dra ström och håller tyristorn öppen.

## Styrning av likspänning, Exempel

#### **Halvstyrd tvåpulskoppling**

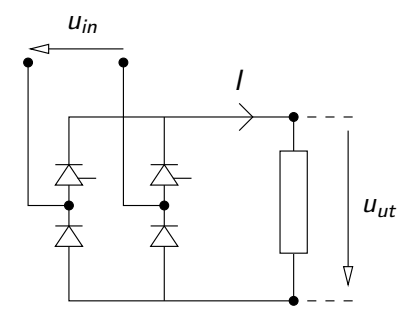

- Billigare än helstyrd
- Används i princip alltid om inte syftet är att agera växelriktare.

 $\equiv$   $\Omega Q$ 

### Växelriktning, grunder

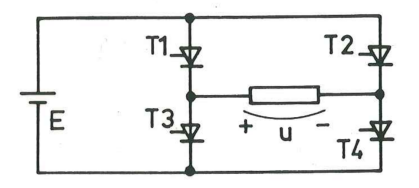

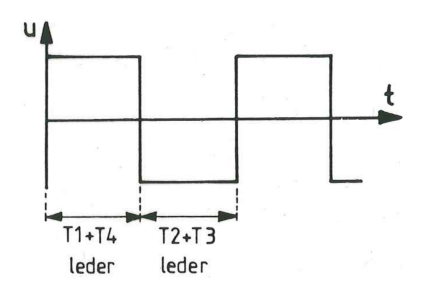

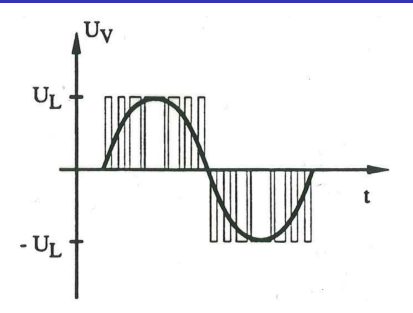

Exempel på grundkrets för växelriktning och tillgörande utseende på utspänning. Elmaskinernas induktanser filtrerar kurvan så att strömmen som uppstår i lindningarna närmar sig sinusform.

De förluster som uppstår i dioderna är beroende av diodernas switchtid i förhållande till switchfrekvensen.

 $\Omega$ 

En nätstyrd växelriktare är en styrd likriktare som arbetar i växelriktar-mode.

De styrda likriktar-kopplingar som endast har tyristorer (s.k. rena kopplingar) kan även användas som likriktare.

KO KA KO KE KA SA KA KA KA KA KA KA KA SA

Vid växelriktning används s.k. ström-styva kopplingar, dvs kopplingar av starkt induktiv karaktär.

# Växelriktning, exempel - Tvåpulskoppling växelriktardrift

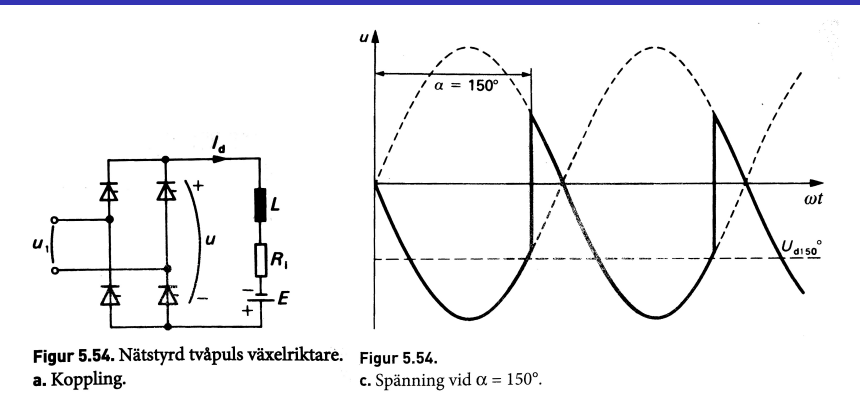

Kopplingen är strömstyv så  $I_d$  är i princip konstant. Kretsen är beroende av övriga nätet för att kunna leverera effekt.

Vid HVDC-överföring arbetar sändarstationen som styrd likriktare och mottagarstationen som nätstyrd växelriktare. Reaktiv effekt måste genereras på mottagarsidan.**AD A 4 THAT A FA A HOLD A 4 DIA A LINE** 

### Växelriktning, självstyrd växelriktare

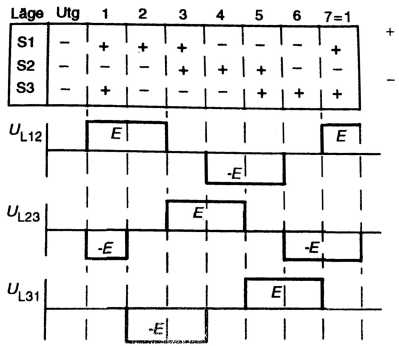

+ betyder övre sluten undre öppen

U

- betyder övre öppen undre sluten

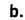

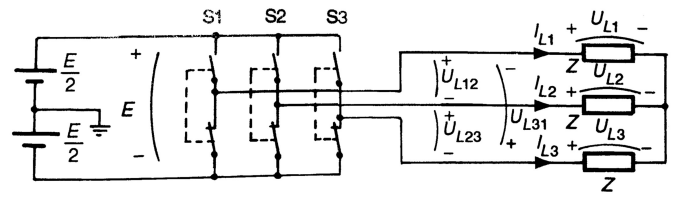

 $290$ **K ロ ▶ K 御 ▶ K**  $\equiv$ Þ Ε  $\mathbf{h}$ × **B** 

En självstyrd växelriktare består av en koppling med släckbara strömställare, IGBT transistorer eller släckbara tyristorer.

För att klara kommuteringen vid induktiv last har ventilerna integrerade antiparalellkopplade dioder som gör att en ström kan flyta i backriktningen.

Självkommuterade växelriktare används vid avbrottsfri kraftförsörjning, s.k UPS, som styrning till synkron- och asynkron-maskiner eller kraftöverföring, då kallad HVDC-light.

Om sinusformad utspänning önskas, t.ex. vid UPS drift, kompletteras kopplingen med filter för dämpning av övertoner.

## Växelriktning, självstyrd växelriktare

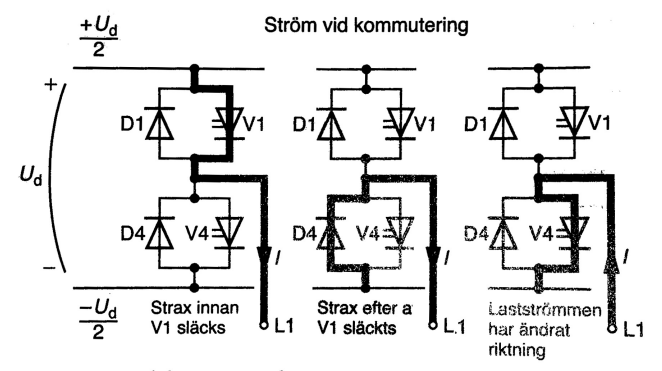

K ロ ▶ K 個 ▶ K 重 ▶ K 重 ▶ 「重 → 約 Q @

Figur 5.59. Självkommuterad, spänningsstyv strömriktare.

### Växelriktning, PWM

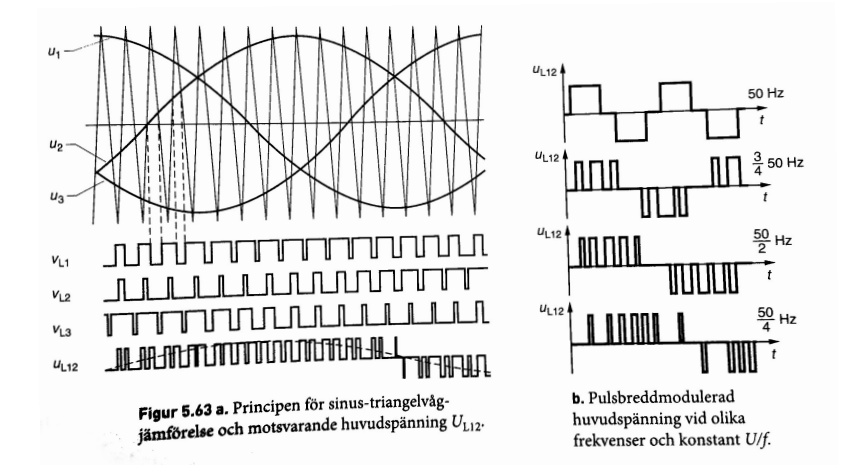

 $2990$ Þ

### Likspänningsomriktare, Step Down

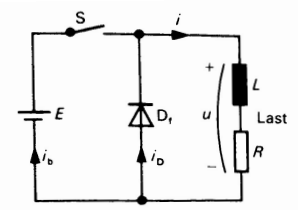

Figur 5.71 a. Principen för en likspänningskopplare (nedspänningsomvandlare).

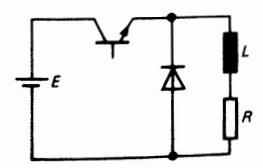

b. Principschema för transistoruppbyggd step-down-converter.

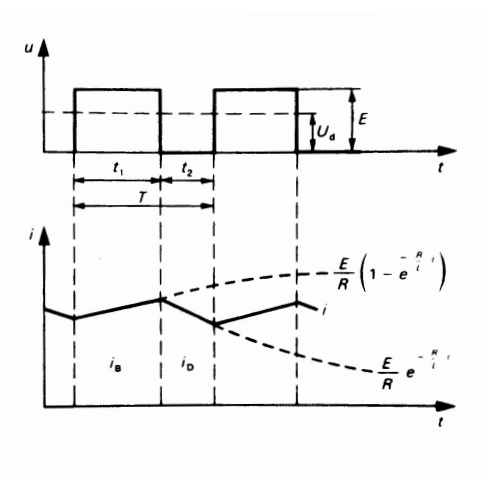

K ロ ▶ K @ ▶ K 할 ▶ K 할 ▶ | 할 | K 9 Q @

### Likspänningsomriktare, Step Up

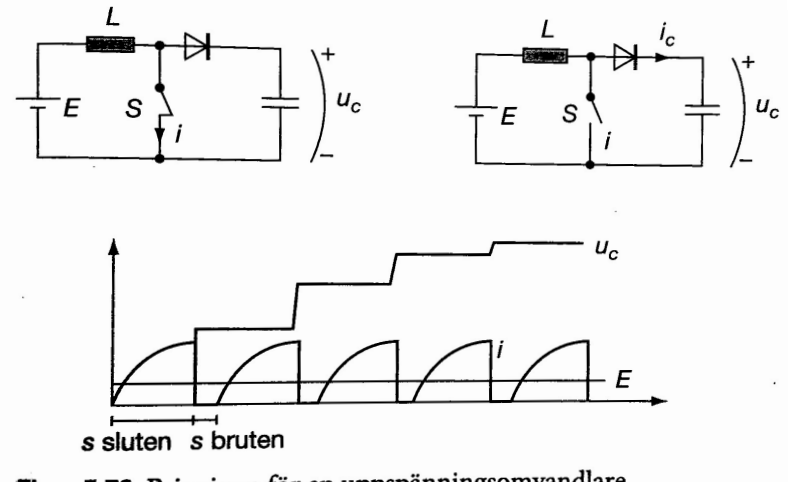

**KORK ERKERK EI VAN** 

Figur 5.72. Principen för en uppspänningsomvandlare.

En tyristorstyrd trepulslikriktare ansluts till ett trefasnät med huvudspänning  $U_H = 400$  V.

- a) Rita ett kretsschema för kopplingen och sätt ut spänningar och strömmar.
- b) Skissa spänningen över lasten för de två fallen med rent resistiv samt starkt induktiv last och tändvinkel  $\alpha =$  30°.
- c) Vilken tändvinkel *α* skall tyristorerna ges för att den likriktade spänningens medelvärde skall bli 120 V? Antag att den anslutna lasten är rent resistiv.

### Exempel: Styrd likriktare, lösning

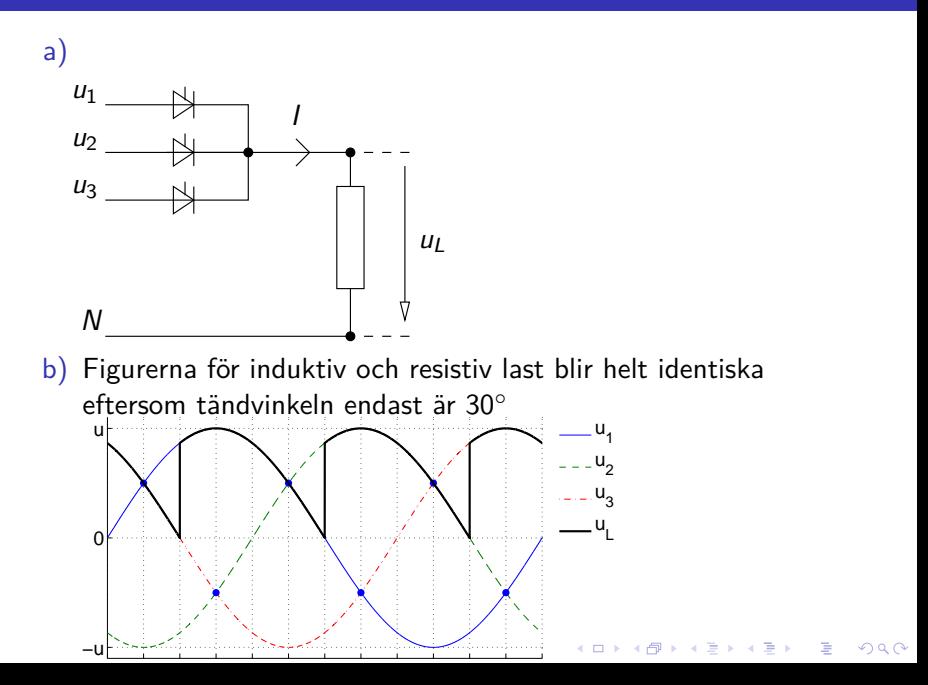

### Exempel: Styrd likriktare, lösning

c) Låt  $x$  vara fördröjningen till tillslag mätt i periodandelar enligt figuren nedan.  $\left\{\begin{array}{c} \sqrt{23012} \text{V} & \text{with} \ 1000 \text{V} & \text{with} \ 1000 \text{V} & \text{with} \ 1000 \text{V} & \text{with} \ 1000 \text{V} & \text{with} \ 1000 \text{V} & \text{with} \ 1000 \text{V} & \text{with} \ 1000 \text{V} & \text{with} \ 1000 \text{V} & \text{with} \ 1000 \text{V} & \text{with} \ 1000 \text{V} & \text{with} \ 1000 \text{V} & \text{with} \ 1$ 

$$
U_L = 120V
$$
  $\frac{1}{\frac{1}{\frac{1}{\sqrt{2}}} \cdot \frac{1}{\frac{1}{\sqrt{2}}} \cdot \frac{1}{\sqrt{2}}} \cdot \frac{1}{\sqrt{2}} \cdot \frac{1}{\sqrt{2}} \cdot \frac{1}{\sqrt{$ 

$$
U_L = \frac{1}{T} \int_0^T u(t) \cdot dt = \frac{3}{T} \int_{x \cdot T}^{T/2} u(t) \cdot dt = \frac{3}{T} \int_{x \cdot T}^{T/2} 230 \cdot \sqrt{2} \cdot \sin(\omega \cdot t) \cdot dt =
$$
  
\n
$$
= \left(T = \frac{2\pi}{\omega}\right) = \frac{3 \cdot \omega}{2\pi} \cdot 230\sqrt{2} \left[\frac{-\cos(\omega \cdot t)}{\omega}\right]_{\frac{2\pi x}{\omega}}^{\frac{\pi}{\omega}} =
$$
  
\n= 155, 3 [-\cos(\pi) + \cos(2\pi x)]   
\n $\implies$  \cos(2\pi x) = \frac{120 - 155, 3}{155, 3} \implies x = 0.287  
\nT motsvarar 360° så xT motsvarar 103, 20° och  
\n $\alpha = 103, 20 - 30 = 83, 2^\circ$